# **Verifone eCommerce Server to server Interface Reference**

## <span id="page-0-1"></span>Introduction

This document describes integration process and server to server interface between a web shop and Verifone E-Commerce System.The interface is designed to operate over HTTPS (Hypertext Transfer Protocol Secure). Authentication of both systems and verification of message integrity is implemented using digital signatures.

## <span id="page-0-0"></span>Table of Contents

1 [Table of Contents](#page-0-0) 2 [Document Change History](#page-1-0) 3 [Introduction](#page-0-1) 4 [Interface Change Log](#page-7-0) 4.1 [Version 5.0.x](#page-7-1) 4.2 [Version 3.0.2](#page-7-2) 5 [Interface Description](#page-7-3) 5.1 [Processes](#page-7-4) 5.2 [Transport](#page-7-5) 5.3 [Security](#page-7-6) 5.3.1 [Calculating Digital Signature from Form Parameters](#page-7-7) 5.3.1.1 [Format of the Signed Parameter Content](#page-7-8) 5.3.1.2 [Example of the Signed Parameter Content](#page-8-0) 5.3.2 [Digital Signature Types](#page-8-1) 5.4 [Operations](#page-8-2) 5.4.1 [General Request and Response Header Fields](#page-8-3) 5.4.1.1 [Request Header](#page-8-4) 5.4.1.2 [Response Header](#page-8-5) 5.4.2 [Cancel Payment \(cancel-payment\)](#page-9-0) 5.4.2.1 [Additional Request Fields](#page-9-1) 5.4.2.2 [Additional Response Fields](#page-9-2) 5.4.3 [Is Available \(is-available\)](#page-9-3) 5.4.3.1 [Additional Request Fields](#page-9-4) 5.4.3.2 [Additional Response Fields](#page-9-5) 5.4.4 [List Payment Methods \(list-payment-methods\)](#page-10-0) 5.4.4.1 [Additional Request Fields](#page-10-1) 5.4.4.2 [Additional Response Fields](#page-10-2) 5.4.5 [List Saved Payment Methods \(list-saved-payment-methods\)](#page-10-3) 5.4.5.1 [Additional Request Fields](#page-10-4) 5.4.5.2 [Additional Response Fields](#page-11-0) 5.4.6 [Remove Saved Payment Method \(remove-saved-payment-method\)](#page-11-1) 5.4.6.1 [Additional Request Fields](#page-11-2) 5.4.6.2 [Additional Response Fields](#page-11-3) 5.4.7 [Process Payment \(process-payment\)](#page-12-0) 5.4.7.1 [Additional Request Fields](#page-12-1) 5.4.7.2 [Additional Response Fields](#page-16-0) 5.4.8 [Complete Payment \(complete-3d-secure-payment\)](#page-17-0) 5.4.8.1 [Additional Request Fields](#page-17-1) 5.4.8.2 [Additional Response Fields](#page-18-0) 5.4.9 [Debit Payment \(debit-payment\)](#page-18-1) 5.4.9.1 [Additional Request Fields](#page-18-2) 5.4.9.2 [Additional Response Fields](#page-18-3) 5.4.10 [Process Supplementary \(process-supplementary\)](#page-18-4) 5.4.10.1 [Additional Request Fields](#page-18-5) 5.4.10.2 [Additional Response Fields](#page-19-0) 5.4.11 [Refund Payment \(refund-payment\)](#page-19-1) 5.4.11.1 [Additional Request Fields](#page-19-2) 5.4.11.2 [Additional Response Fields](#page-20-0) 5.4.12 [Refund Amount \(refund-amount\)](#page-20-1) 5.4.12.1 [Additional Request Fields](#page-20-2) 5.4.12.2 [Additional Response Fields](#page-21-0) 5.4.13 [Get Payment Status \(get-payment-status\)](#page-21-1) 5.4.13.1 [Additional Request Fields](#page-21-2) 5.4.13.2 [Additional Response Fields](#page-21-3) 5.4.13.3 [Payment Status Codes](#page-22-0) 5.4.13.3.1 [Card Payment Status Codes](#page-22-1) 5.4.13.3.2 [Invoice Payment Status Codes](#page-22-2) 5.4.13.3.3 [Electronic Payment Status Codes](#page-22-3) 5.4.14 [List Transaction Numbers \(list-transaction-numbers\)](#page-22-4) 5.4.14.1 [Additional Request Fields](#page-23-0) 5.4.14.2 [Additional Response Fields](#page-23-1) 5.4.15 [Save Card Payment Method \(save-card-payment-method\)](#page-23-2) 5.4.15.1 [Additional Request Fields](#page-23-3) 5.4.15.2 [Additional Response Fields](#page-24-0) 5.4.16 [Save Token \(save-token\)](#page-24-1)

5.4.16.1 [Additional Request Fields](#page-24-2) 5.4.16.2 [Additional Response Fields](#page-25-0) 5.4.17 [Get Token \(get-token\)](#page-25-1) 5.4.17.1 [Additional Request Fields](#page-25-2) 5.4.17.2 [Additional Response Fields](#page-26-0) 5.4.18 [Delete Token \(delete-token\)](#page-26-1) 5.4.18.1 [Additional Request Fields](#page-26-2) 5.4.18.2 [Additional Response Fields](#page-27-0) 5.4.19 [Generate payment link \(generate-payment-link\)](#page-27-1) 5.4.19.1 [Additional Request Fields](#page-27-2) 5.4.19.2 [Additional Response Fields](#page-29-0) 5.4.20 [Get Payment Link Status \(get-payment-link-status\)](#page-29-1) 5.4.20.1 [Additional Request Fields](#page-29-2) 5.4.20.2 [Additional Response Fields](#page-29-3) 5.4.21 [Reactivate Payment Link \(reactivate-payment-link\)](#page-29-4) 5.4.21.1 [Additional Request Fields](#page-30-0) 5.4.21.2 [Additional Response Fields](#page-30-1) 5.4.22 [Swish payment \(create-payment-request\)](#page-30-2) 5.4.22.1 [Additional Request Fields](#page-30-3) 5.4.22.2 [Additional Response Fields](#page-31-0) 5.4.22.3 [Payment Request Result](#page-31-1)  5.4.22.3.1 [create-payment-request API Response Result Codes](#page-31-2) 5.4.23 [Swish payment \(Callback response field\)](#page-32-0) 5.4.23.1 [Callback Response Fields](#page-32-1) 5.4.23.2 [Payment Request Result](#page-32-2)  5.4.23.2.1 [Callback Response Result Codes](#page-32-3) 5.4.24 [Get Token Info \(get-token-info\)](#page-32-4) 5.4.24.1 [Get Token Info Request Fields](#page-32-5) 5.4.24.2 [Get Token Info Response Fields](#page-33-0) 5.4.25 [Get sub payment methods \(get-sub-payment-methods\)](#page-33-1) 5.4.25.1 [Additional Request Fields](#page-33-2) 5.4.25.2 [Additional Response Fields](#page-35-0) 5.4.26 [Get Buyer Details \(get-buyer-details\)](#page-36-0) 5.4.26.1 [Additional Request Fields](#page-36-1) 5.4.26.2 [Additional Response Fields](#page-36-2) 5.4.27 [Process Invoice Payment \(process-invoice-payment\)](#page-37-0) 5.4.27.1 [Additional Request Fields](#page-37-1) 5.4.27.2 [Additional Response Fields](#page-37-2) 5.4.28 [Afterpay Invoice payment \(process-invoice-payment\)](#page-38-0) 5.4.28.1 [Additional Request Fields](#page-38-1) 5.4.28.2 [Afterpay Invoice payment Response Fields](#page-39-0) 5.4.28.3 [Error Messages](#page-40-0) 5.4.29 [3DS Lookup \(3ds-lookup\)](#page-40-1) 5.4.29.1 [Additional Request Fields](#page-40-2) 5.4.29.2 [Additional Response Fields](#page-42-0) 5.5 [Service Agreement](#page-43-0) 5.5.1 [Finland](#page-43-1) 5.6 [Technical Support](#page-43-2) 5.6.1 [Finland](#page-43-3) 5.7 [Exchanging Keys](#page-43-4) 5.8 [Implementation](#page-43-5) 5.8.1 [Checking Response Fields](#page-43-6) 5.9 [Testing](#page-44-0) 5.10 [Production](#page-44-1) 6 [Appendix](#page-44-2)

7 [Error Codes](#page-45-0)

## <span id="page-1-0"></span>Document Change History

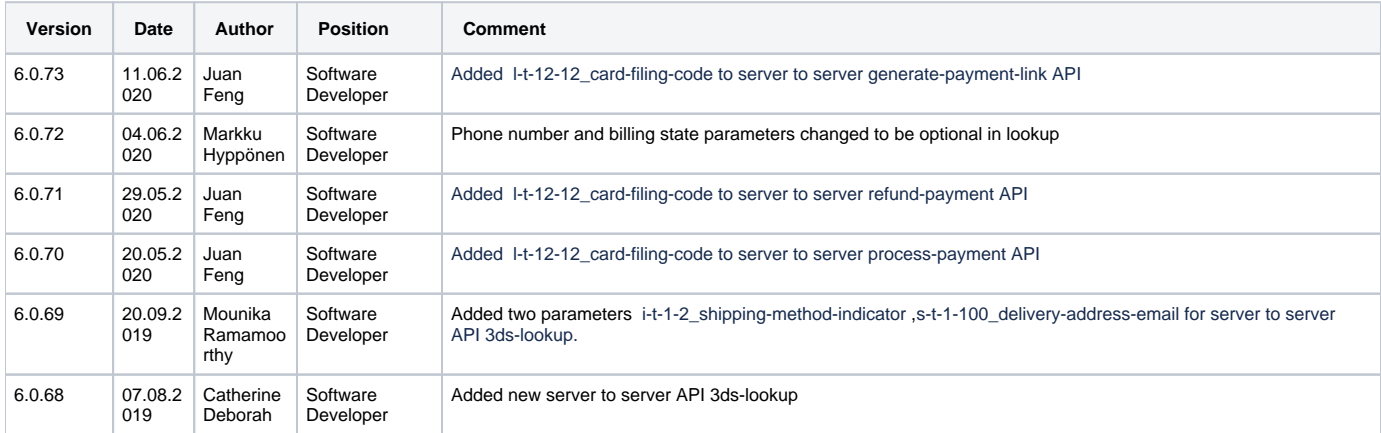

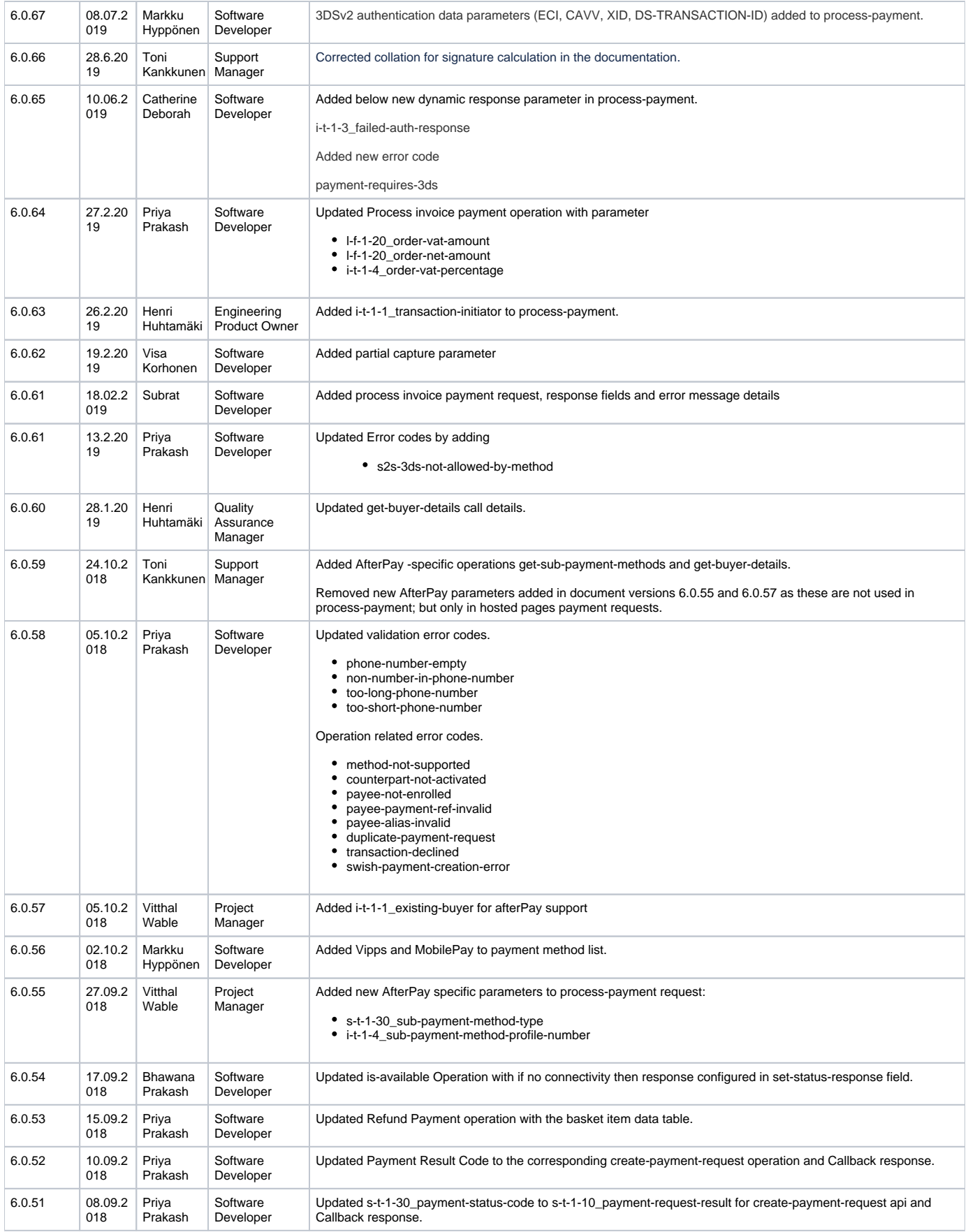

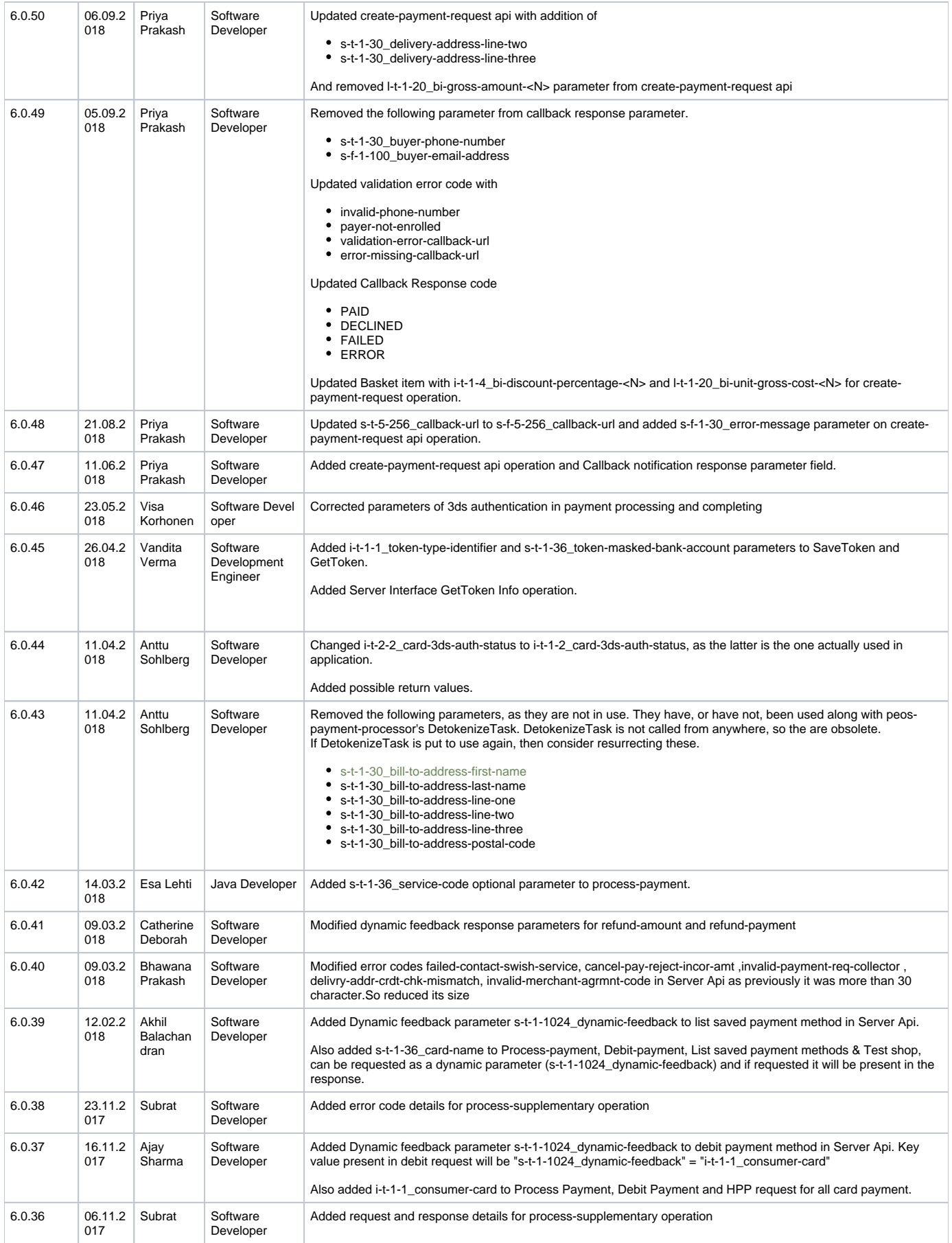

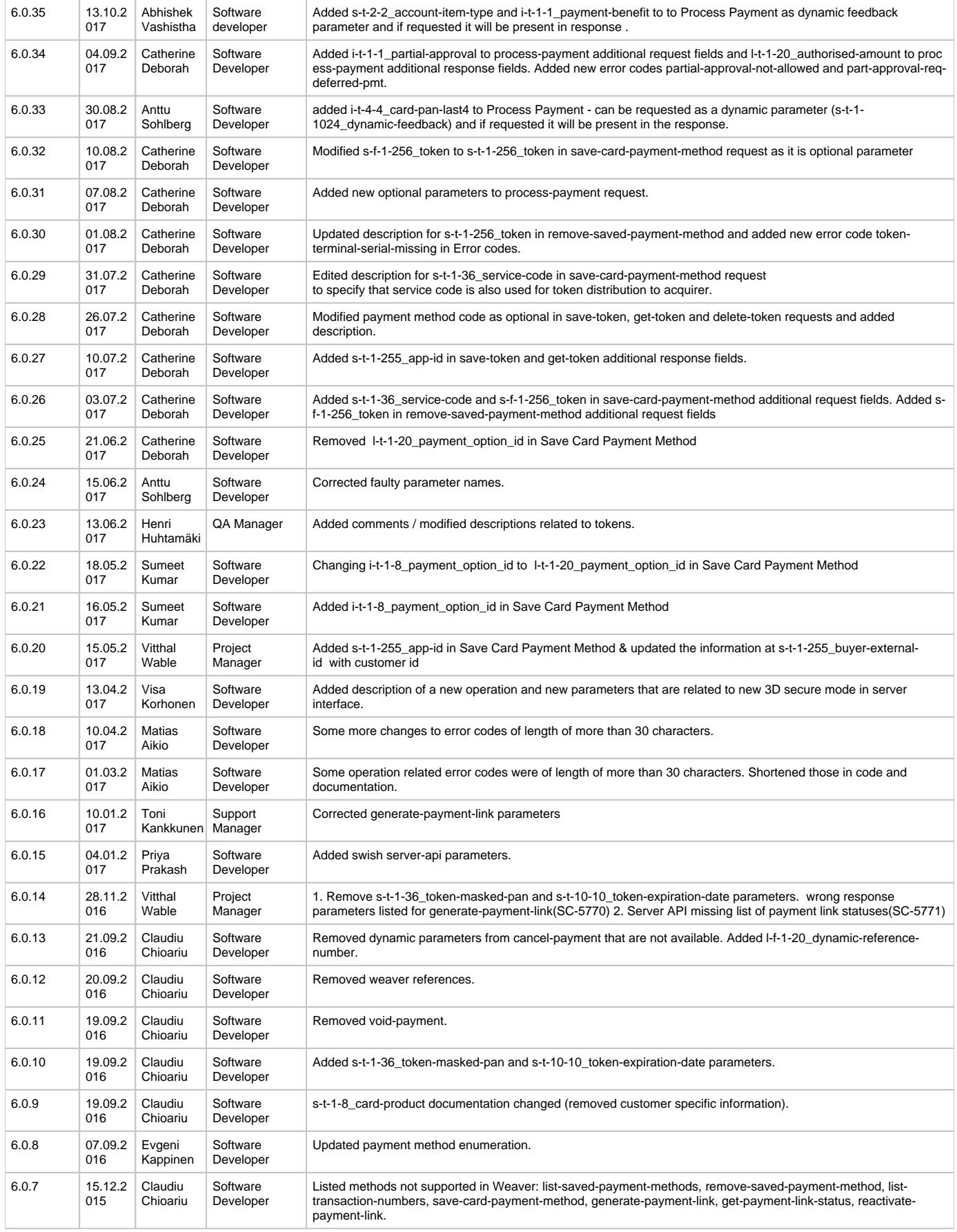

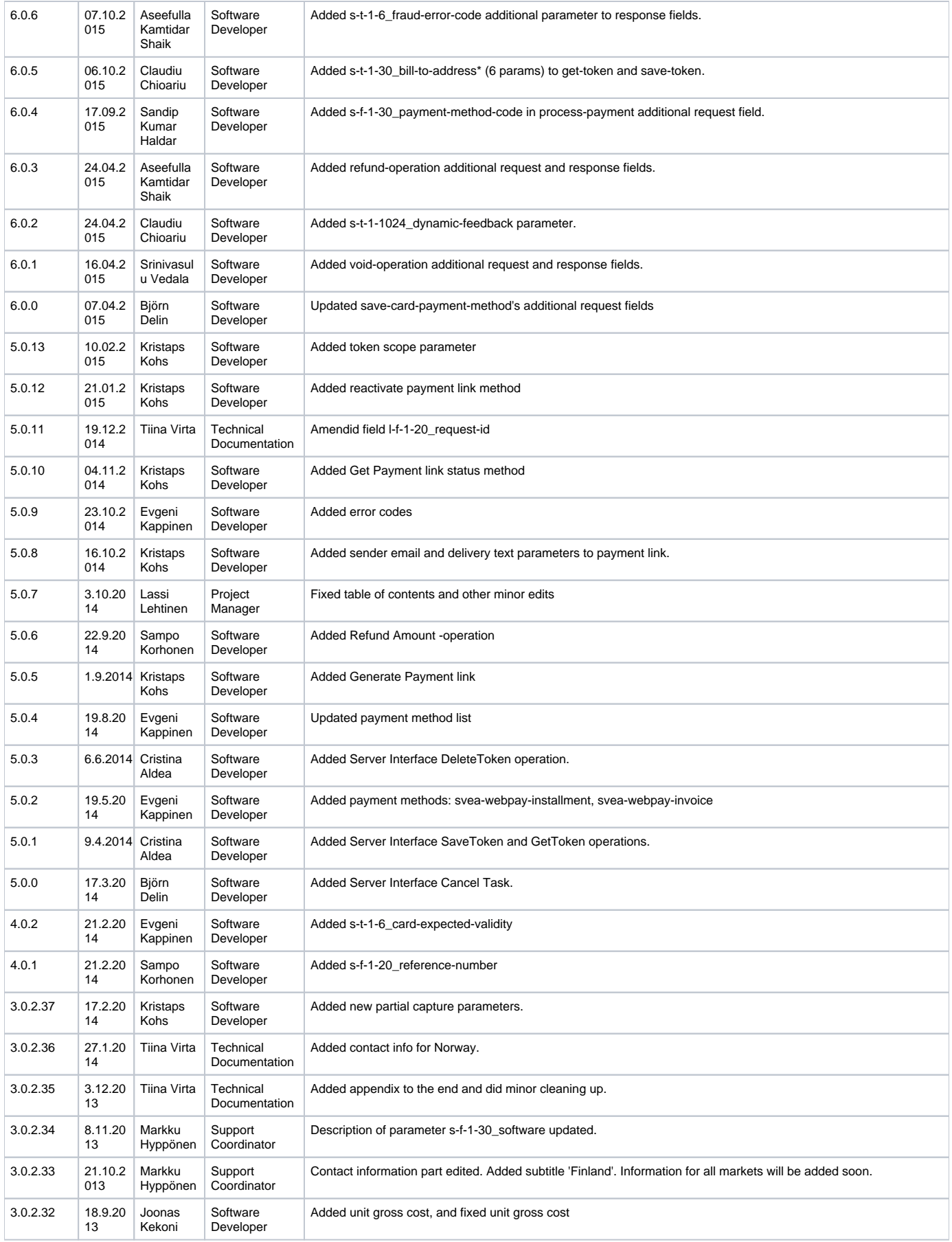

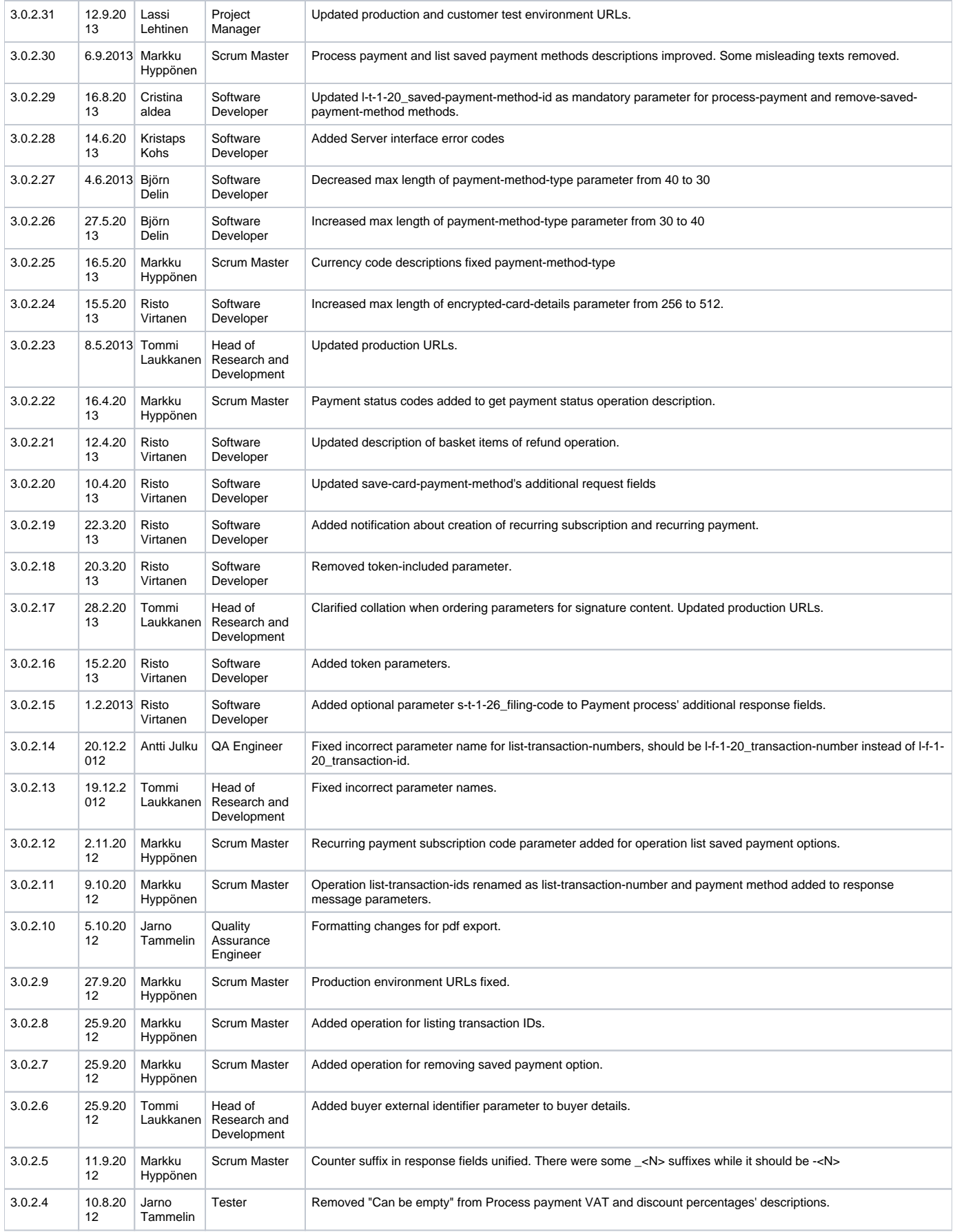

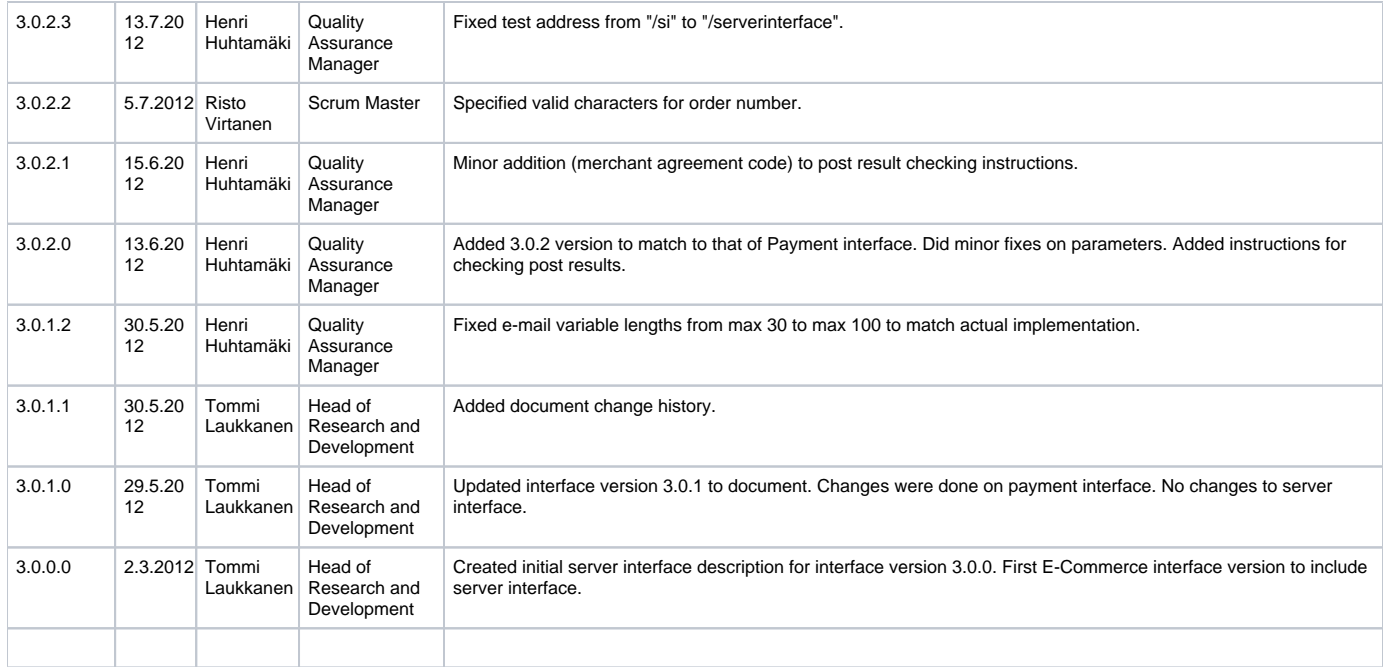

### Introduction

This document describes integration process and server to server interface between a web shop (later a shop system) and Verifone E-Commerce System (later the payment system). The interface is designed to operate over HTTPS (Hypertext Transfer Protocol Secure). Authentication of both systems and verification of message integrity is implemented using digital signatures.

## <span id="page-7-0"></span>Interface Change Log

#### <span id="page-7-1"></span>**Version 5.0.x**

Added Server Interface Cancel Task.

#### <span id="page-7-2"></span>**Version 3.0.2**

Completely backwards incompatible with 3.0.1 version.

## <span id="page-7-3"></span>Interface Description

This document describes the server interface to enable third party integrations of shop systems to the payment system.

Note that in case of errors only the mandatory fields described in [General Response Headers](http://confluence.verifone.com:8090/display/SC/eCommerce+Interface+Reference+-+Server+to+Server#eCommerceInterfaceReference-ServertoServer-ResponseHeader) are compulsory in practice. The operation specific mandatory fields might not be present in case of errors.

#### <span id="page-7-4"></span>**Processes**

#### <span id="page-7-5"></span>**Transport**

Transport between shop system and payment system is carried out using POST operations over HTTPS (Hypertext Transfer Protocol Secure) which is combination of HTTP (Hypertext Transfer Protocol) and TLS (transport layer security). Only server side certificate granted by public certificate authorities are used in transport layer security. Post and response contents are encoded with 'application/x-www-form-urlencoded'-encoding with UTF-8 character set.

### <span id="page-7-6"></span>**Security**

Digital signatures are used to authenticate participating systems and verify message integrity. Messages are signed with two different alternative algorithms to allow for wide variety of technical platforms to be supported. The public key size is 1024.

#### <span id="page-7-7"></span>**Calculating Digital Signature from Form Parameters**

<span id="page-7-8"></span>Form parameter name value pairs are sorted by key according the following collation: "-0123456789\_abcdefghijklmnopqrstuvwxyz". The signed content is created from this value list according to the following format:

```
<key1>=<value1>;<key2>=<value2>;...<keyN=valueN>;
```
#### Note: If ';' occurs in value it will be replaced with ';;' in signature content string. This applies to both requests and responses.

#### <span id="page-8-0"></span>Example of the Signed Parameter Content

i-f-1-3\_order-currency-code=978;...;

#### <span id="page-8-1"></span>**Digital Signature Types**

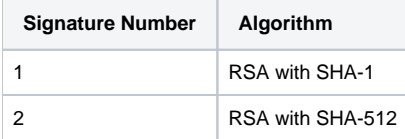

### <span id="page-8-2"></span>**Operations**

General notice, that if parameter is not null-able and is missing from request. Server to server interface will not respond and log internally that parameter is missing.

#### <span id="page-8-3"></span>**General Request and Response Header Fields**

#### <span id="page-8-4"></span>Request Header

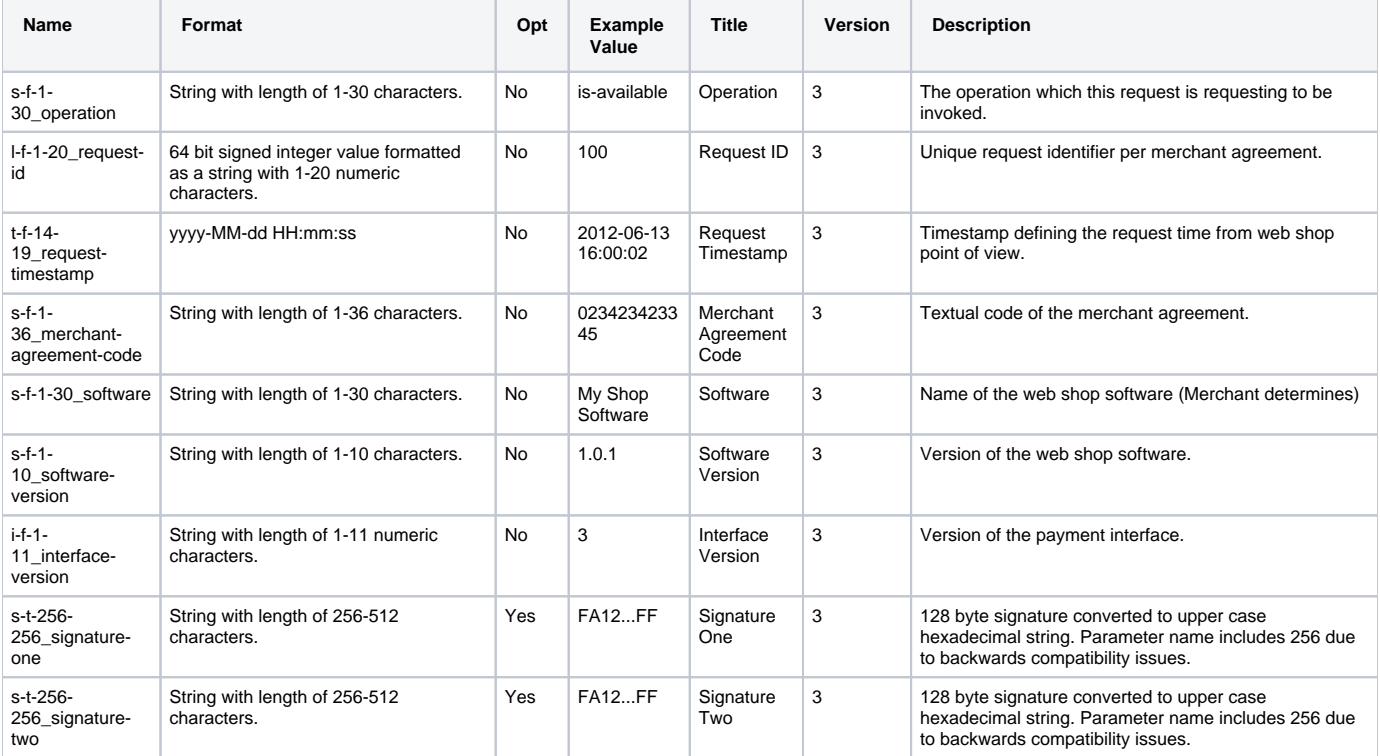

#### <span id="page-8-5"></span>Response Header

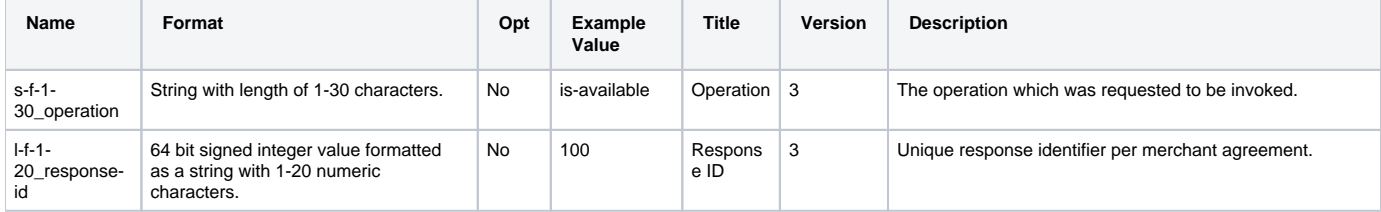

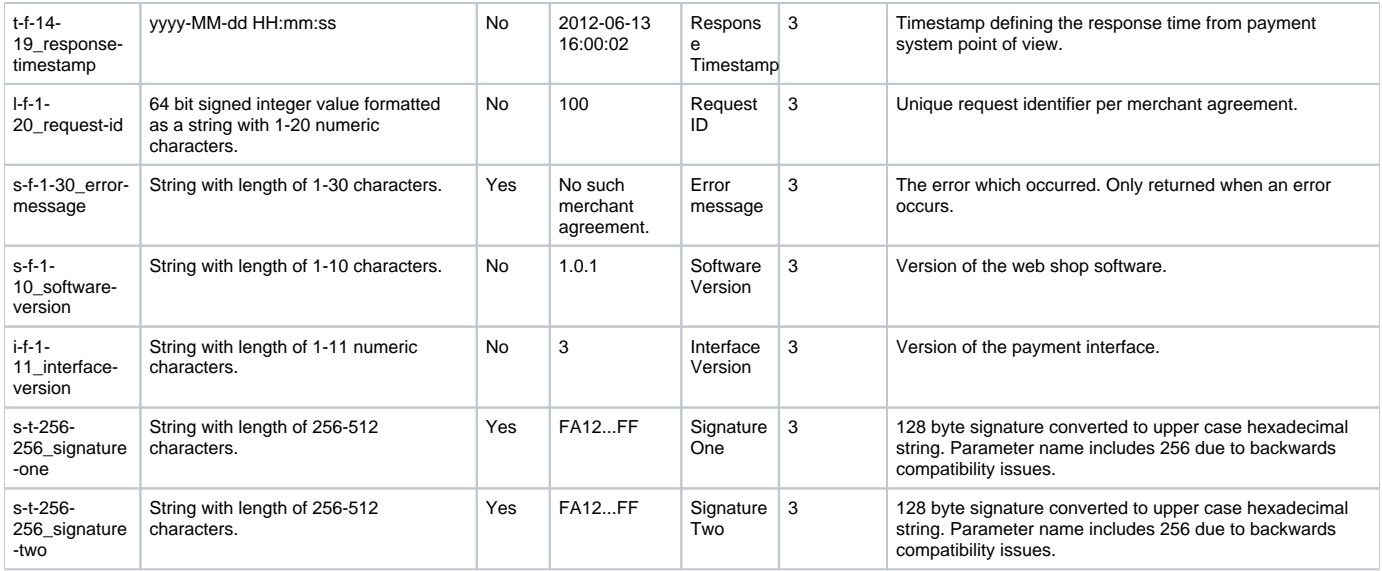

#### <span id="page-9-0"></span>**Cancel Payment (cancel-payment)**

Operation for canceling a payment.

#### <span id="page-9-1"></span>**Additional Request Fields**

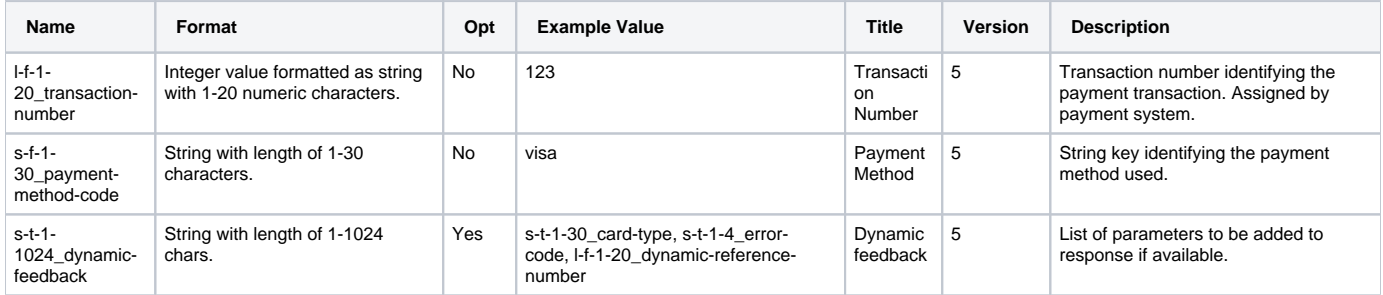

#### <span id="page-9-2"></span>Additional Response Fields

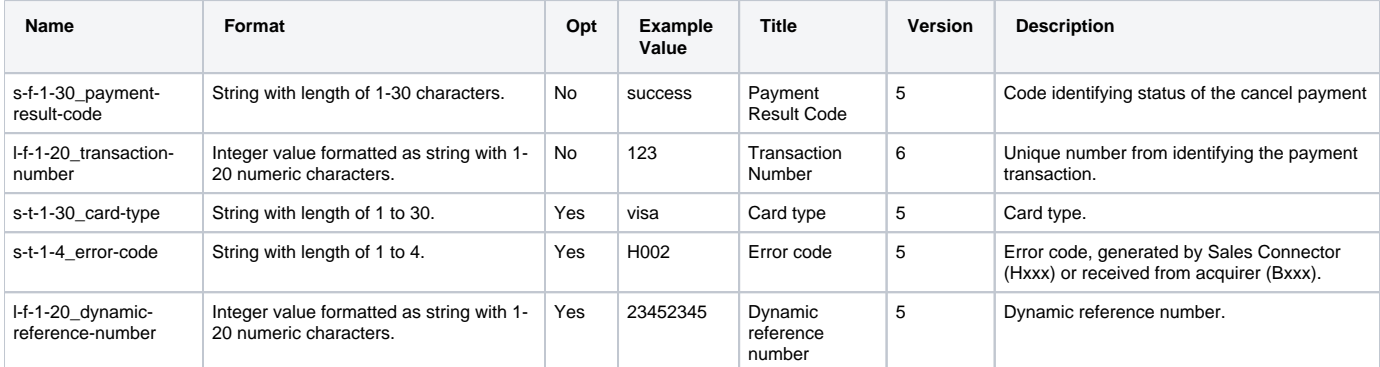

### <span id="page-9-3"></span>**Is Available (is-available)**

Operation for testing connectivity, signatures and requesting availability status of server interface for the merchant agreement.

If the connectivity is ok then status will be 200 and if there will be no connectivity then response configured in set-status-response field in peos-paymentweb-ext.properties

<span id="page-9-4"></span>and e.g.: set-status-response = 500 if HTTP 500 needed for no connectivity response

<span id="page-9-5"></span>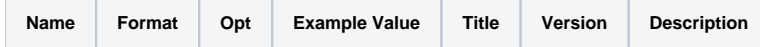

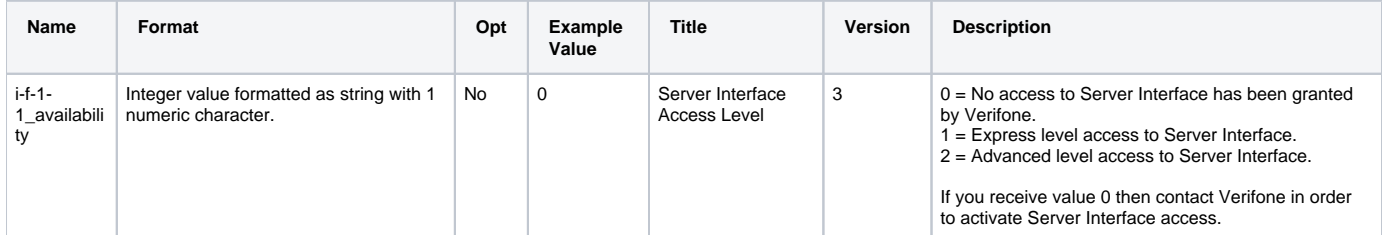

### <span id="page-10-0"></span>**List Payment Methods (list-payment-methods)**

Operation for listing available payment methods and their amount limits for the merchant agreement.

<span id="page-10-1"></span>Additional Request Fields

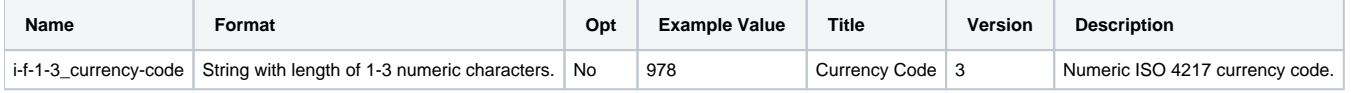

<span id="page-10-2"></span>Additional Response Fields

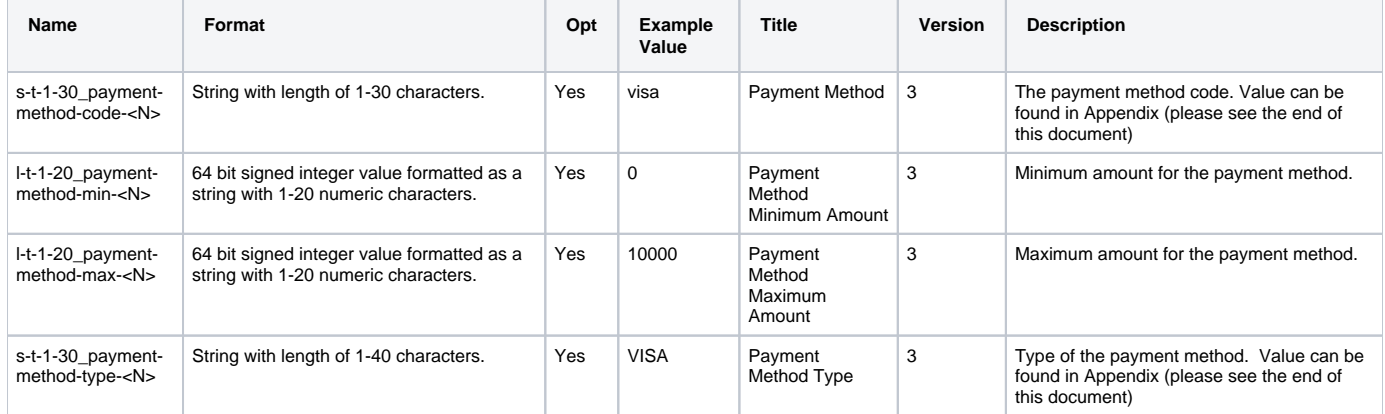

### <span id="page-10-3"></span>**List Saved Payment Methods (list-saved-payment-methods)**

Operation for listing saved payment methods for given buyer.

<span id="page-10-4"></span>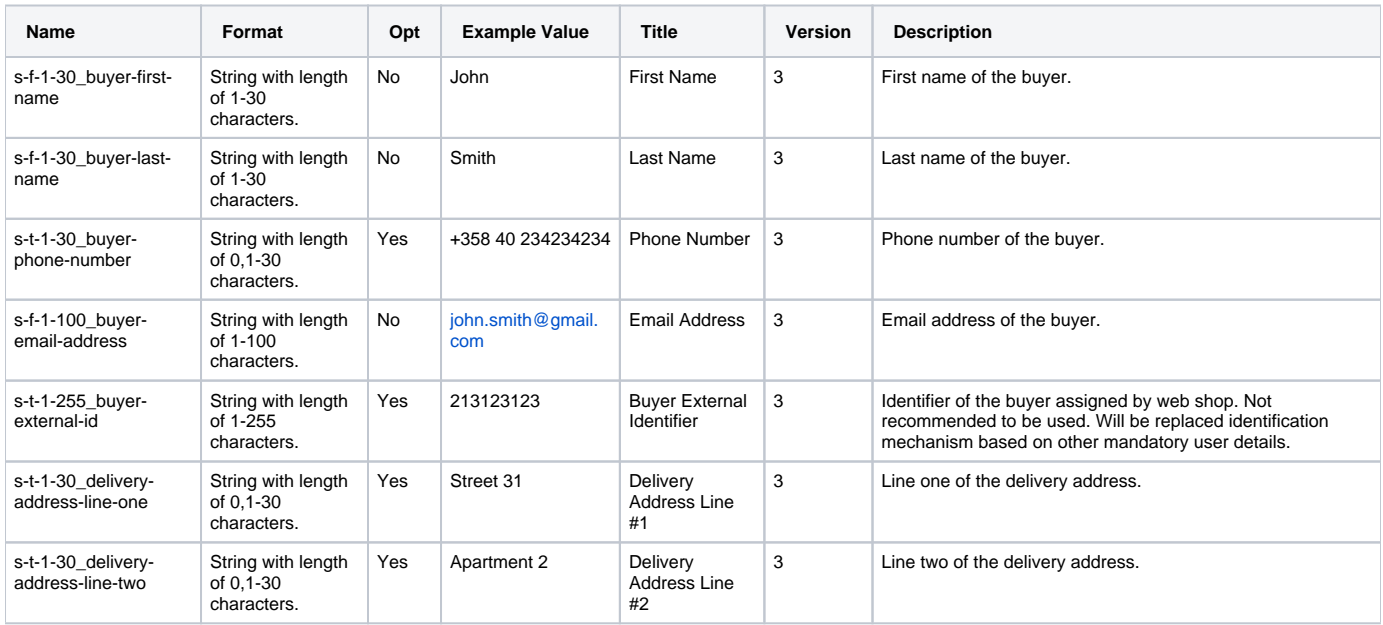

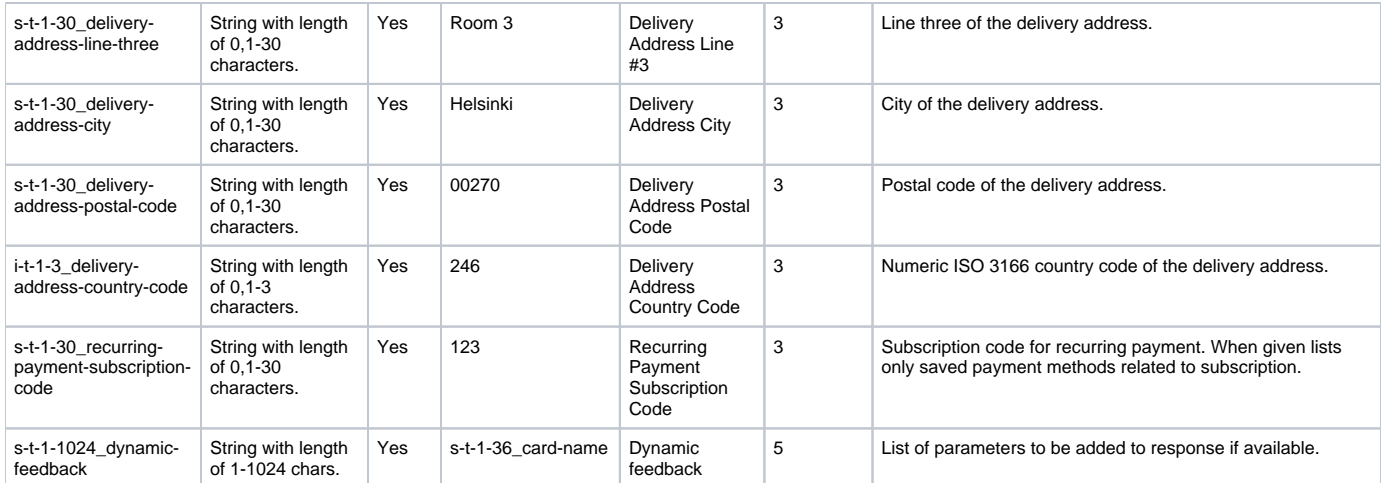

<span id="page-11-0"></span>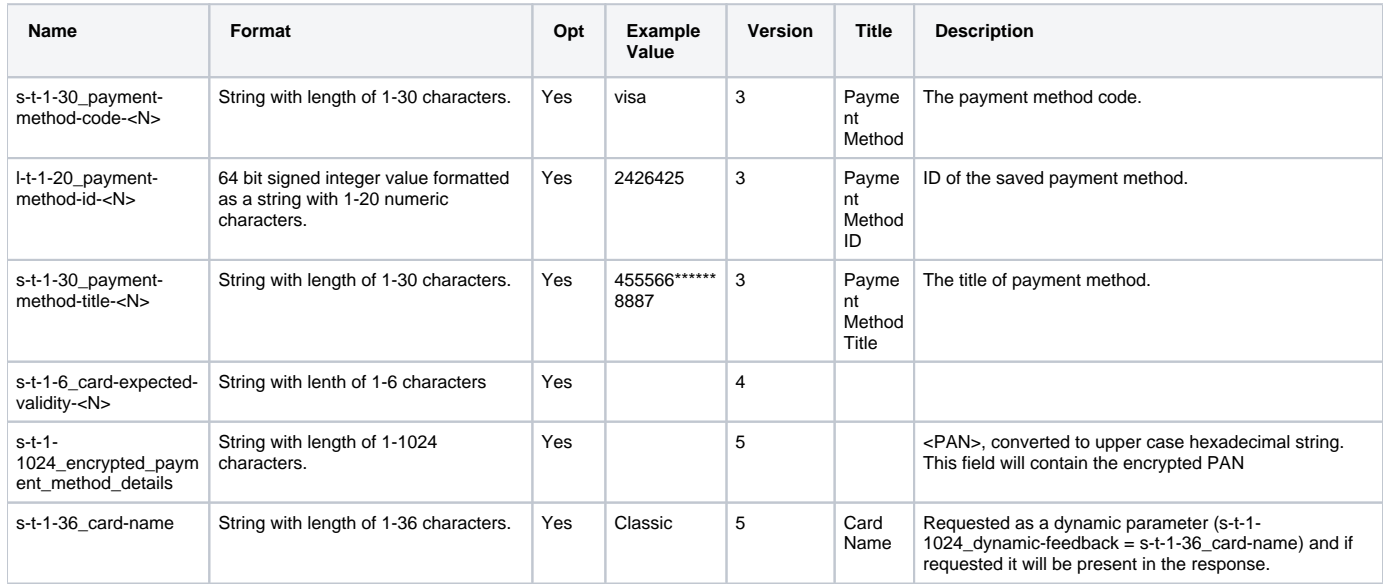

### <span id="page-11-1"></span>**Remove Saved Payment Method (remove-saved-payment-method)**

Operation for removing saved payment method.

## <span id="page-11-2"></span>Additional Request Fields

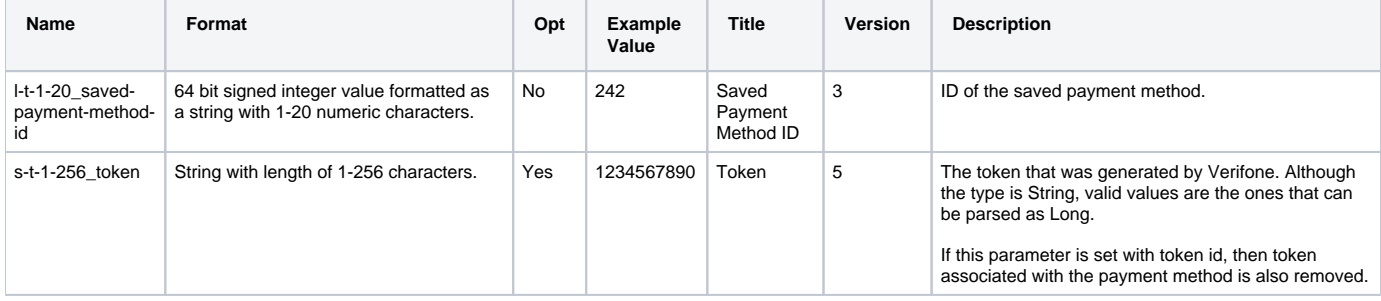

<span id="page-11-3"></span>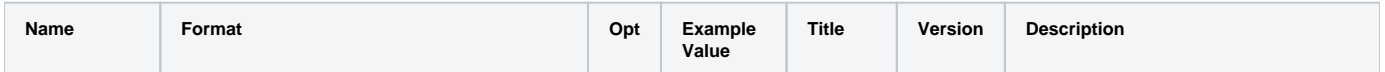

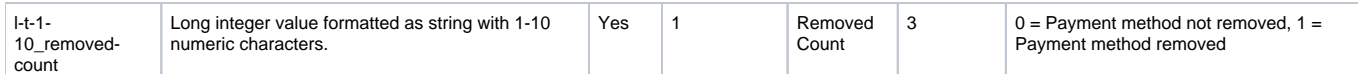

## <span id="page-12-0"></span>**Process Payment (process-payment)**

<span id="page-12-1"></span>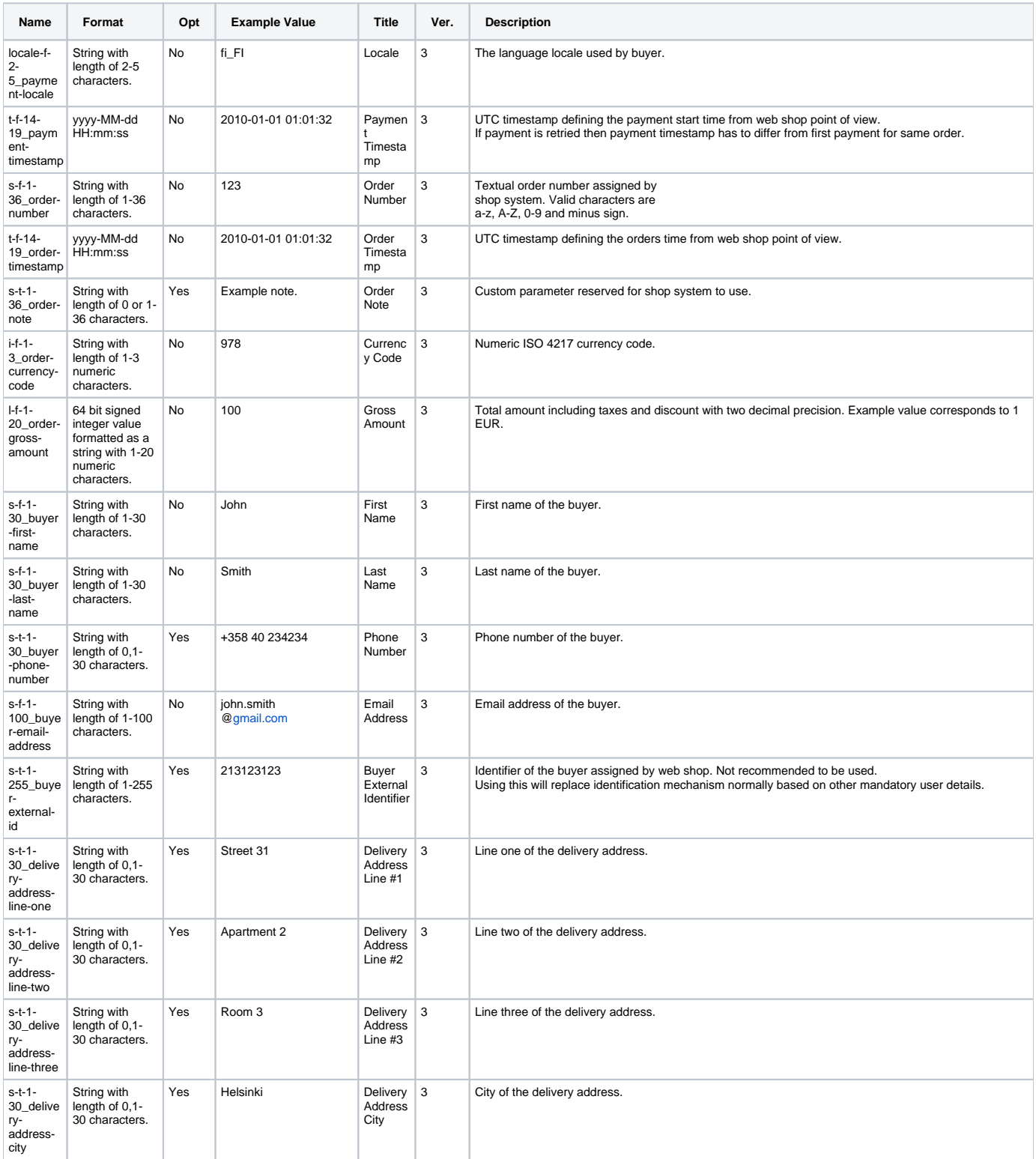

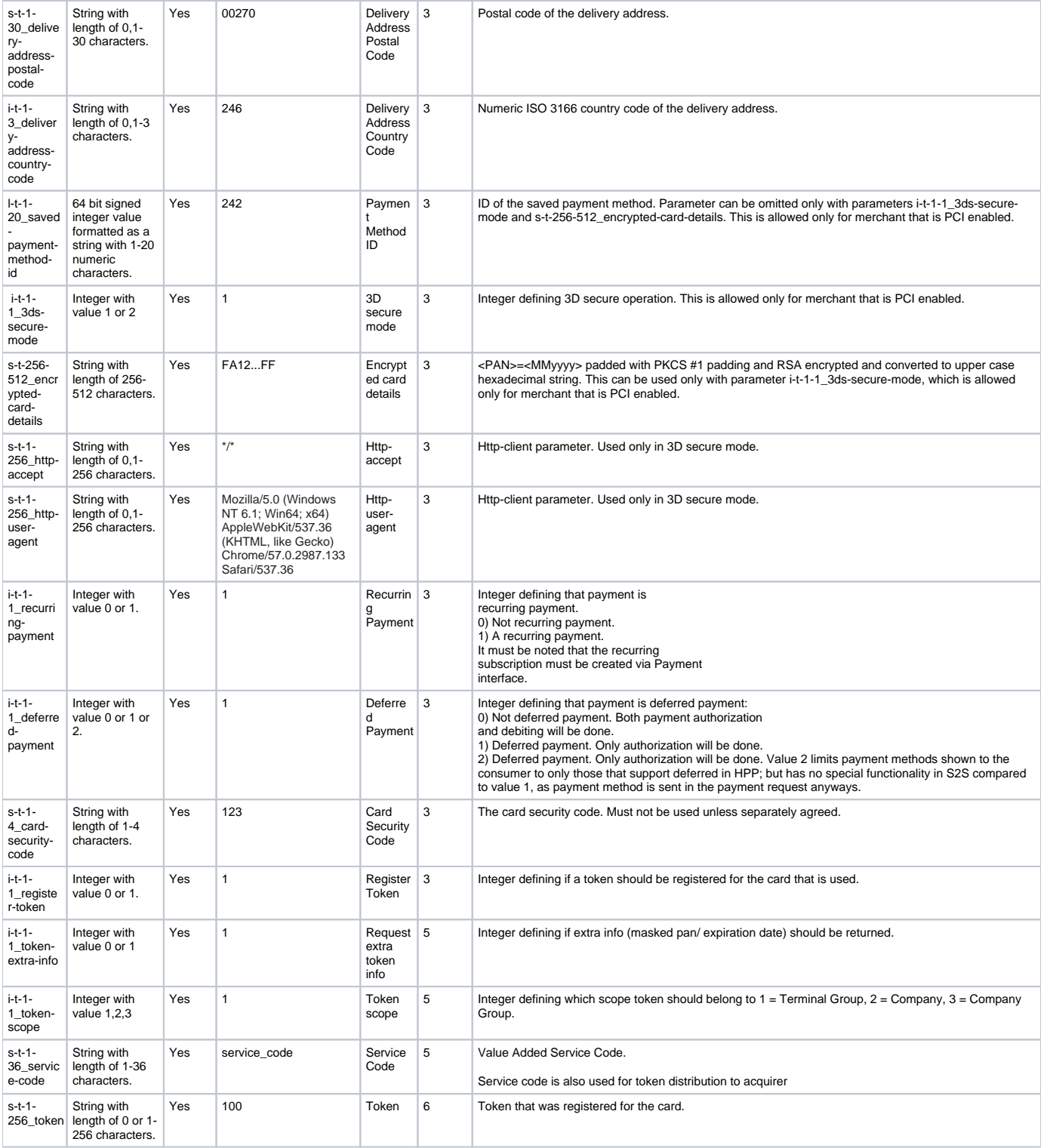

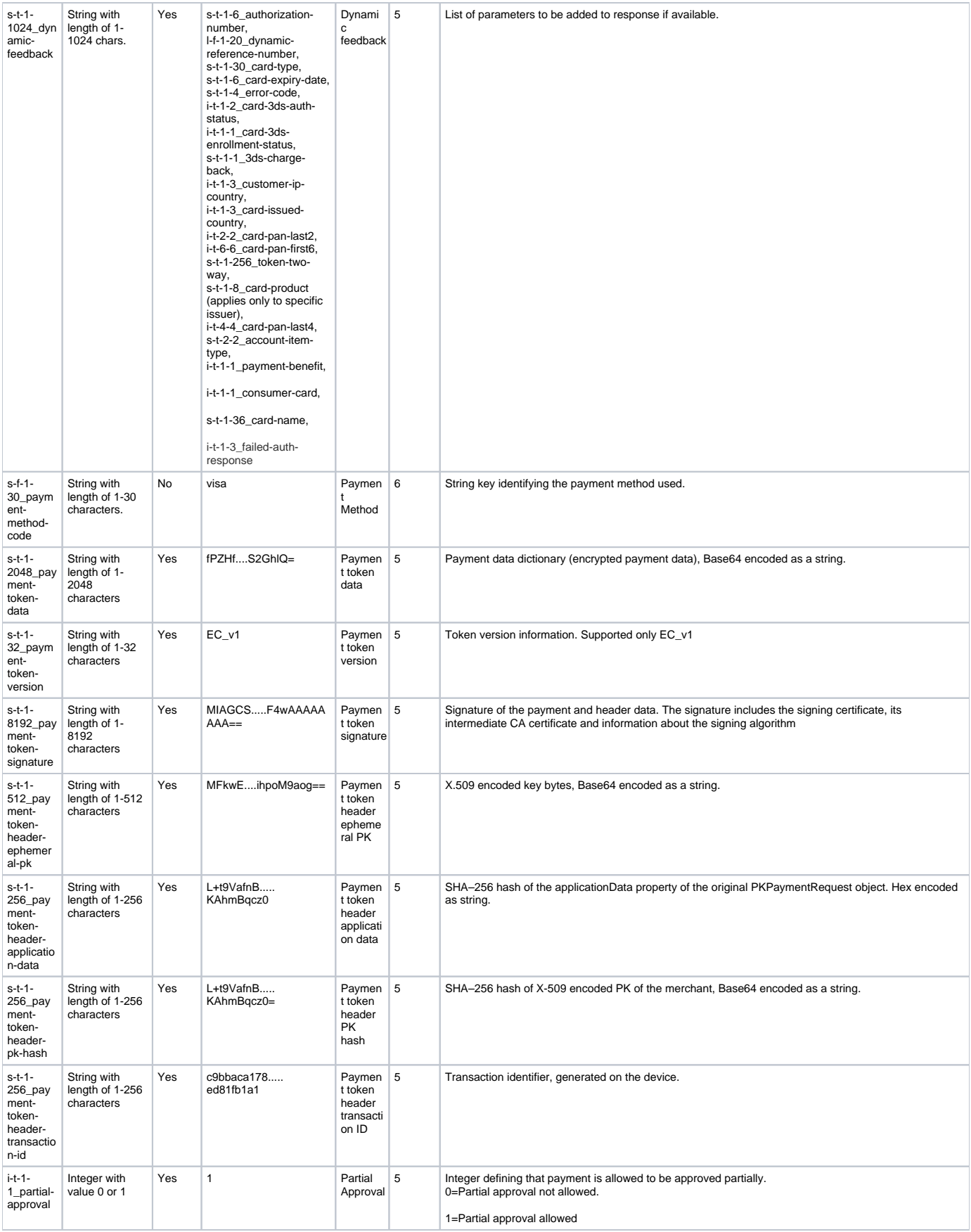

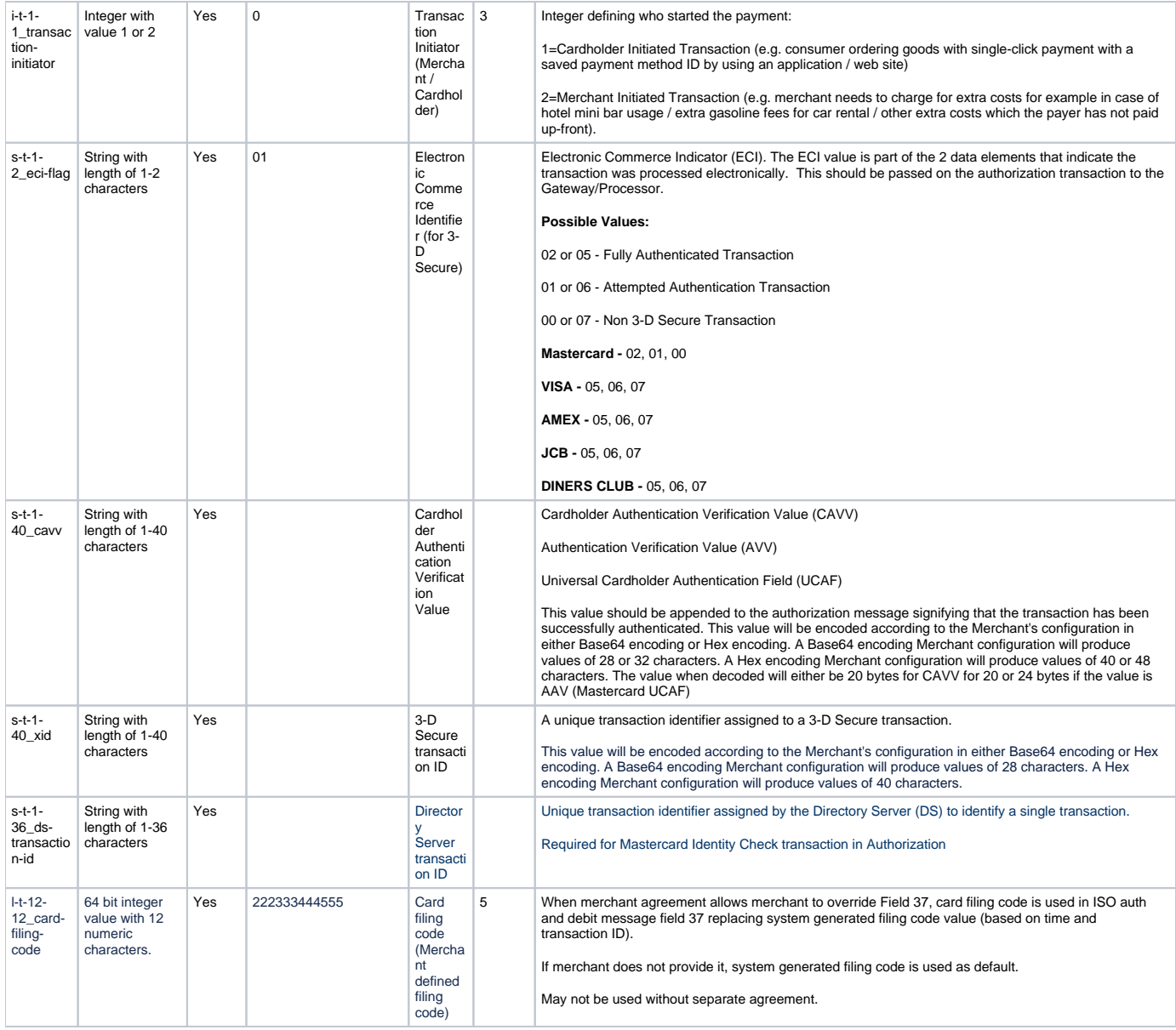

0-50 basket items supported and they are only viewed to user as reminder of what the order contains.

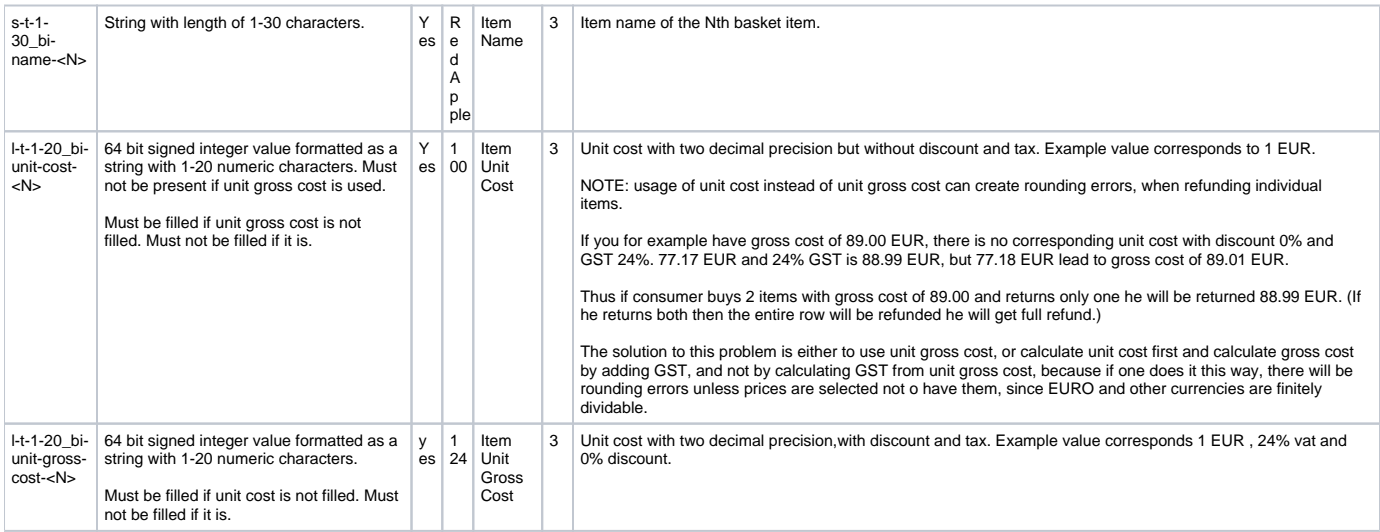

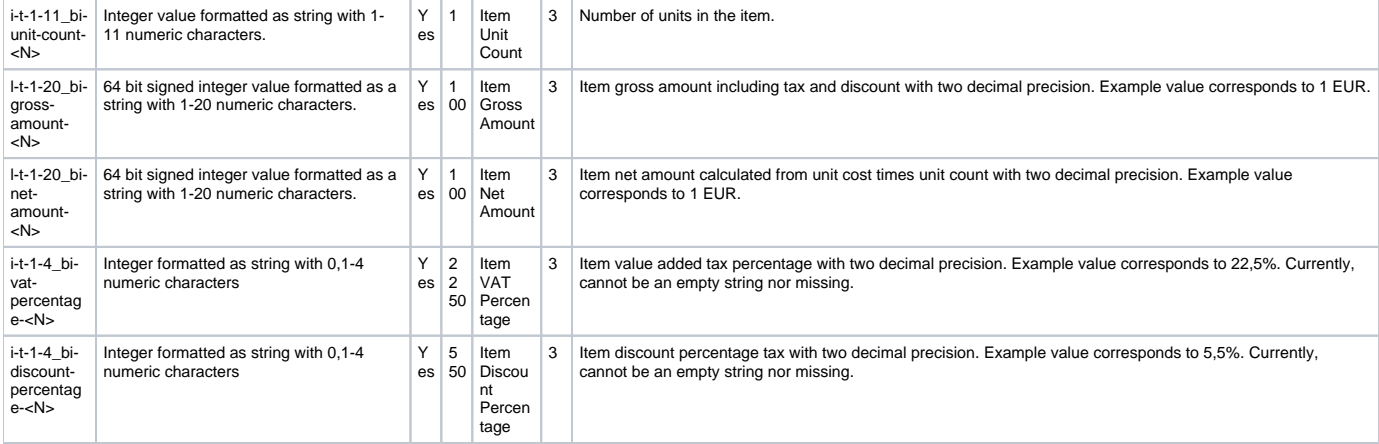

<span id="page-16-0"></span>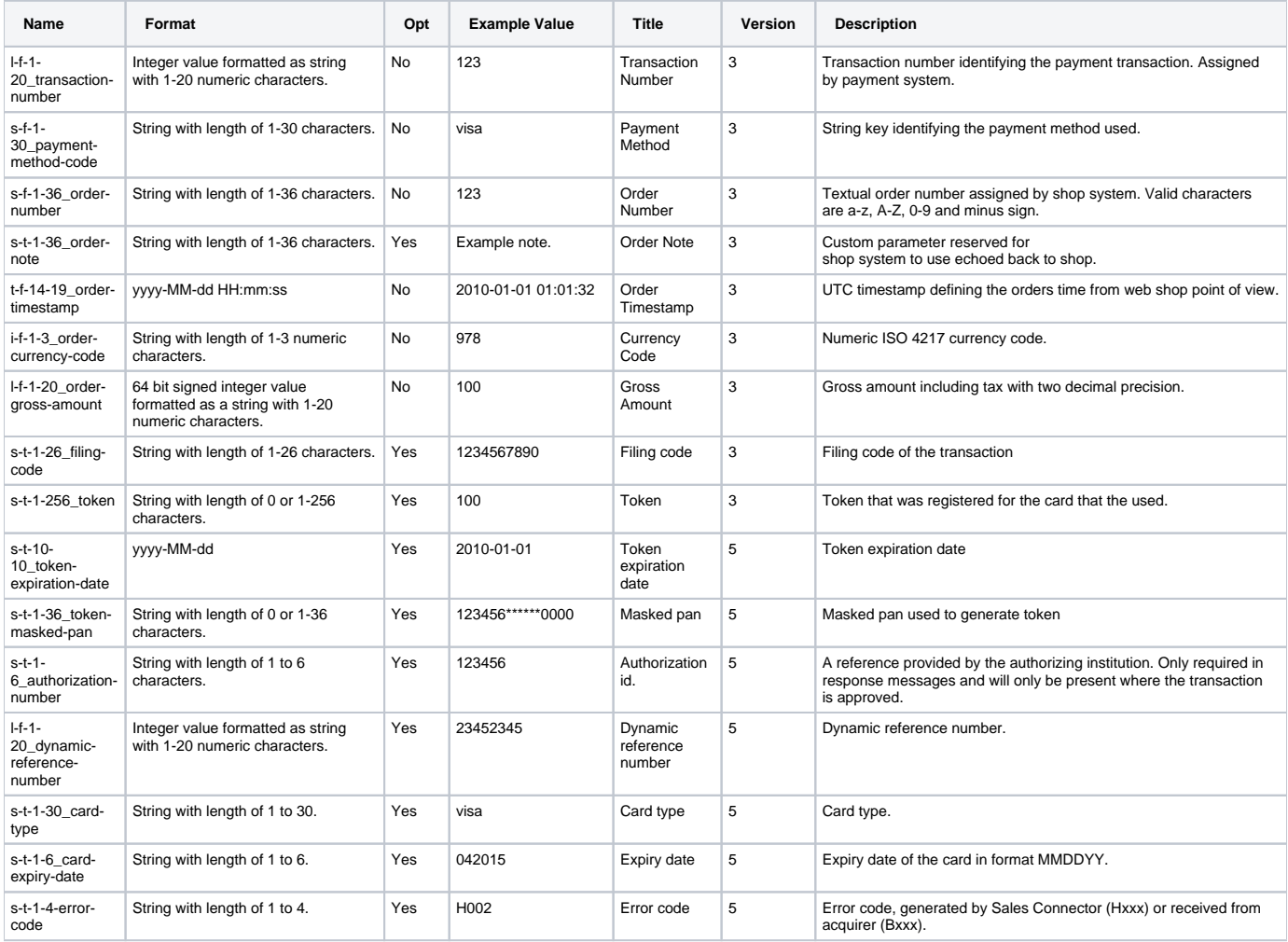

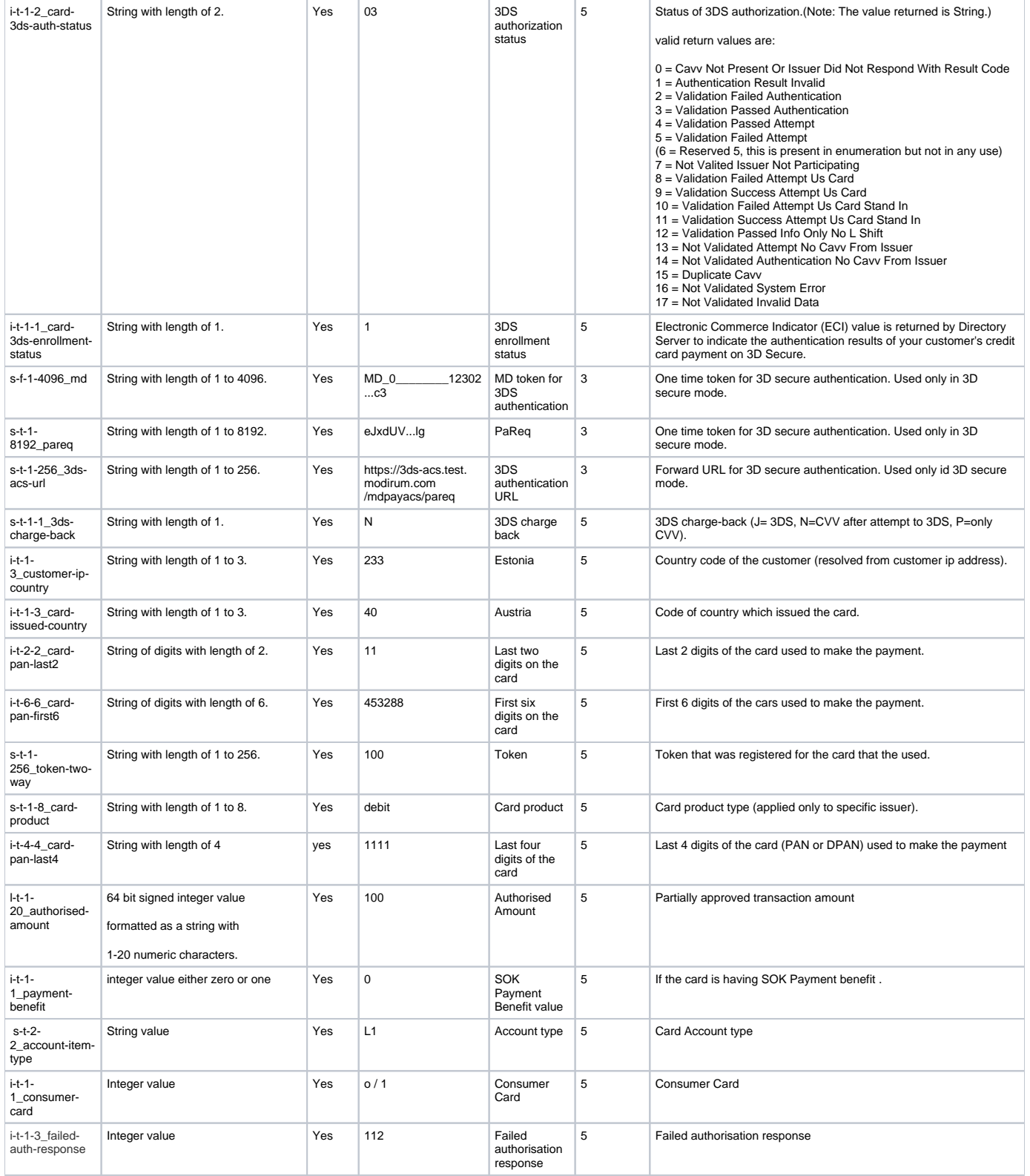

#### <span id="page-17-0"></span>**Complete Payment (complete-3d-secure-payment)**

<span id="page-17-1"></span>Operation for completing payment in 3D secure mode. This operation is not actual distinct operation, but it merely continues process payment operation that was interrupted because of 3D secure mode. Operation complete payment (complete-payment) is required to be inside the same http session as operation process payment (process-payment), which initiated the payment.

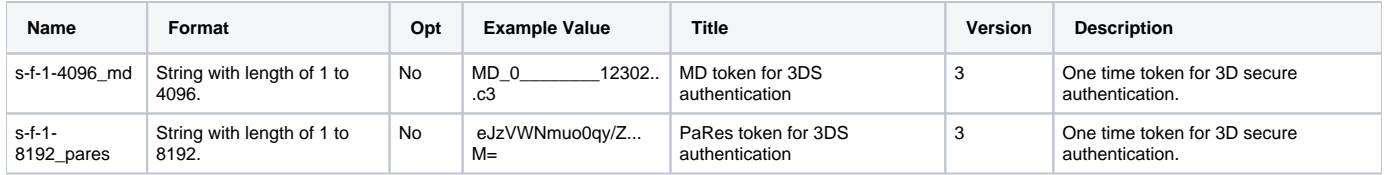

Notice! Besides conventional request parameters, 'complete-3d-secure-payment' request is required to contain session header from process payment operation. Request 'complete-3d-secure-payment' will only work within same session as process payment operation.

Notice! 3DS authentication related fields MD and Pares are not included in message signature calculation in complete payment operation.

#### <span id="page-18-0"></span>Additional Response Fields

Operation complete payment has the response parameters of operation process payment (process-payment).

#### <span id="page-18-1"></span>**Debit Payment (debit-payment)**

Operation for triggering payment debit in case of deferred payment.

#### <span id="page-18-2"></span>Additional Request Fields

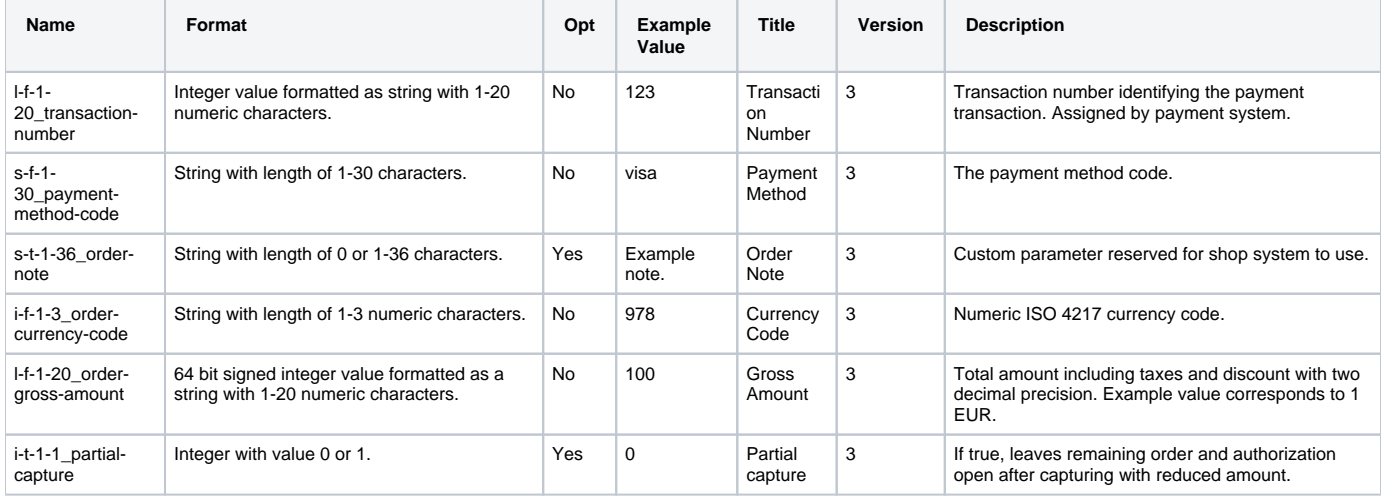

0-50 basket items supported and they are only viewed to user as reminder of what the order contains.

Request must have all the order items that are to be debited, order items are matched by id.

#### <span id="page-18-3"></span>Additional Response Fields

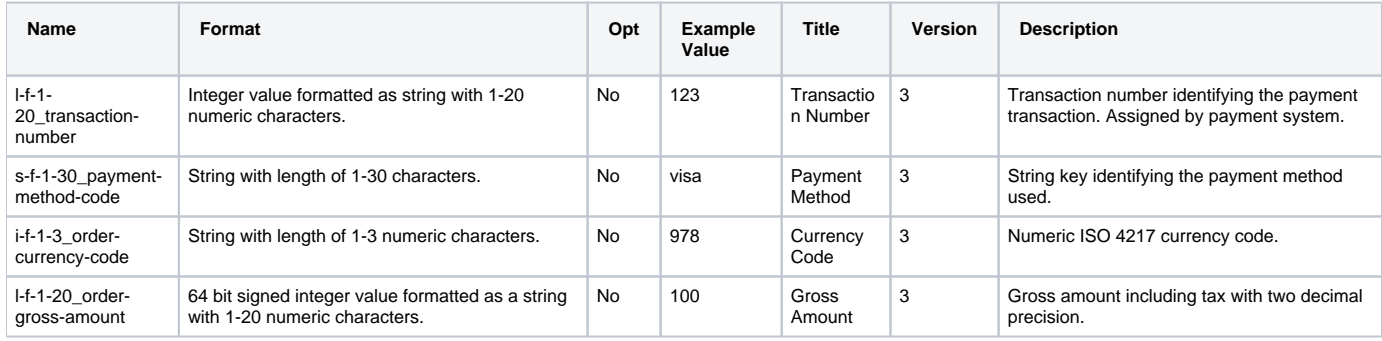

#### <span id="page-18-4"></span>**Process Supplementary (process-supplementary)**

<span id="page-18-5"></span>Operation for triggering process supplementary.

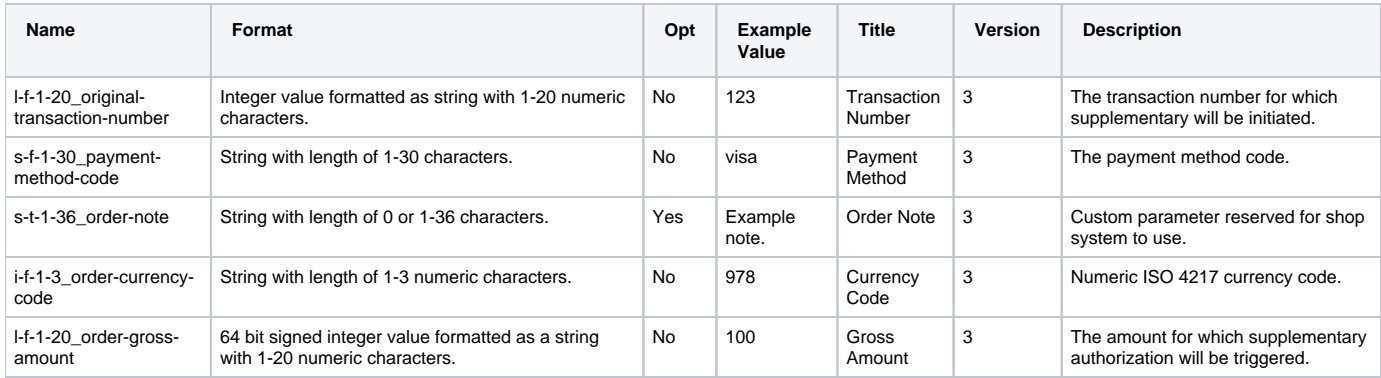

<span id="page-19-0"></span>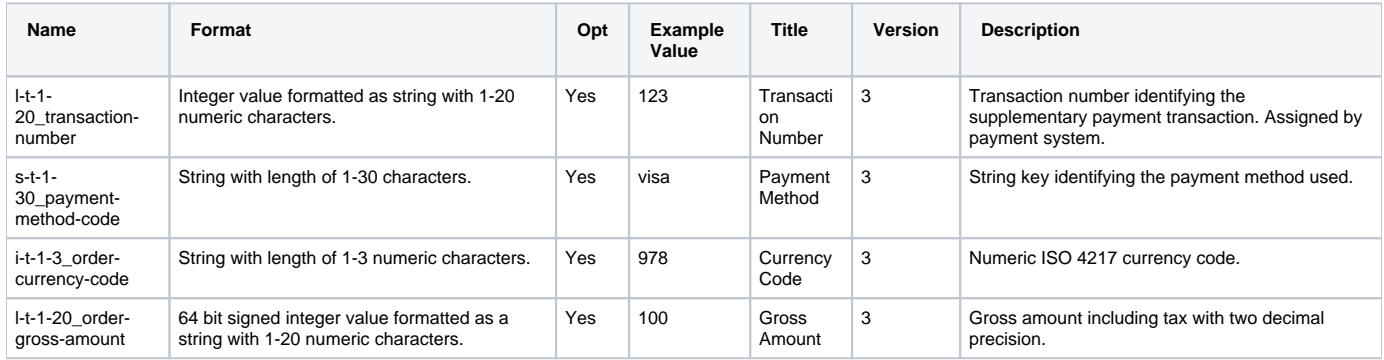

## <span id="page-19-1"></span>**Refund Payment (refund-payment)**

<span id="page-19-2"></span>Operation for refunding payments. Refund is supported for Card, Electronic and Invoice payments.

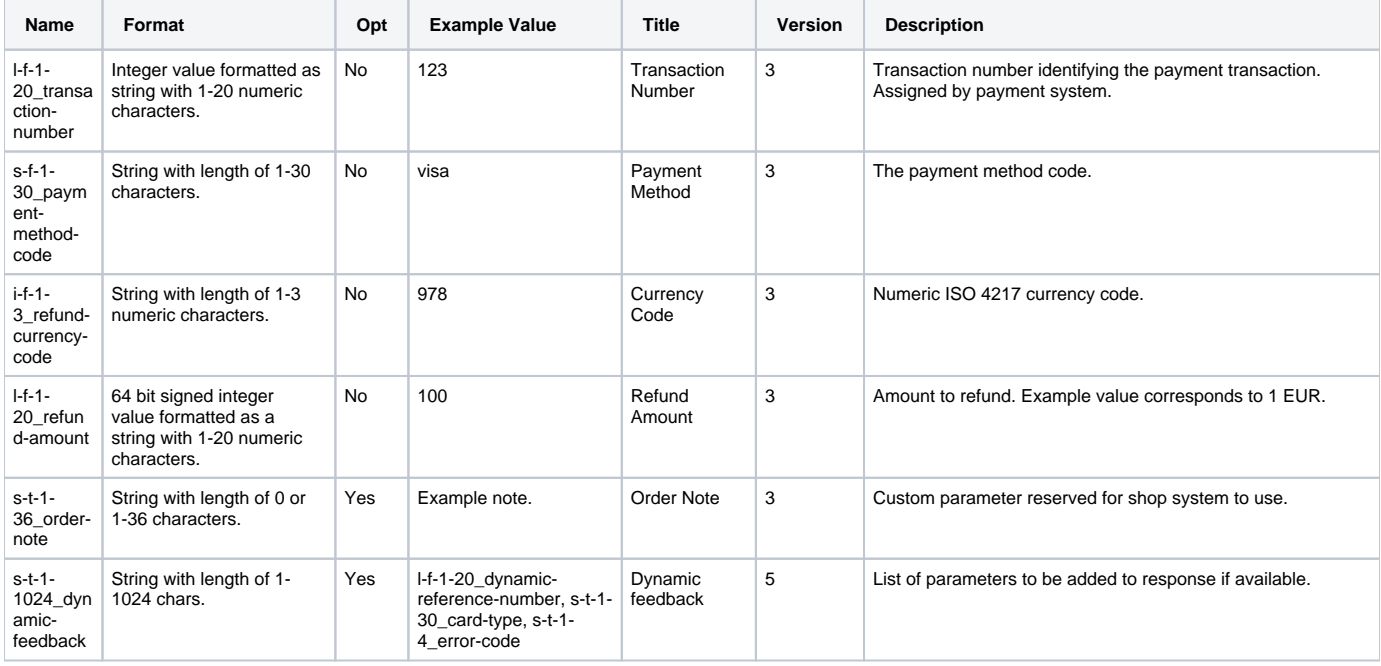

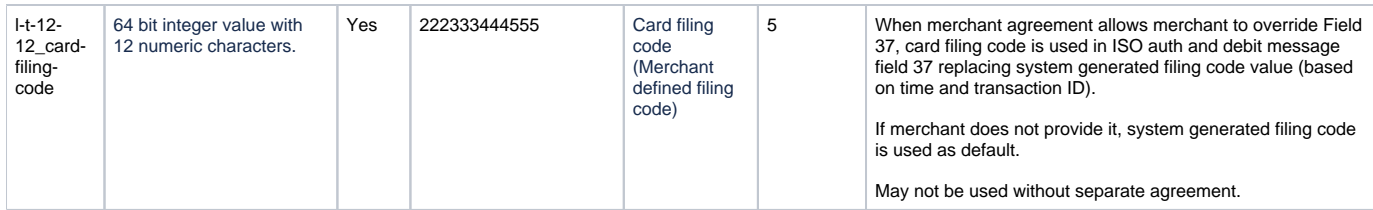

0-50 basket items supported and they are only show to the user as reminder of what the order contains. Order has to have all the basket items that are refunded. Basket items are matched by their id.

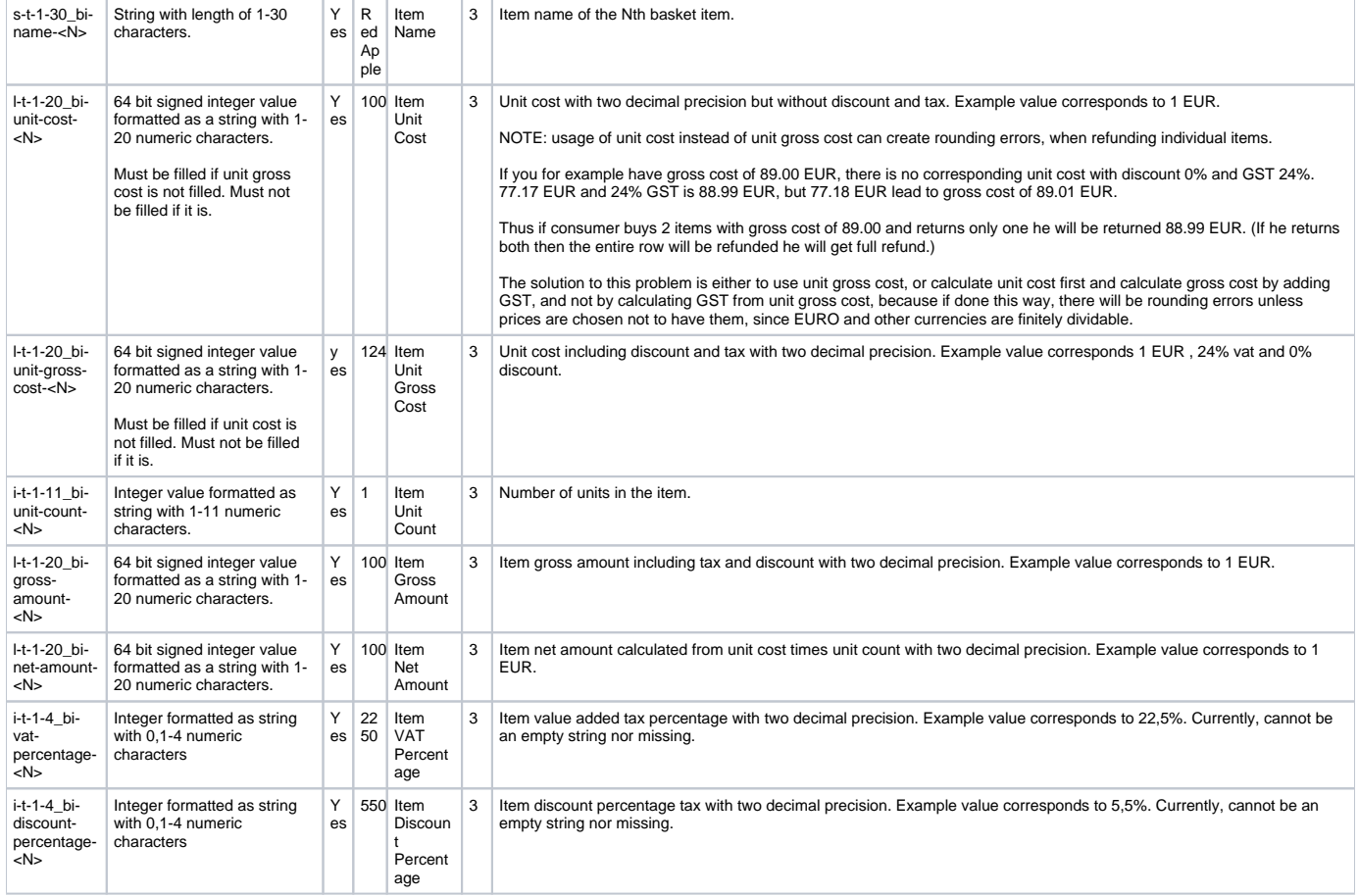

#### <span id="page-20-0"></span>Additional Response Fields

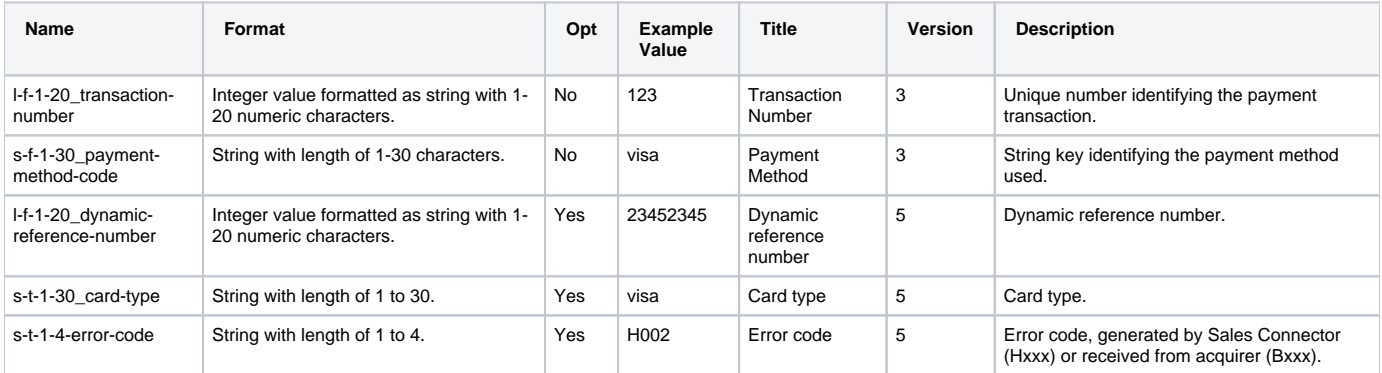

#### <span id="page-20-1"></span>**Refund Amount (refund-amount)**

<span id="page-20-2"></span>Operation for refunding amounts like lottery wins in special cases. Must not and cannot be used without separate agreement with Verifone.

## Additional Request Fields

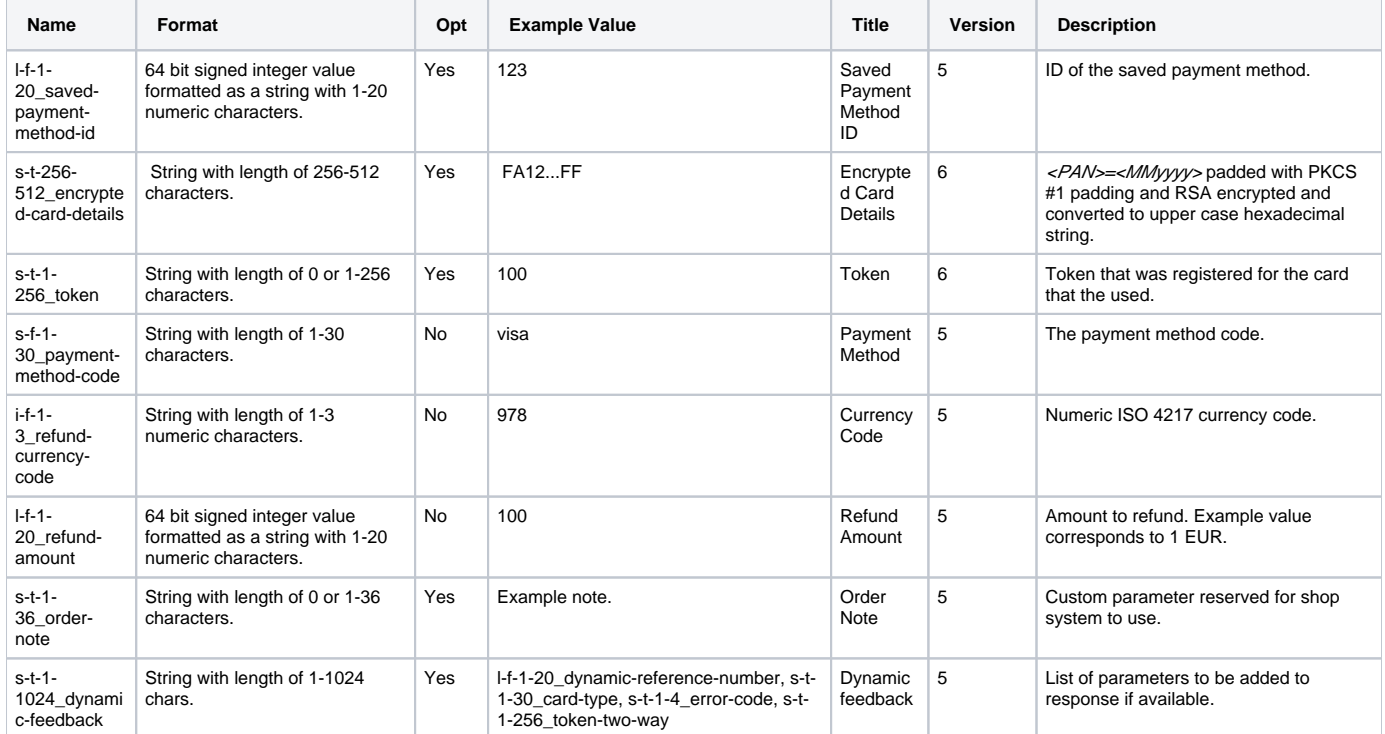

## <span id="page-21-0"></span>Additional Response Fields

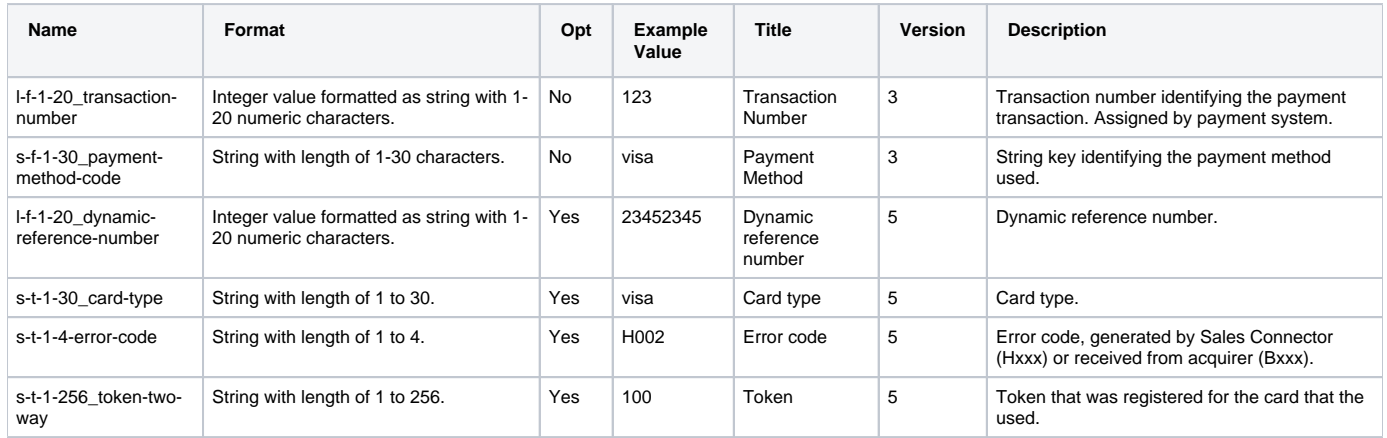

### <span id="page-21-1"></span>**Get Payment Status (get-payment-status)**

Operation for getting payment status.

### <span id="page-21-2"></span>Additional Request Fields

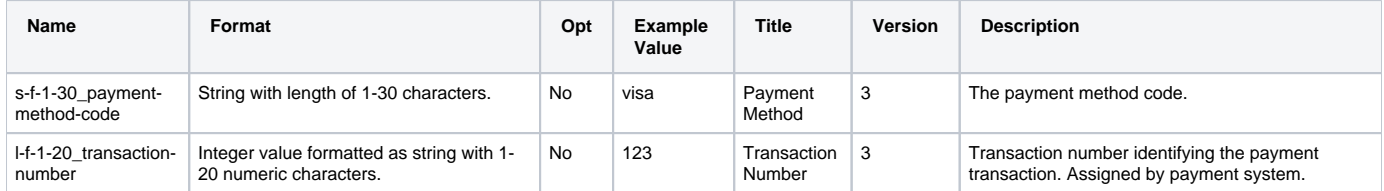

<span id="page-21-3"></span>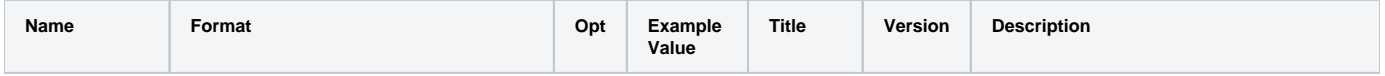

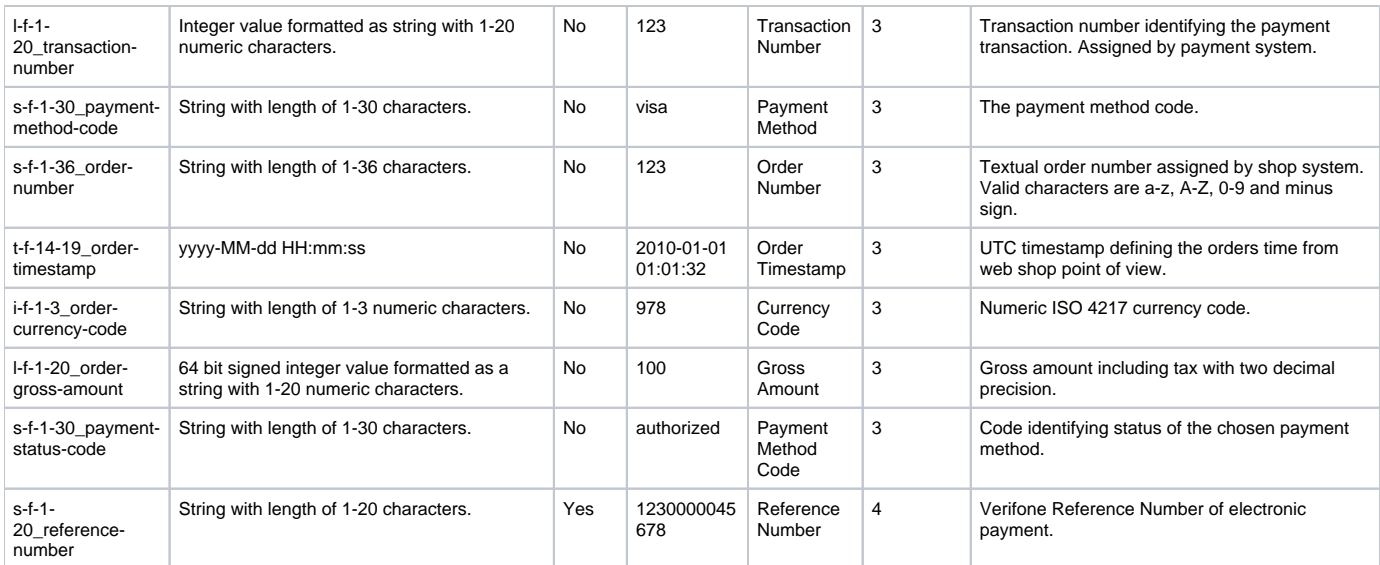

### <span id="page-22-0"></span>Payment Status Codes

<span id="page-22-1"></span>Card Payment Status Codes

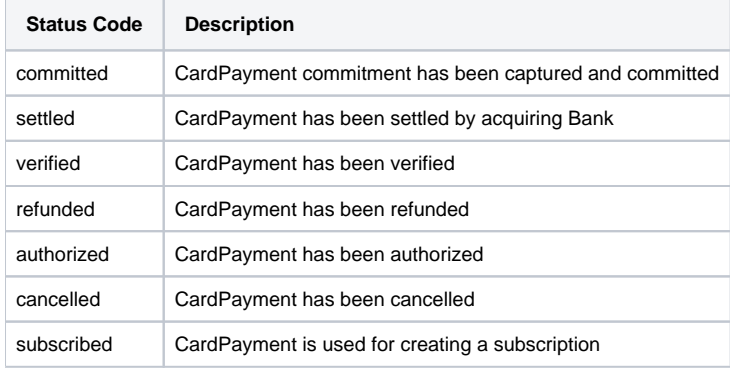

<span id="page-22-2"></span>Invoice Payment Status Codes

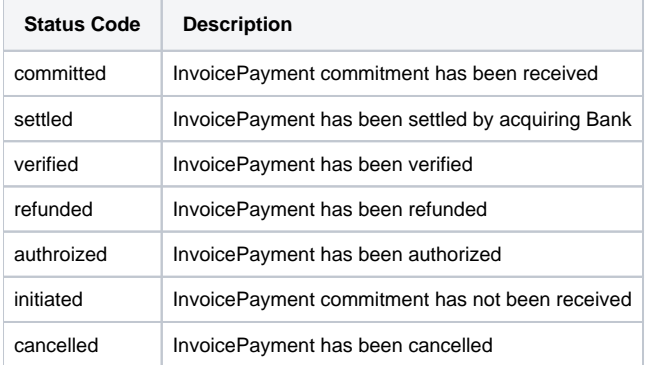

<span id="page-22-3"></span>Electronic Payment Status Codes

<span id="page-22-4"></span>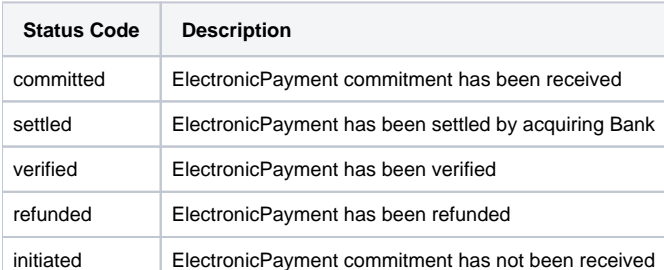

#### **List Transaction Numbers (list-transaction-numbers)**

### Operation for listing transaction numbers.

#### <span id="page-23-0"></span>Additional Request Fields

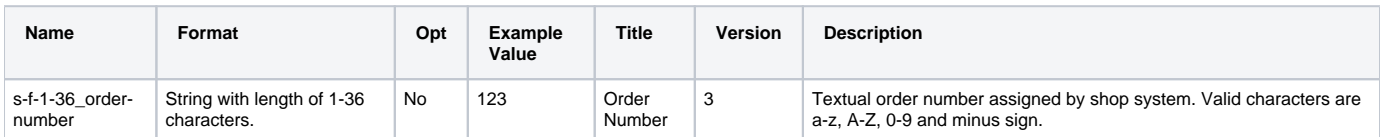

#### <span id="page-23-1"></span>Additional Response Fields

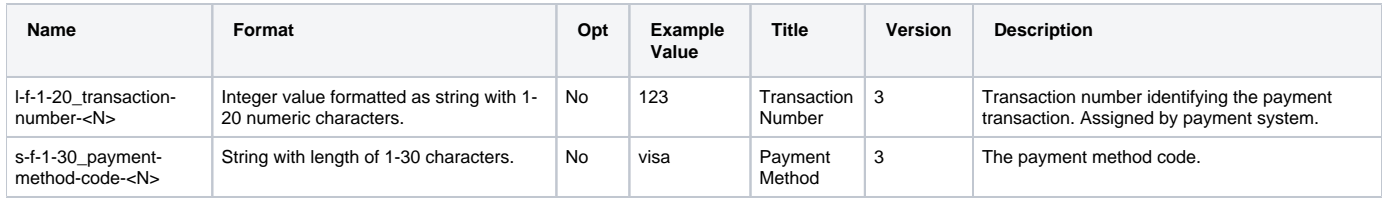

### <span id="page-23-2"></span>**Save Card Payment Method (save-card-payment-method)**

<span id="page-23-3"></span>Operation for saving payment method. Must not and cannot be used without separate agreement with Verifone.

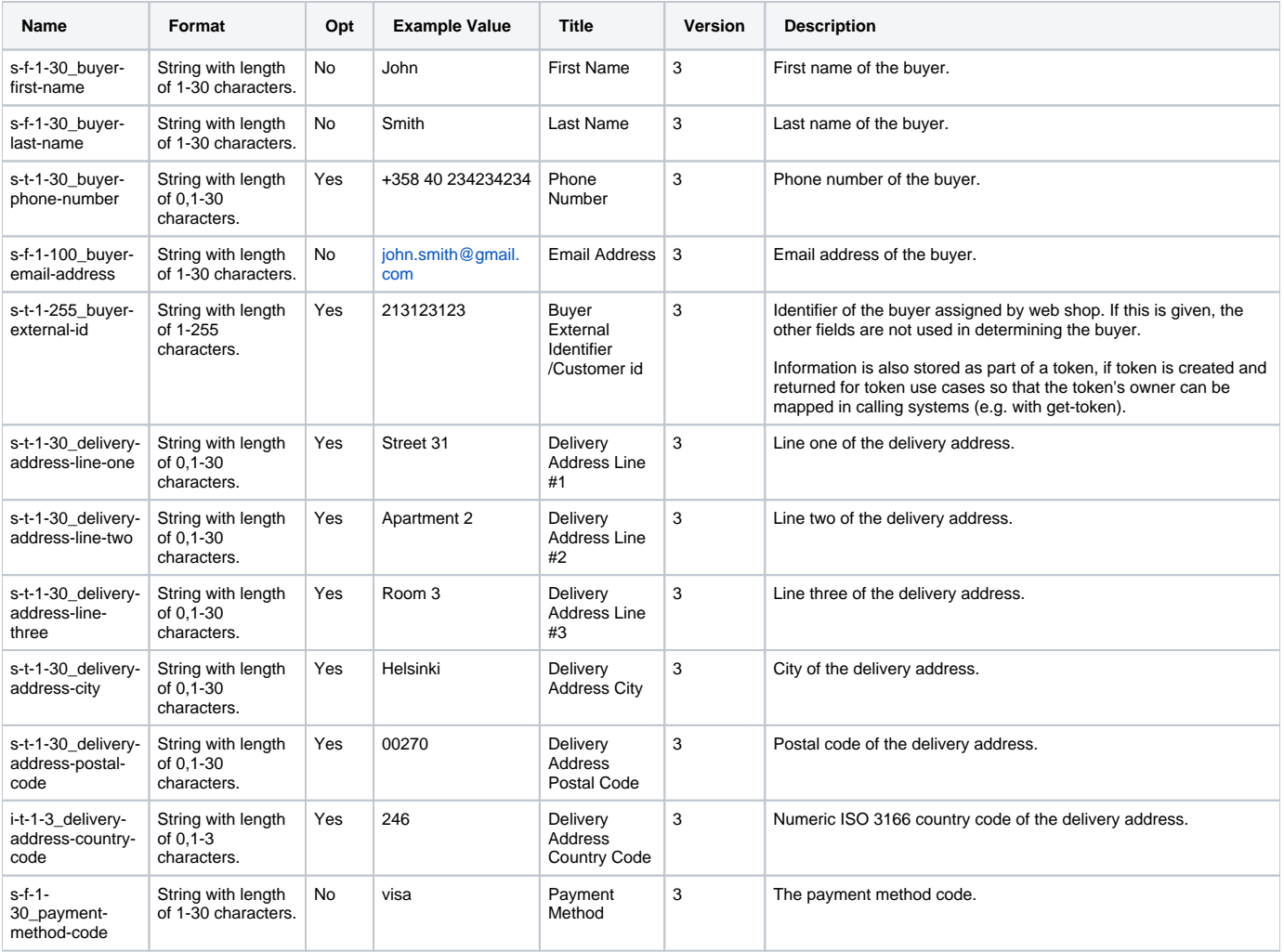

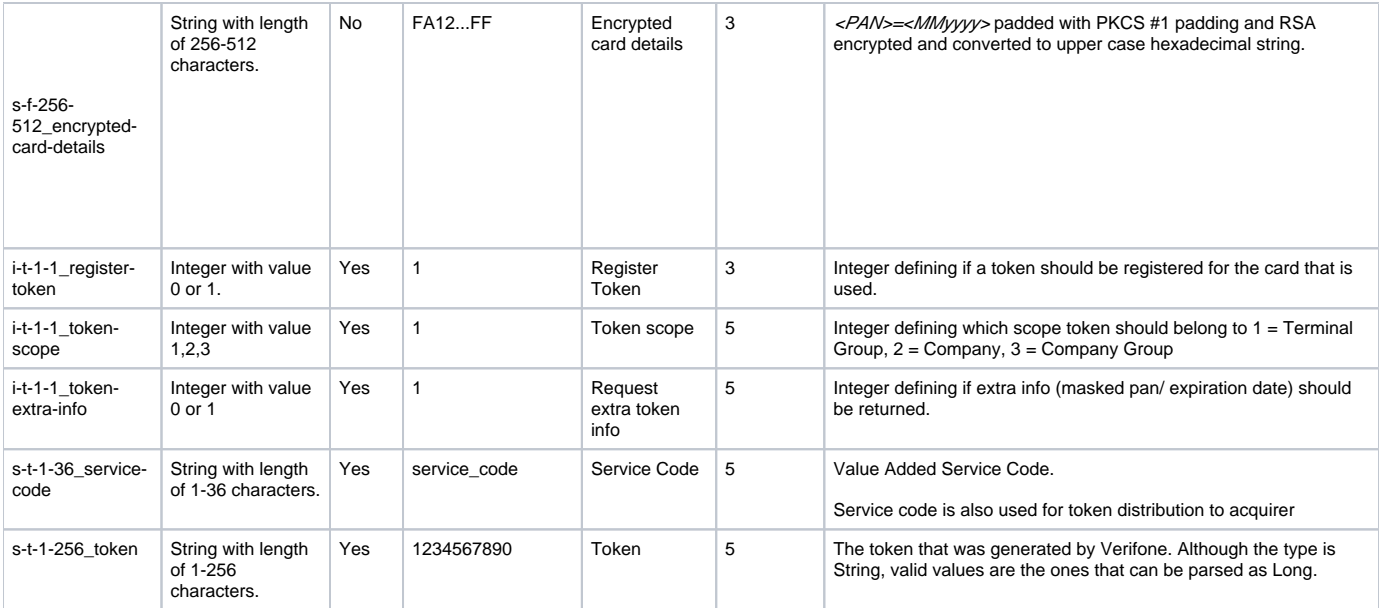

<span id="page-24-0"></span>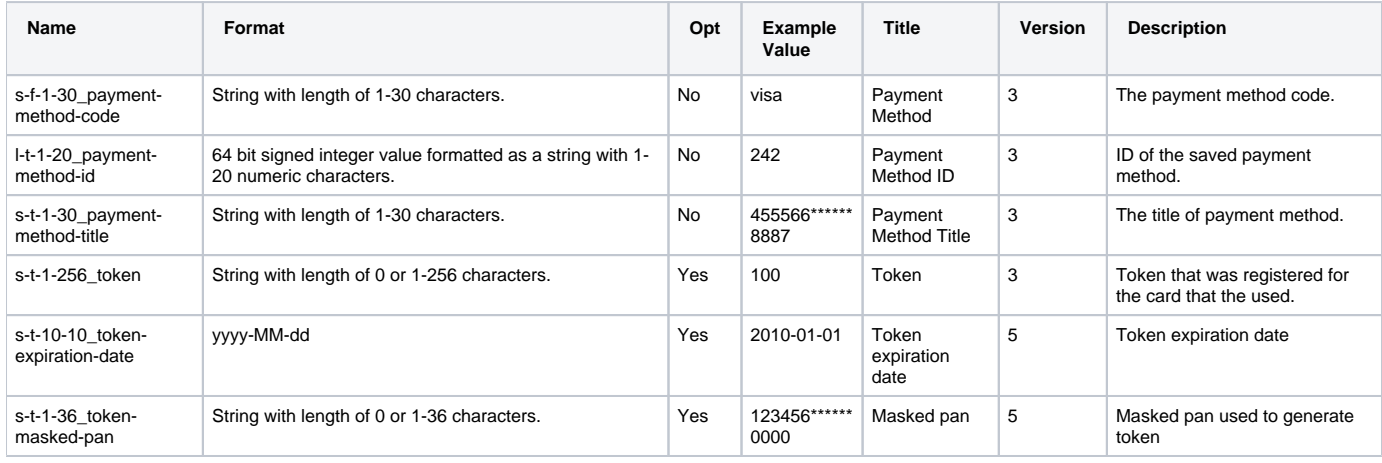

## <span id="page-24-1"></span>**Save Token (save-token)**

Operation for saving a token for a card or mobile app id.

<span id="page-24-2"></span>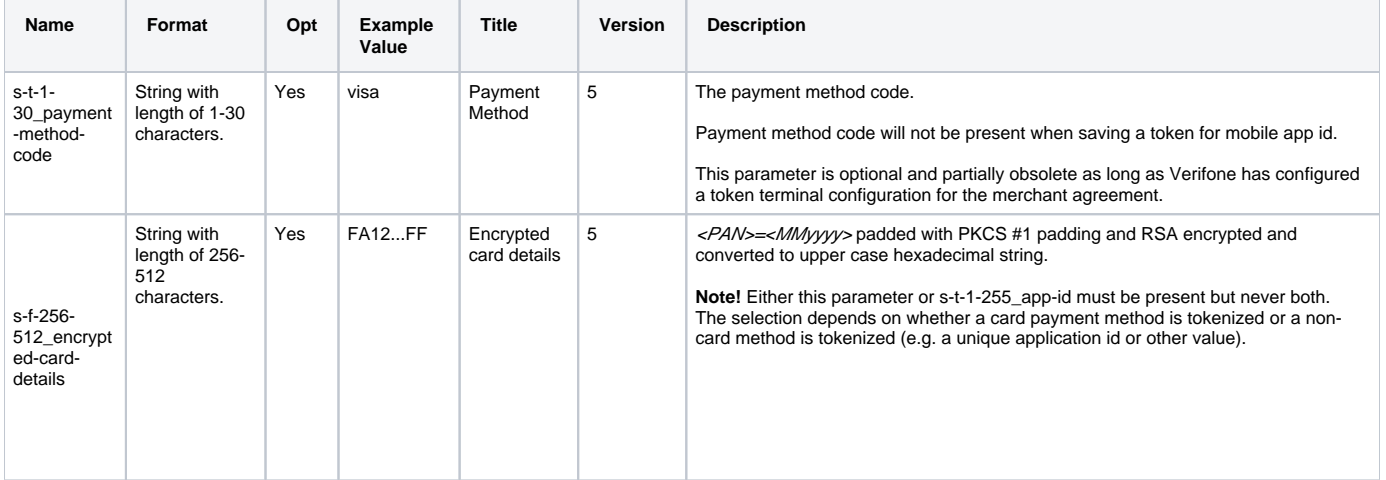

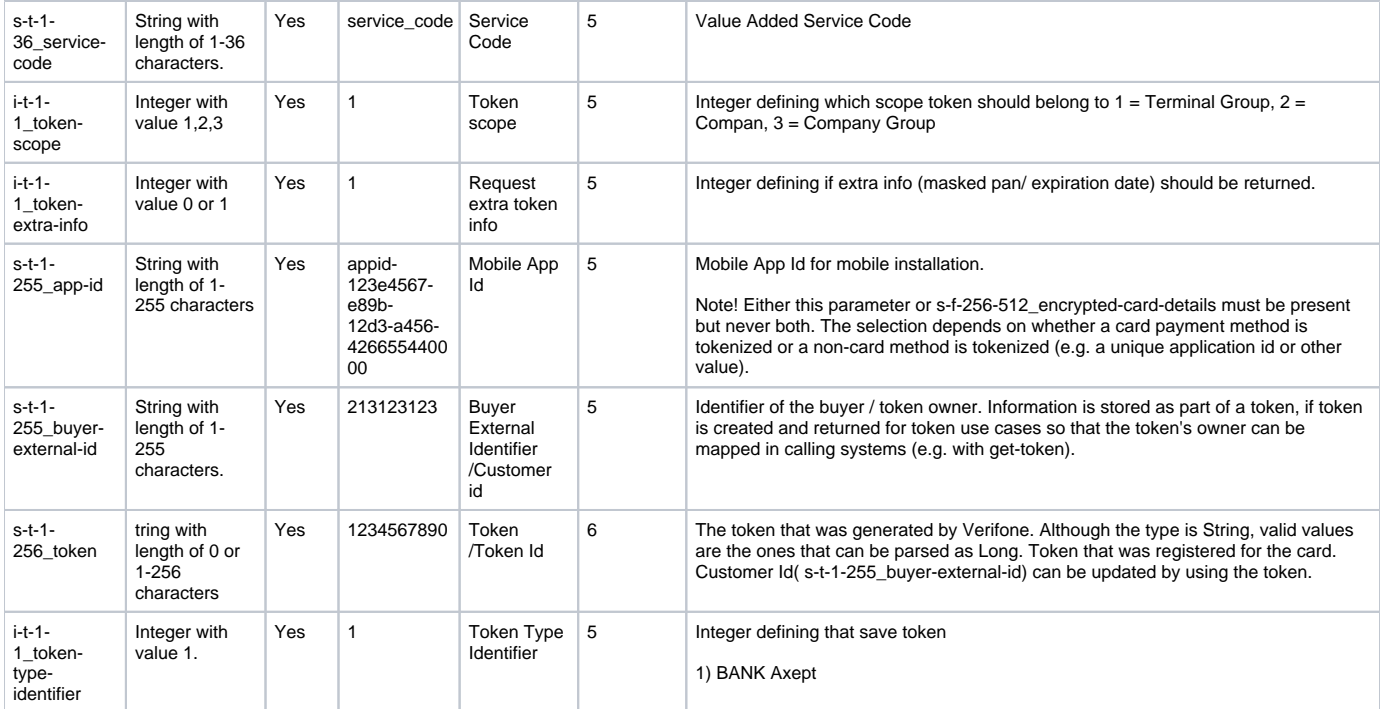

<span id="page-25-0"></span>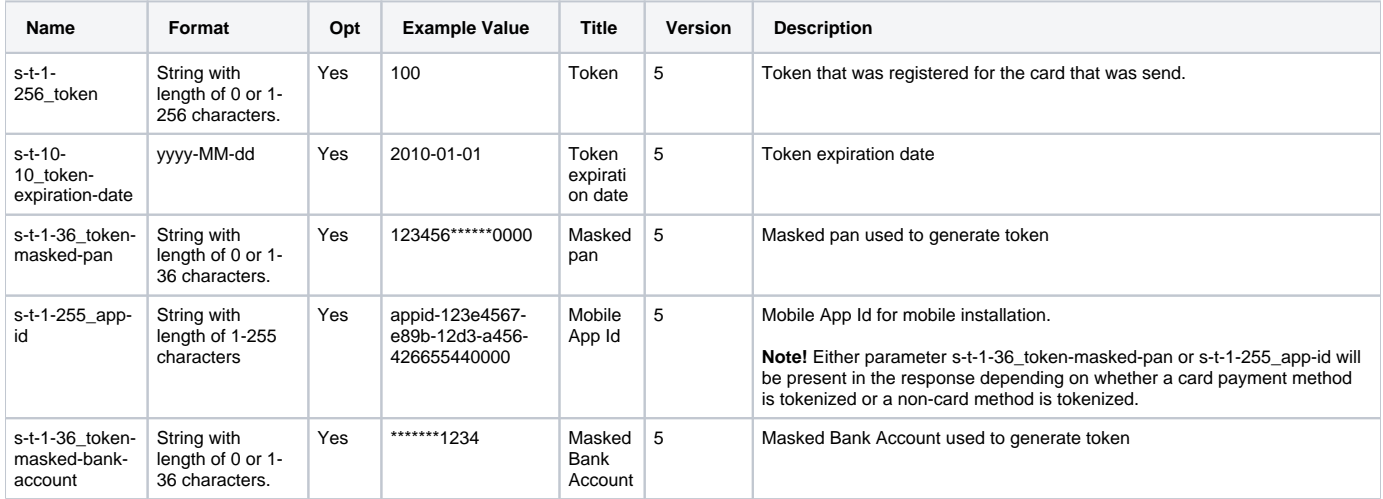

## <span id="page-25-1"></span>**Get Token (get-token)**

Operation for getting an existing token associated to a card or mobile app id.

<span id="page-25-2"></span>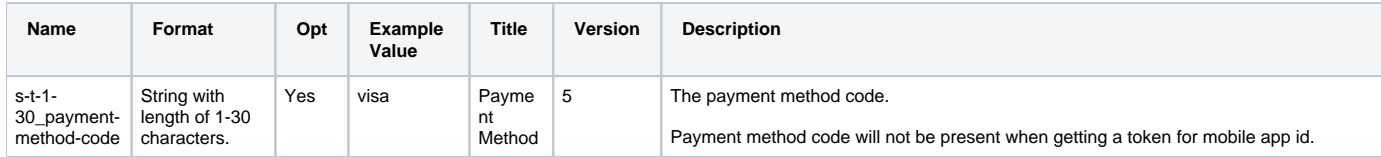

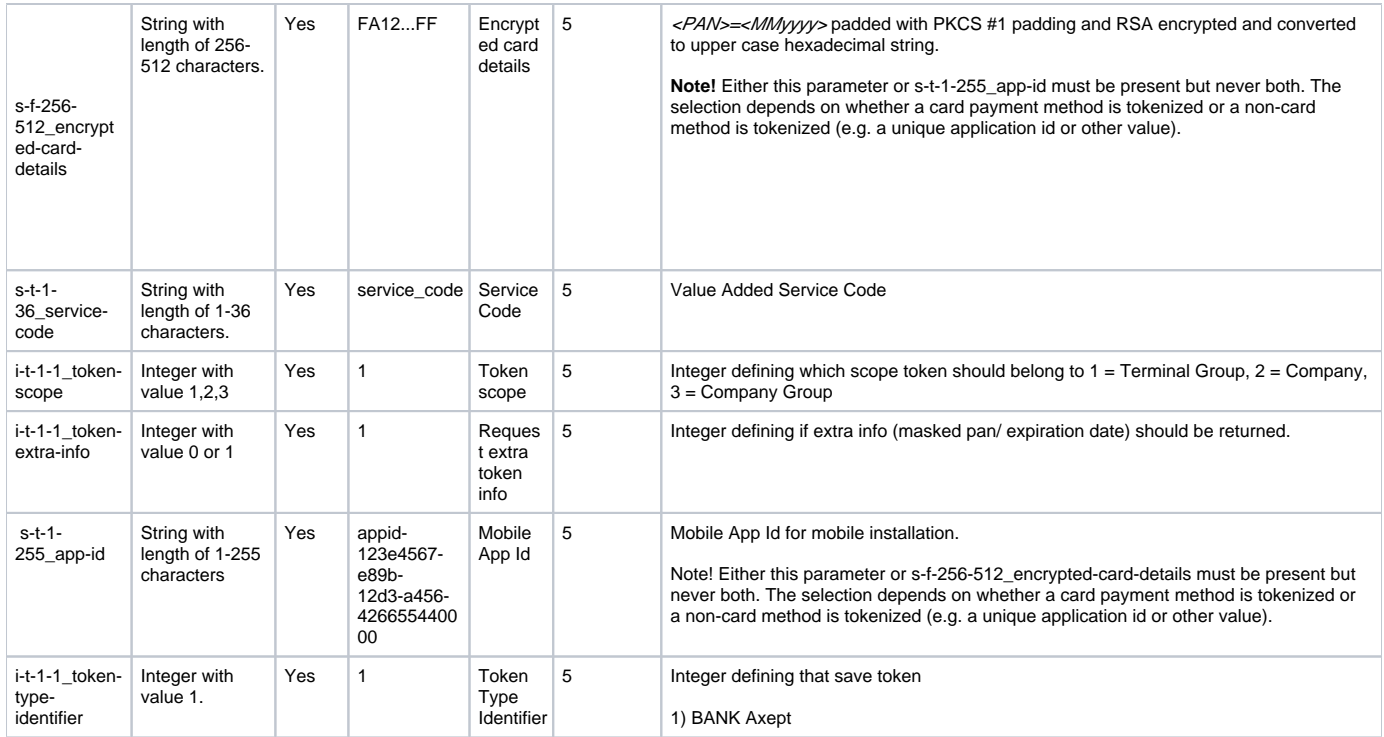

<span id="page-26-0"></span>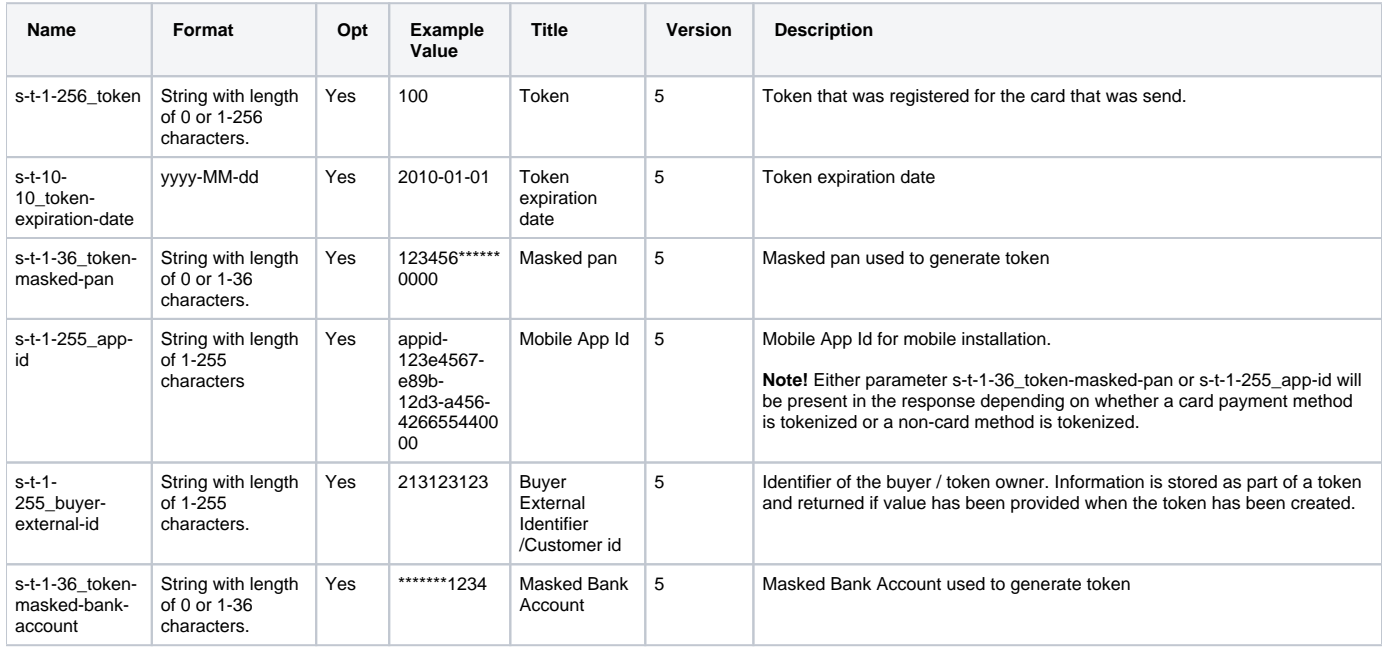

## <span id="page-26-1"></span>**Delete Token (delete-token)**

<span id="page-26-2"></span>Operation for Deleting an existing token associated to a card or mobile app id.

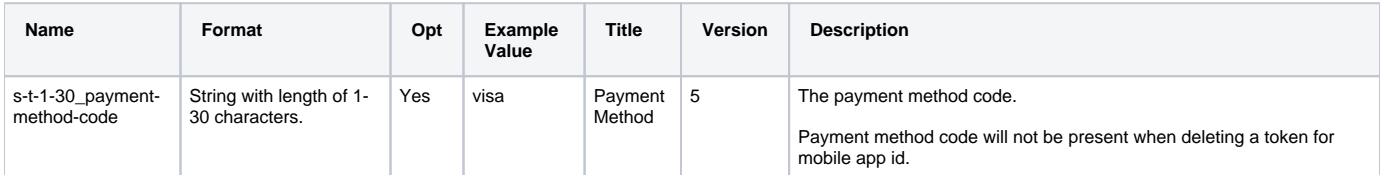

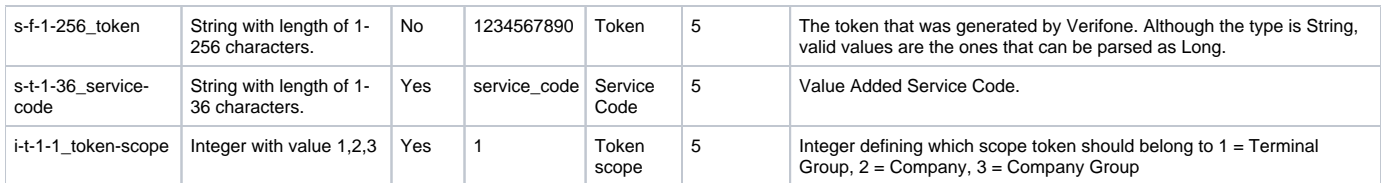

<span id="page-27-0"></span>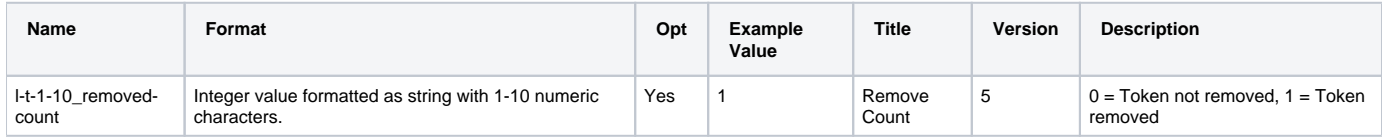

## <span id="page-27-1"></span>**Generate payment link (generate-payment-link)**

<span id="page-27-2"></span>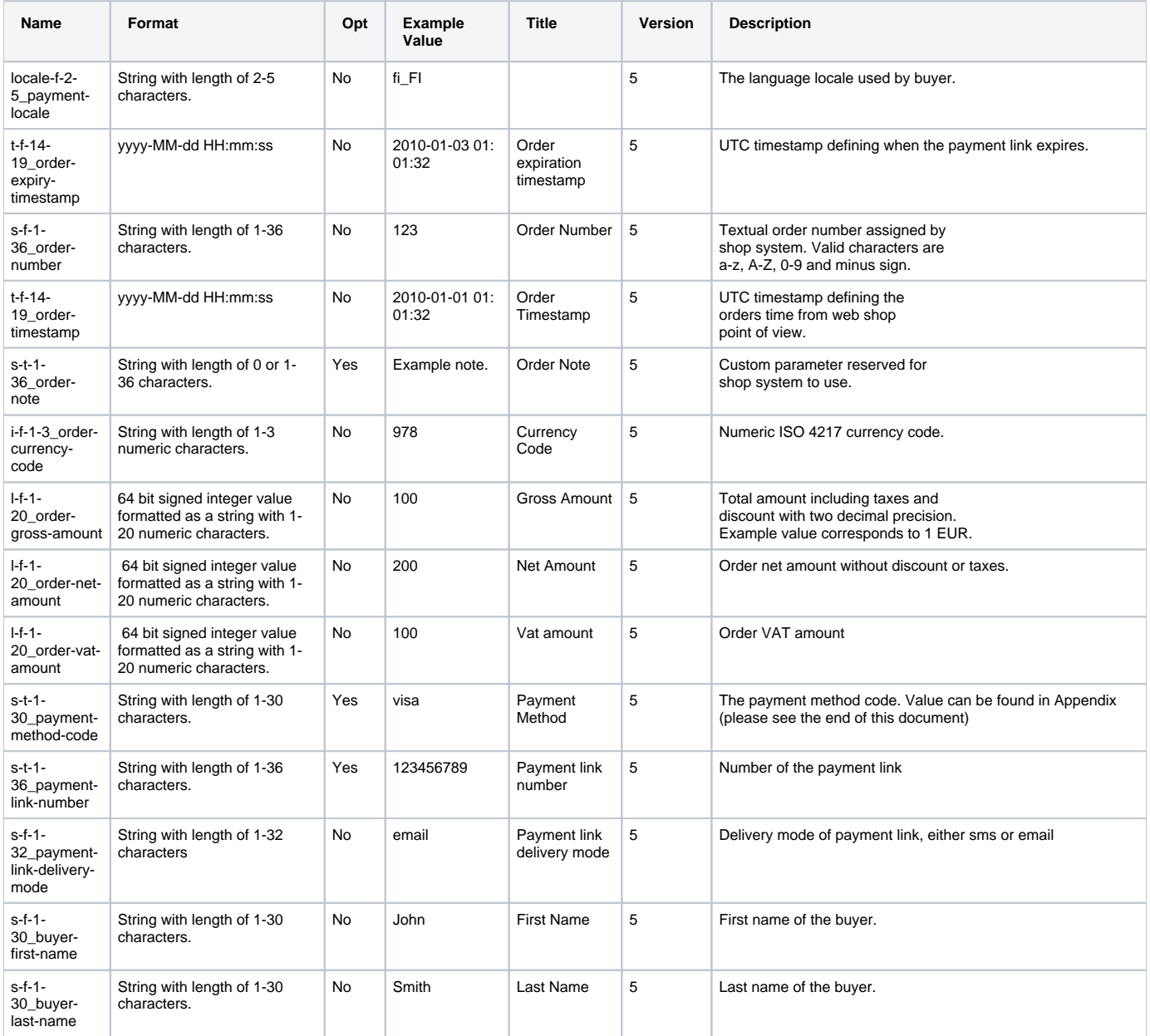

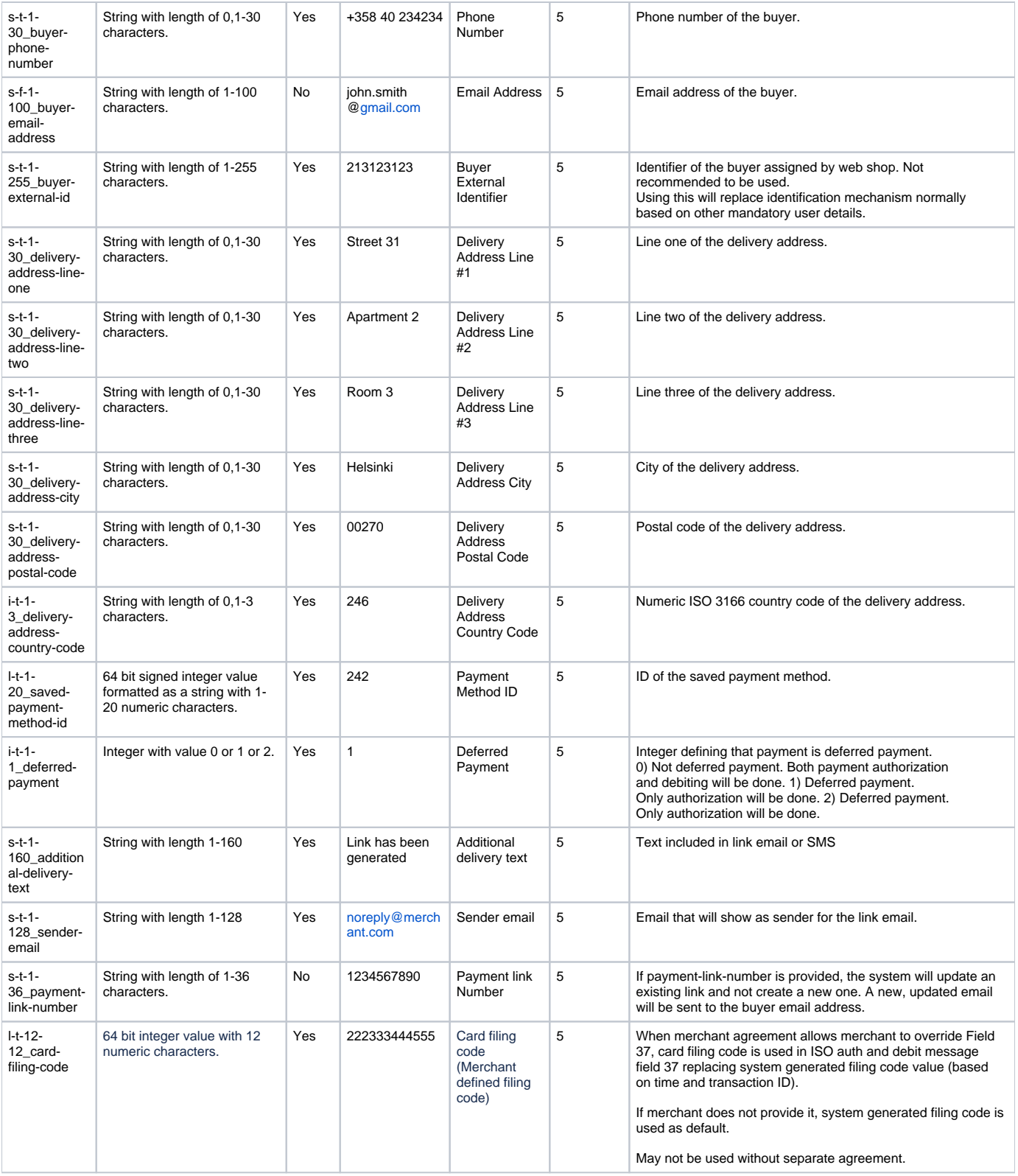

#### 0-50 basket items supported

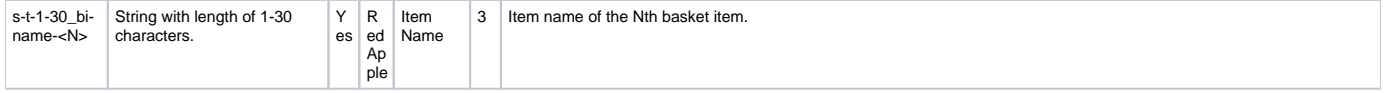

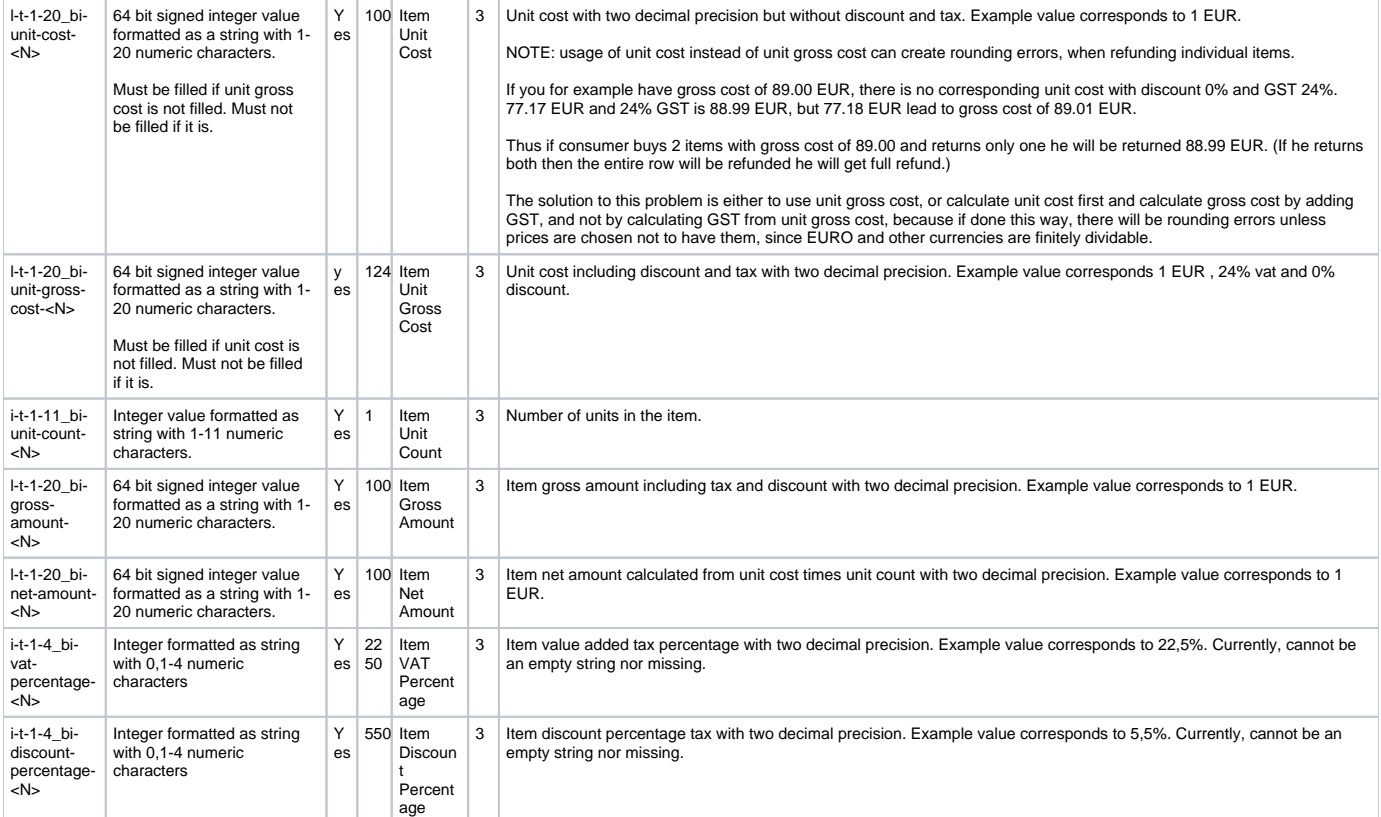

<span id="page-29-0"></span>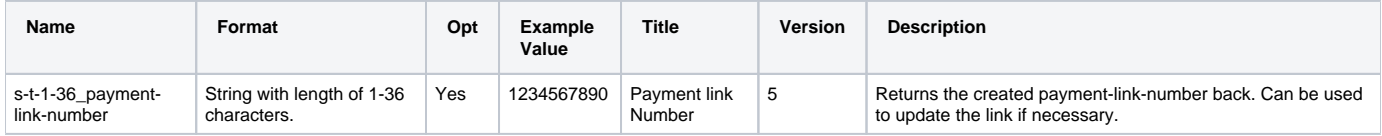

## <span id="page-29-1"></span>**Get Payment Link Status (get-payment-link-status)**

Operation for getting payment status.

### <span id="page-29-2"></span>Additional Request Fields

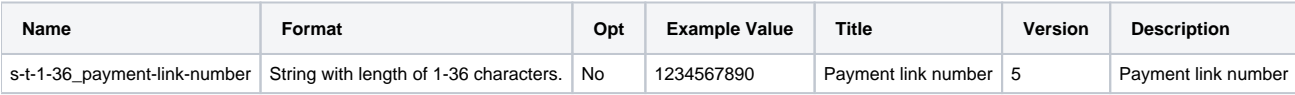

<span id="page-29-4"></span><span id="page-29-3"></span>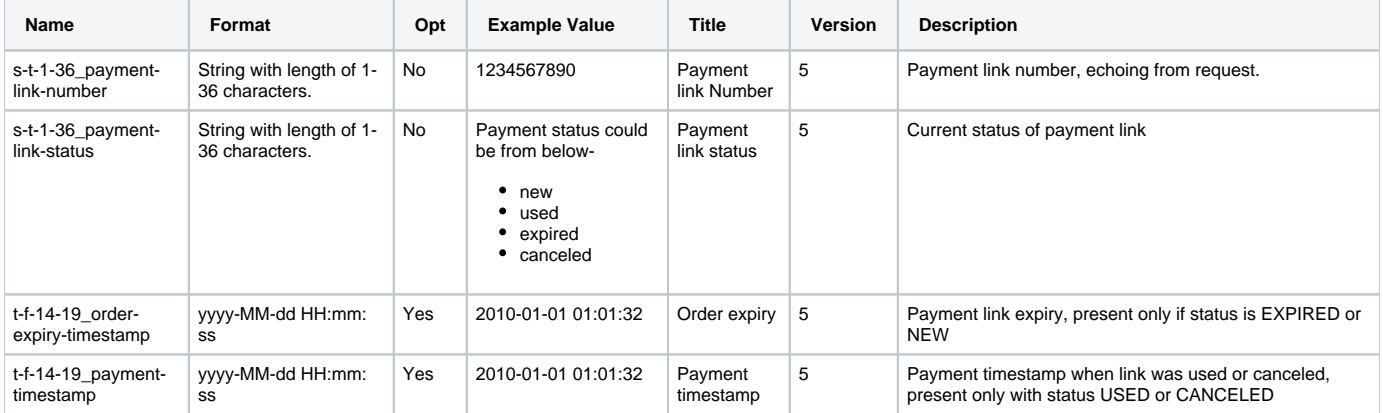

#### **Reactivate Payment Link (reactivate-payment-link)**

Operation for reactivating a payment link or changing the expiry date. Note that this will send an email to the buyer. You can use this with history date to deactivate a payment link.

#### <span id="page-30-0"></span>Additional Request Fields

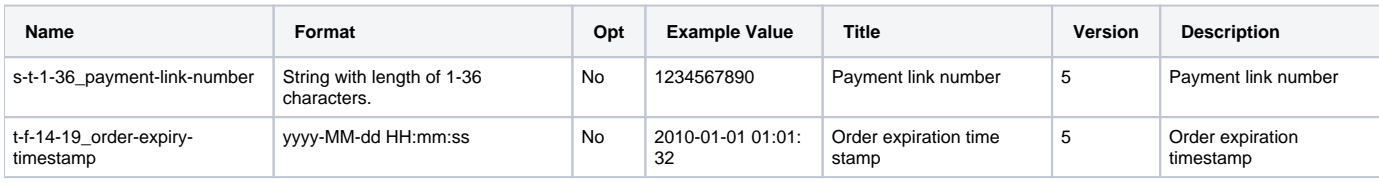

#### <span id="page-30-1"></span>Additional Response Fields

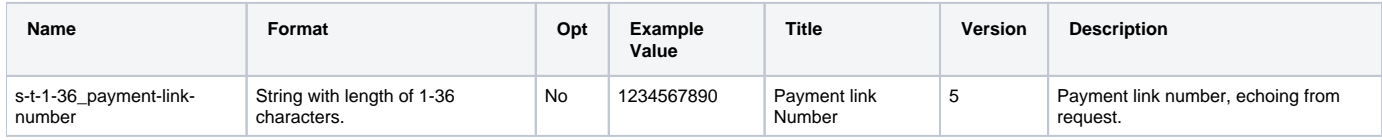

#### <span id="page-30-2"></span>**Swish payment (create-payment-request)**

#### <span id="page-30-3"></span>Operation for swish payment.

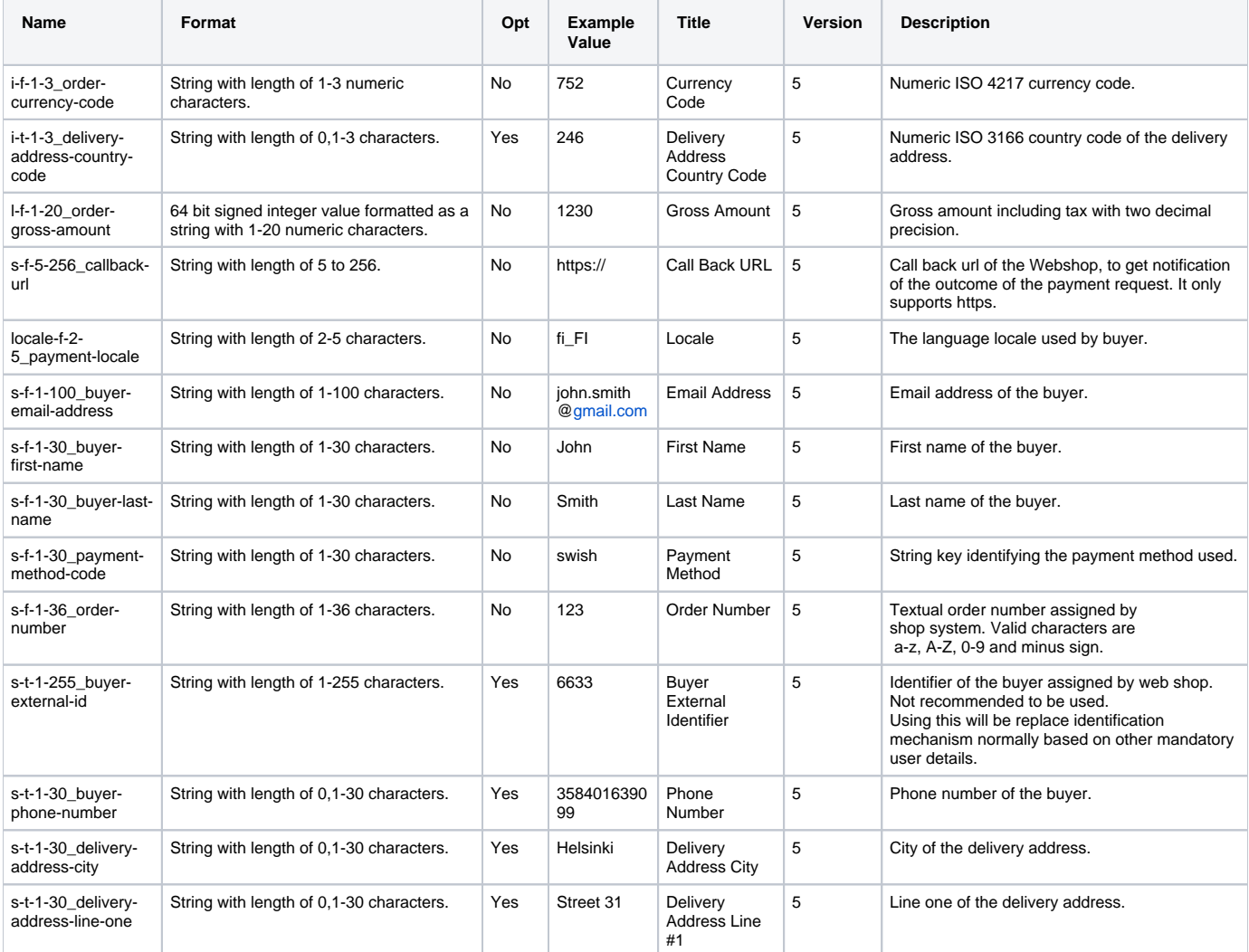

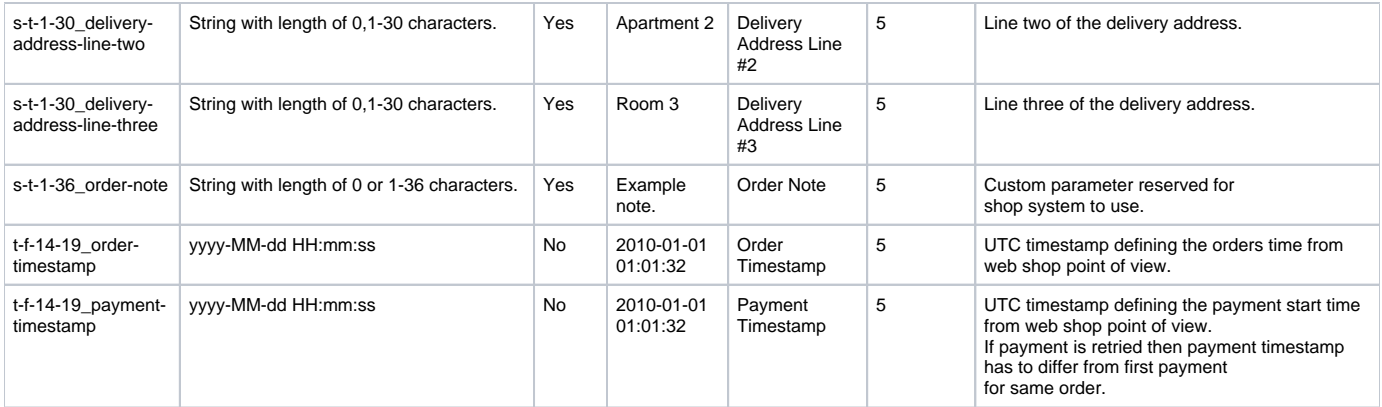

0-50 basket items supported and they are only viewed to user as reminder of what the order contains.

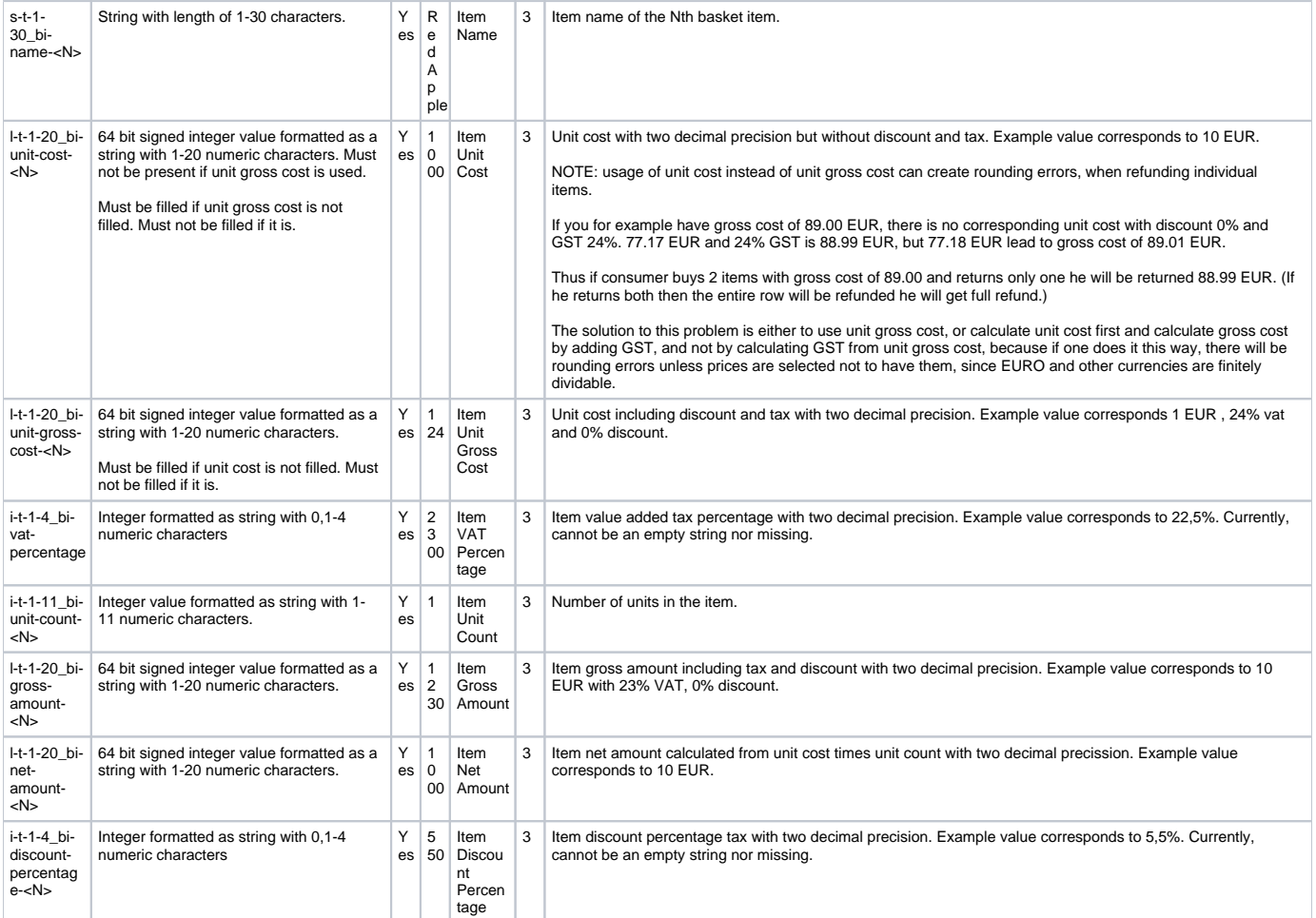

### <span id="page-31-0"></span>Additional Response Fields

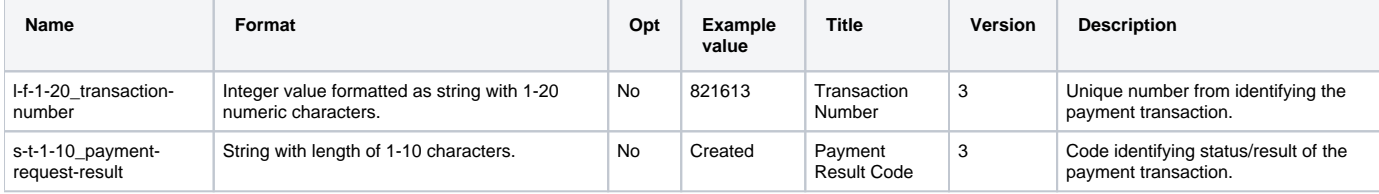

<span id="page-31-1"></span>Payment Request Result

<span id="page-31-2"></span>create-payment-request API Response Result Codes

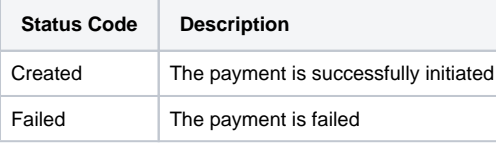

### <span id="page-32-0"></span>**Swish payment (Callback response field)**

Note! Callback will only be sent if create-payment-request returns s-t-1-10\_payment-request-result with value Created.

### <span id="page-32-1"></span>Callback Response Fields

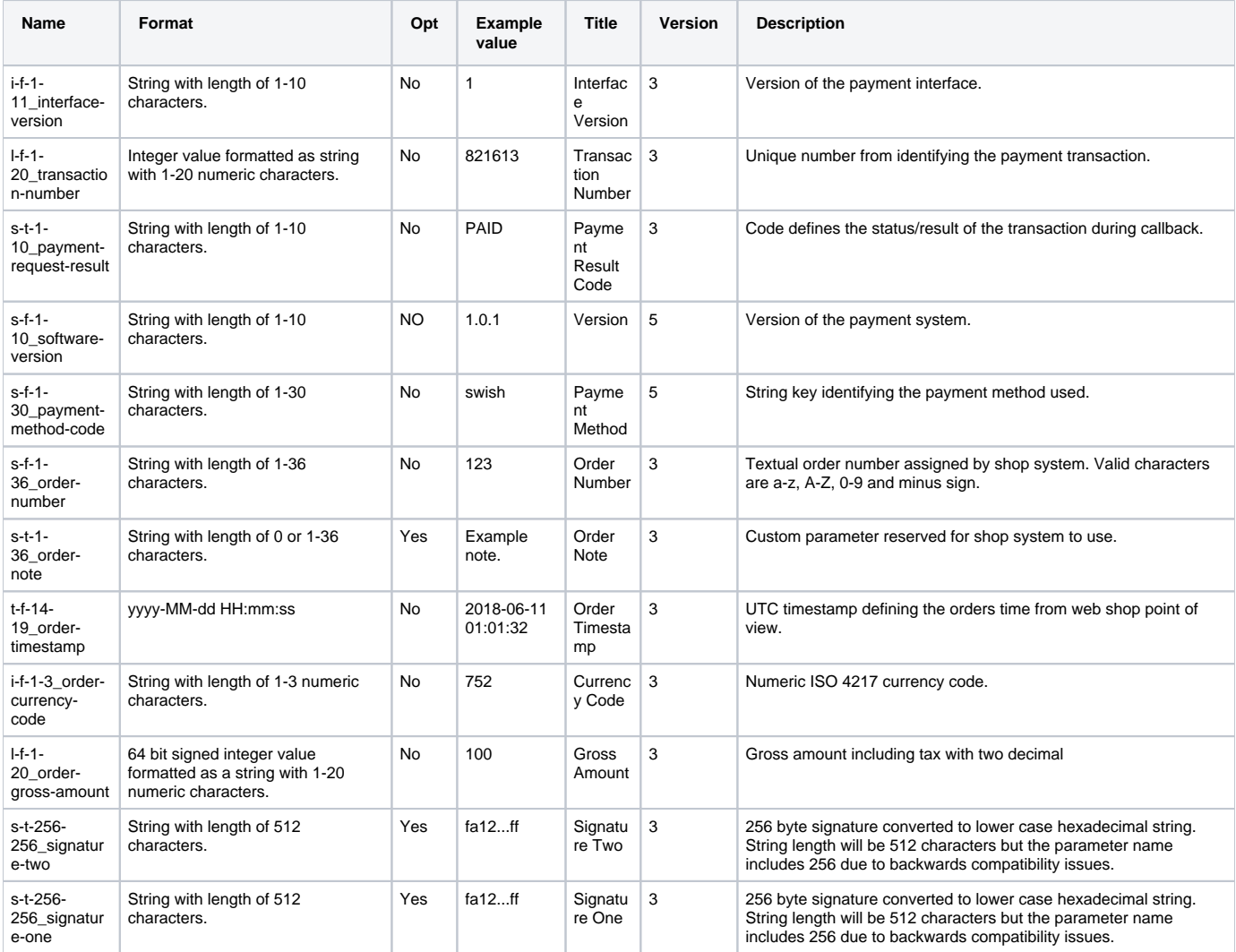

### <span id="page-32-2"></span>Payment Request Result

<span id="page-32-3"></span>Callback Response Result Codes

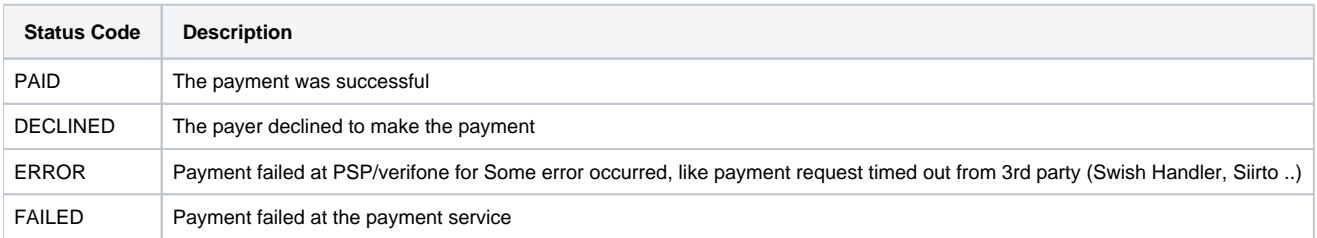

### <span id="page-32-5"></span><span id="page-32-4"></span>**Get Token Info (get-token-info)**

#### Get Token Info Request Fields

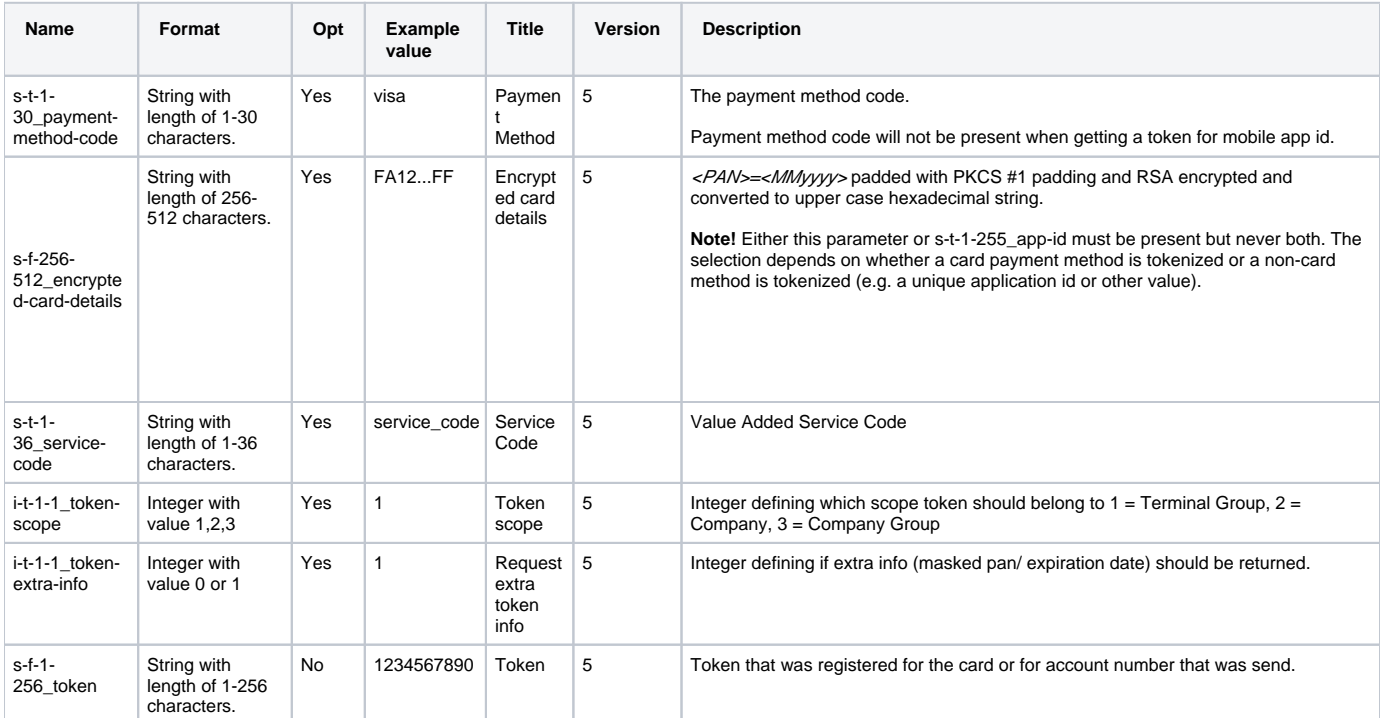

#### <span id="page-33-0"></span>Get Token Info Response Fields

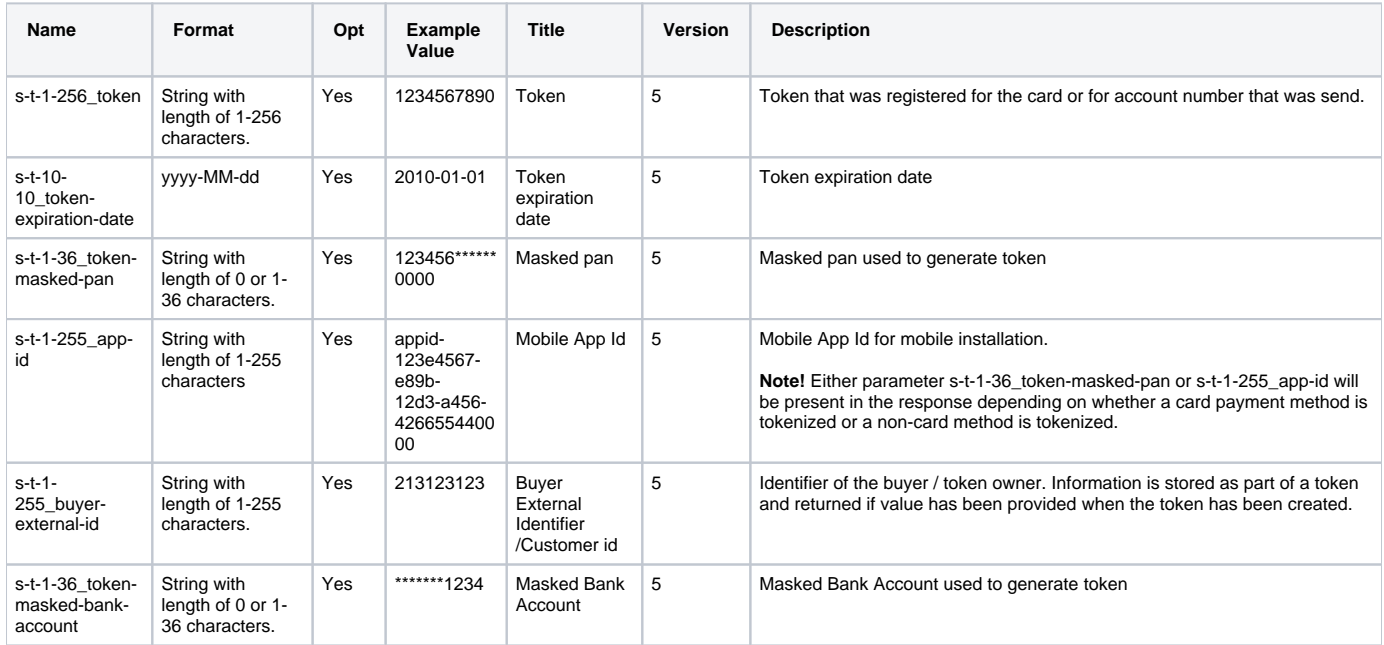

#### <span id="page-33-1"></span>**Get sub payment methods (get-sub-payment-methods)**

Used to fetch AfterPay invoice payment method types (invoice, instalment, etc). Buyer can pick AfterPay payment option at the webshop, and webshop can relay the corresponding i-t-1-4\_sub-payment-method-profile-number in the payment request.

<span id="page-33-2"></span>Requires AfterPay payment method enabled on the merchant-agreement-code used.

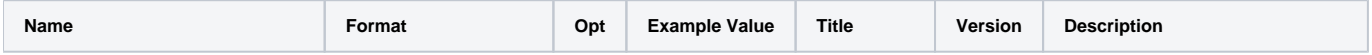

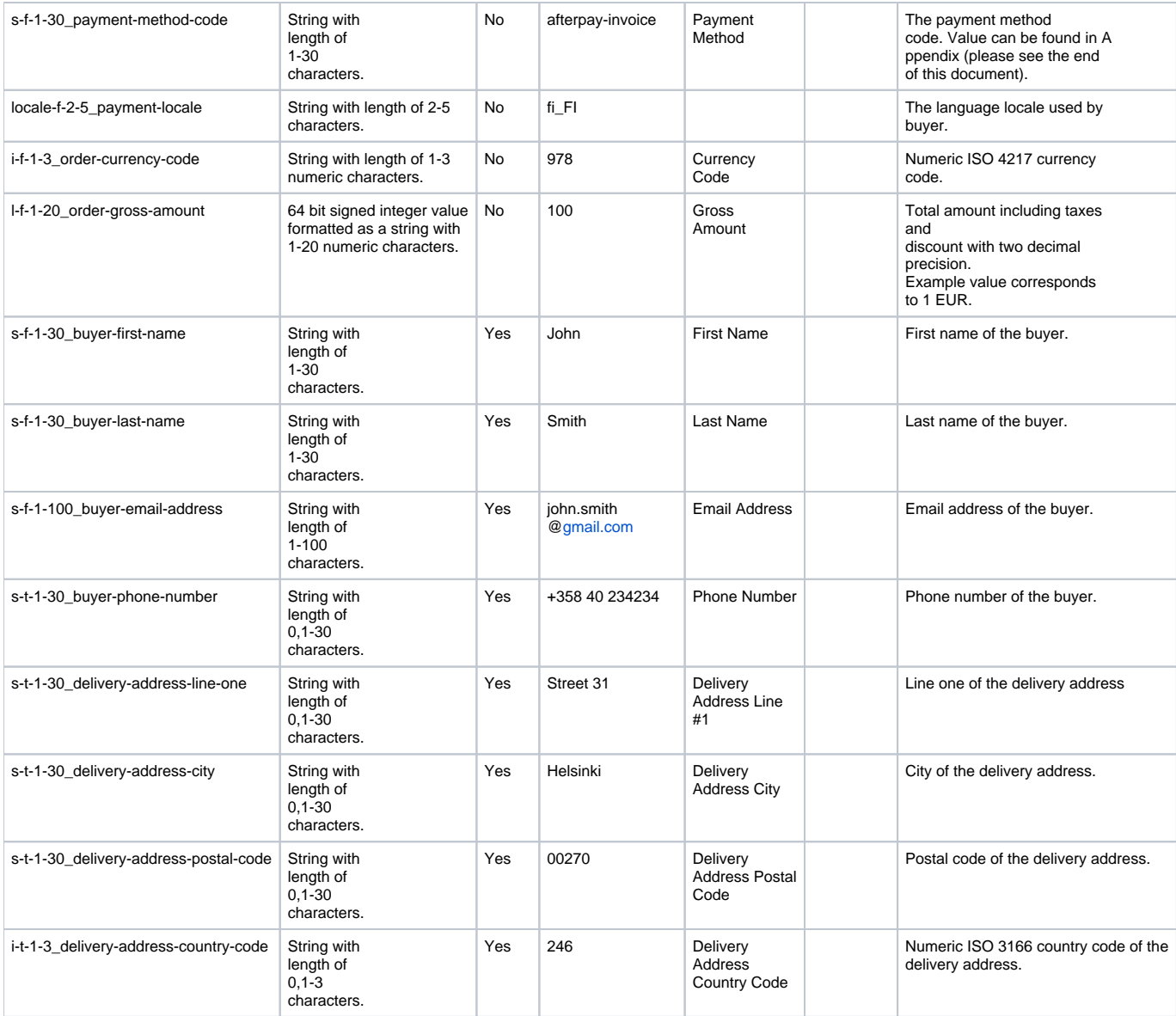

0-50 basket items supported and they are only viewed to user as reminder of what the order contains.

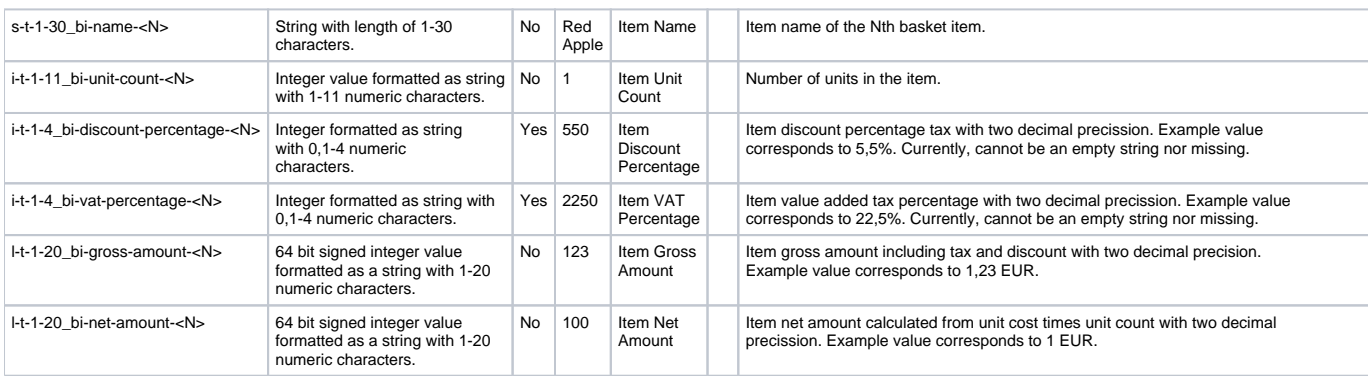

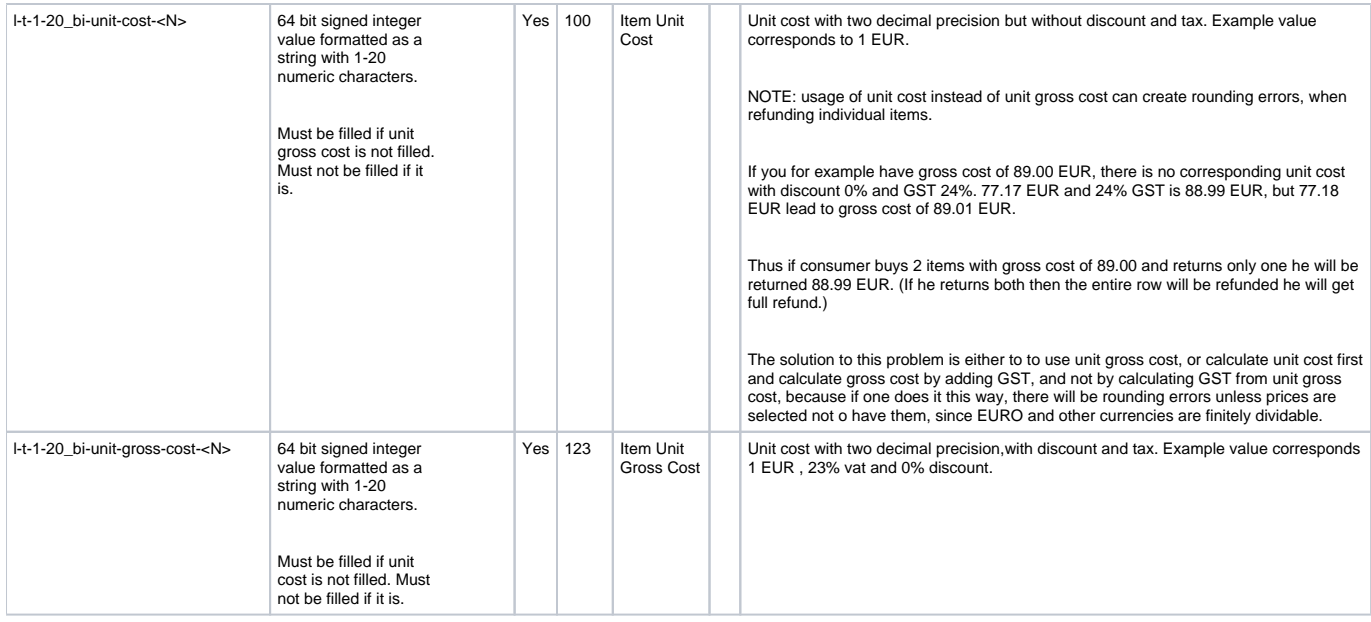

<span id="page-35-0"></span>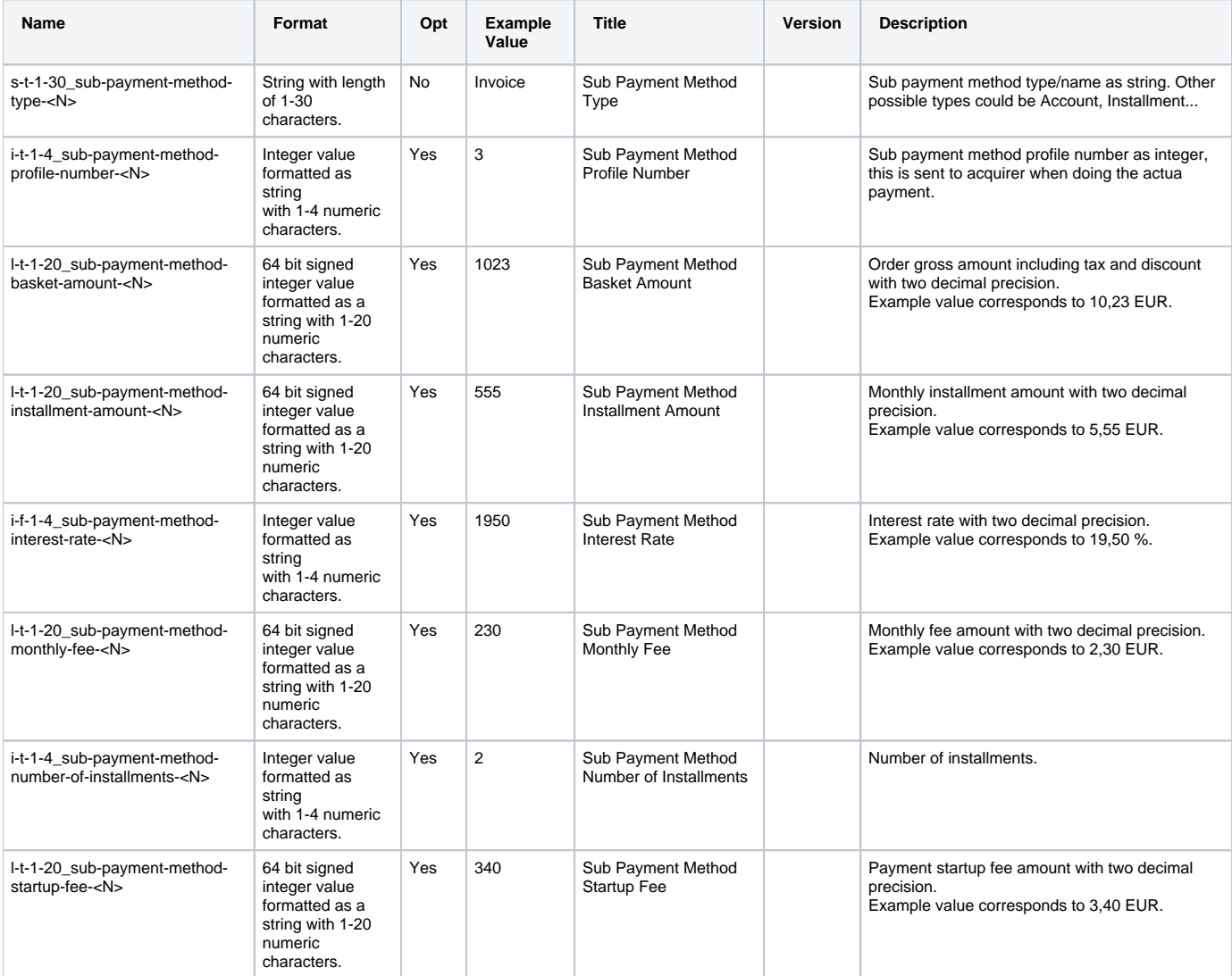

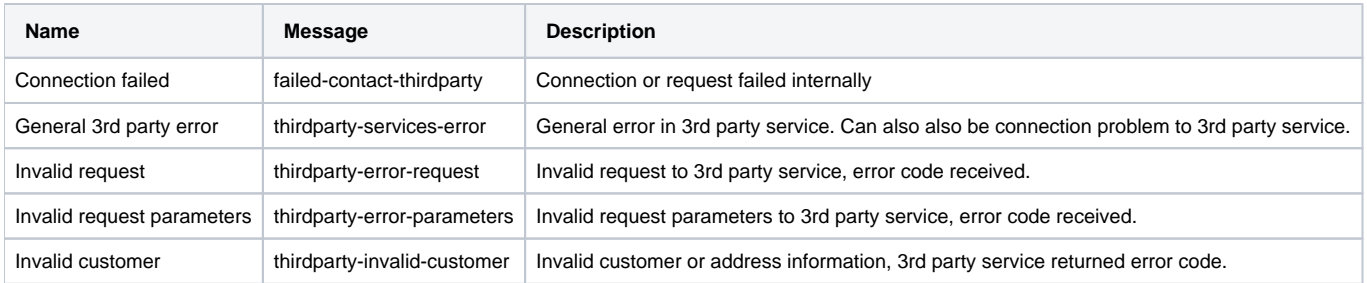

### <span id="page-36-0"></span>**Get Buyer Details (get-buyer-details)**

Returns customer address information from AfterPay. Requires merchant-agreement-code to have AfterPay payment method enabled.

#### <span id="page-36-1"></span>Additional Request Fields

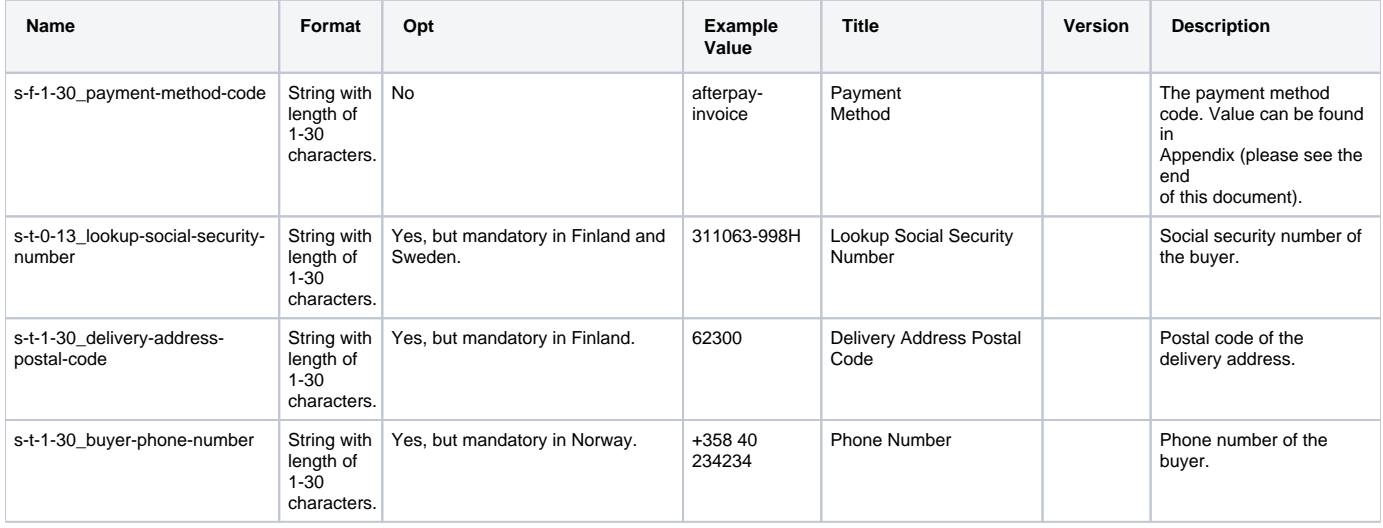

<span id="page-36-2"></span>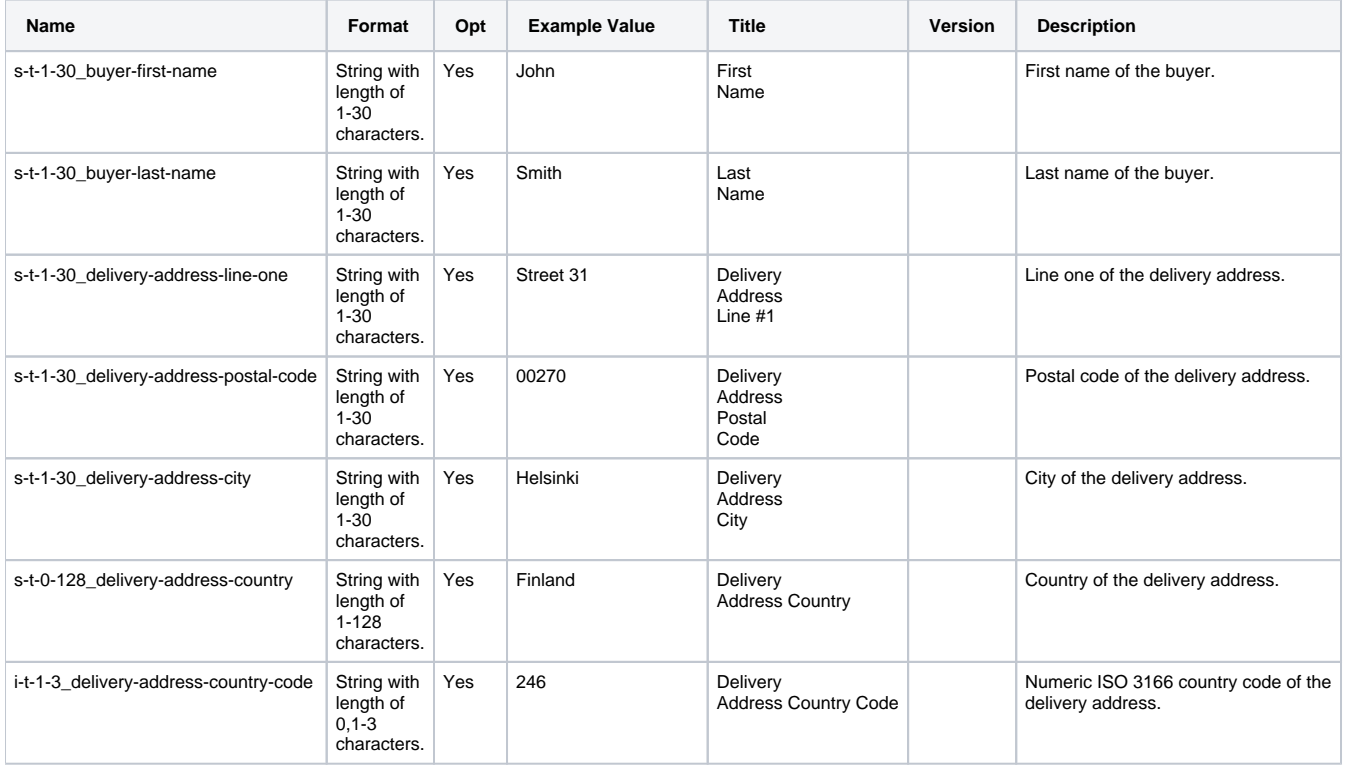

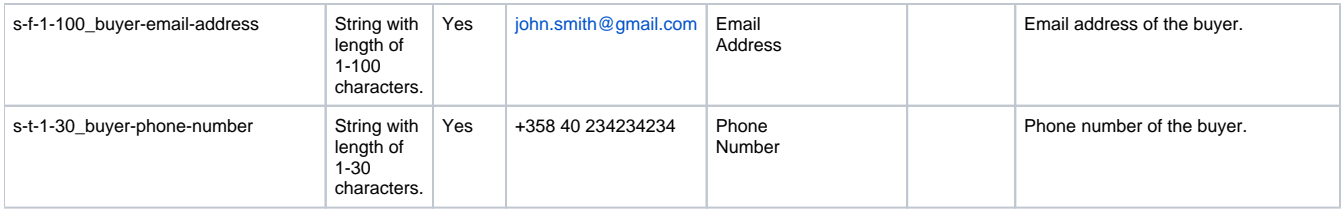

## <span id="page-37-0"></span>**Process Invoice Payment (process-invoice-payment)**

Returns customer address information from AfterPay. Requires merchant-agreement-code to have AfterPay payment method enabled.

### <span id="page-37-1"></span>Additional Request Fields

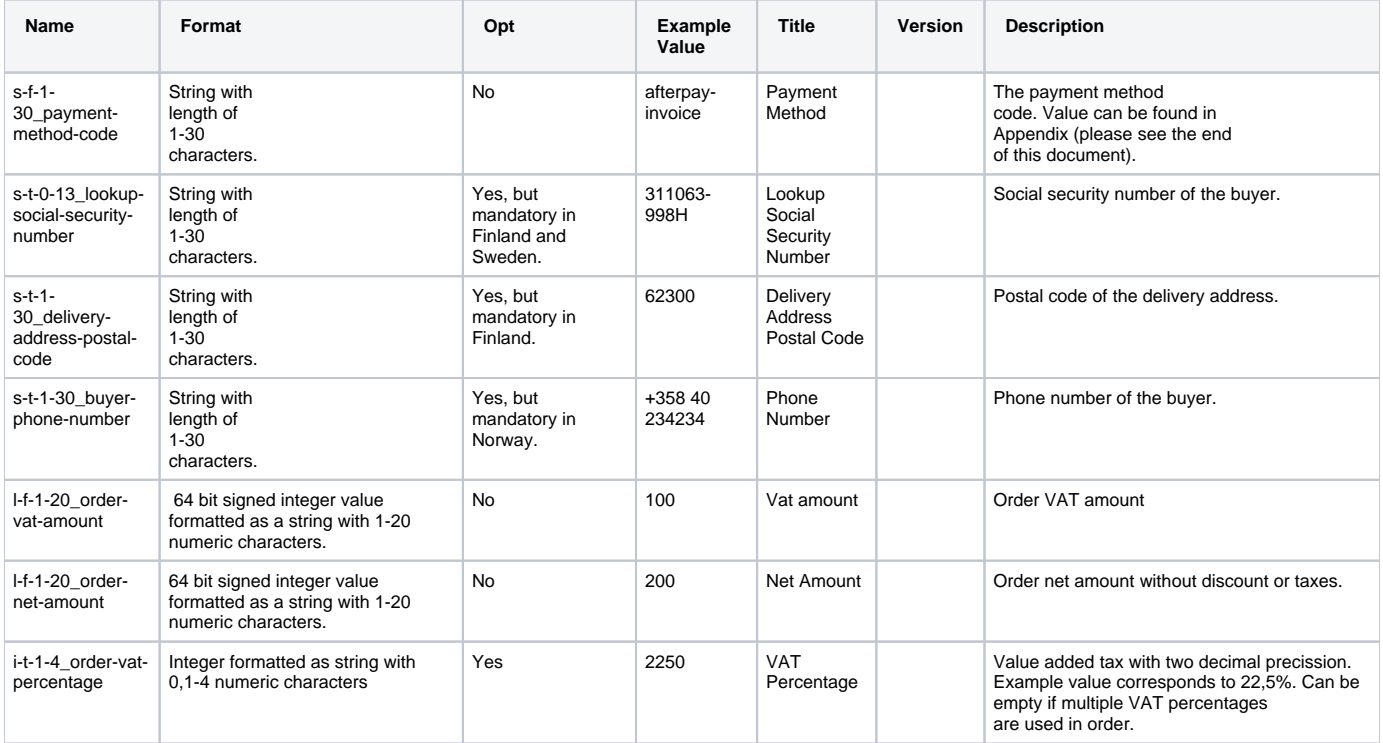

<span id="page-37-2"></span>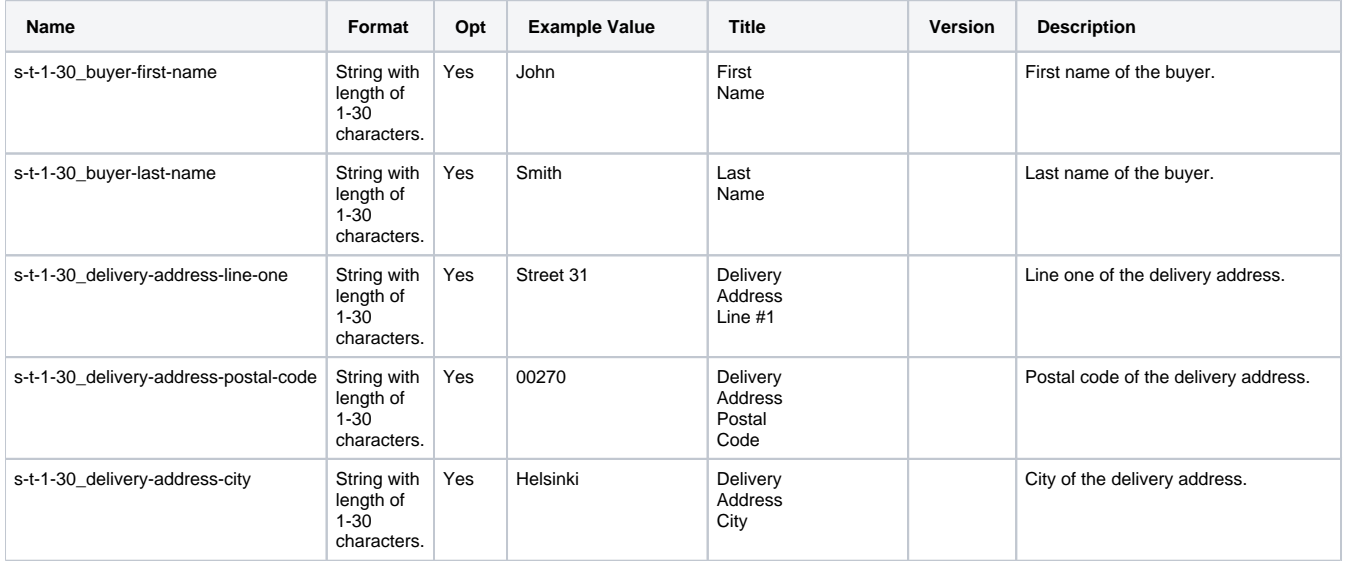

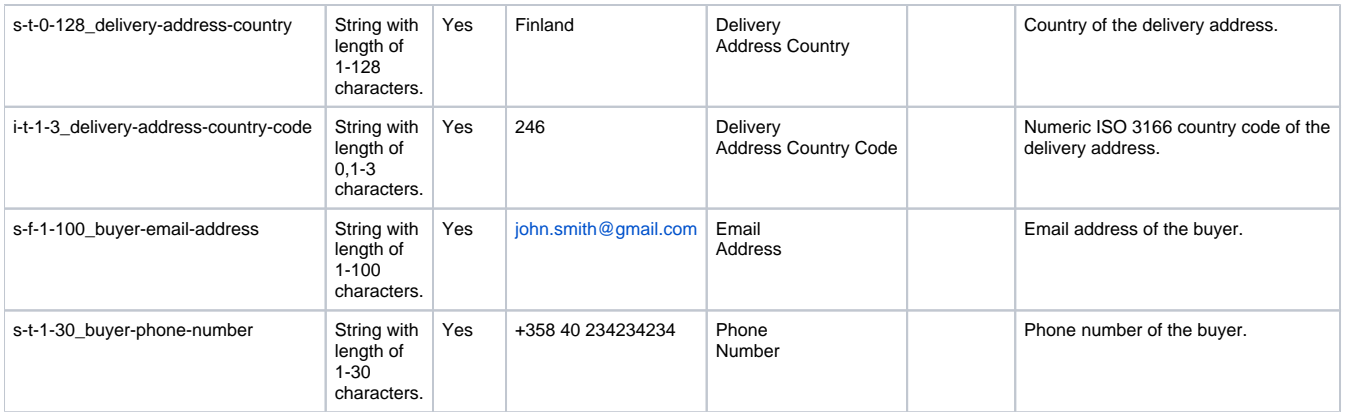

#### Error Messages

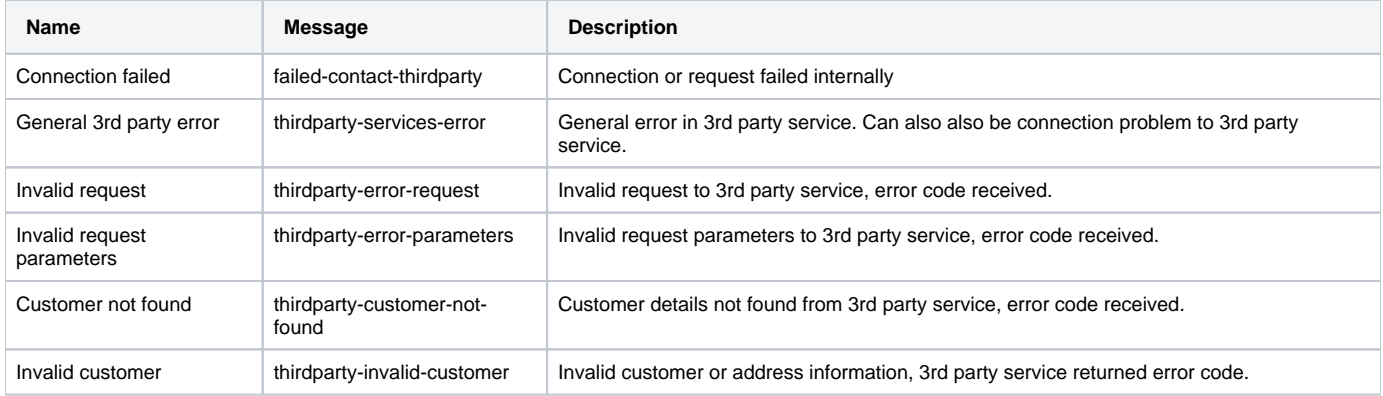

## <span id="page-38-1"></span><span id="page-38-0"></span>**Afterpay Invoice payment (process-invoice-payment)**

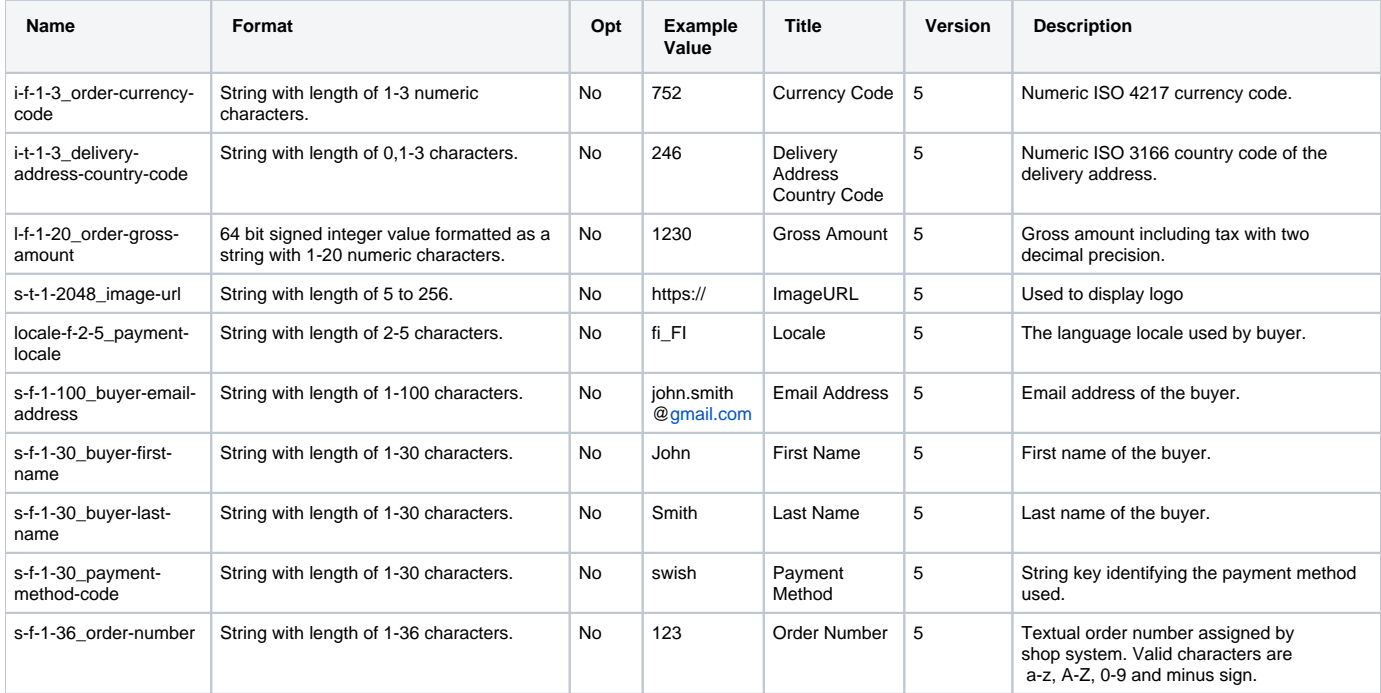

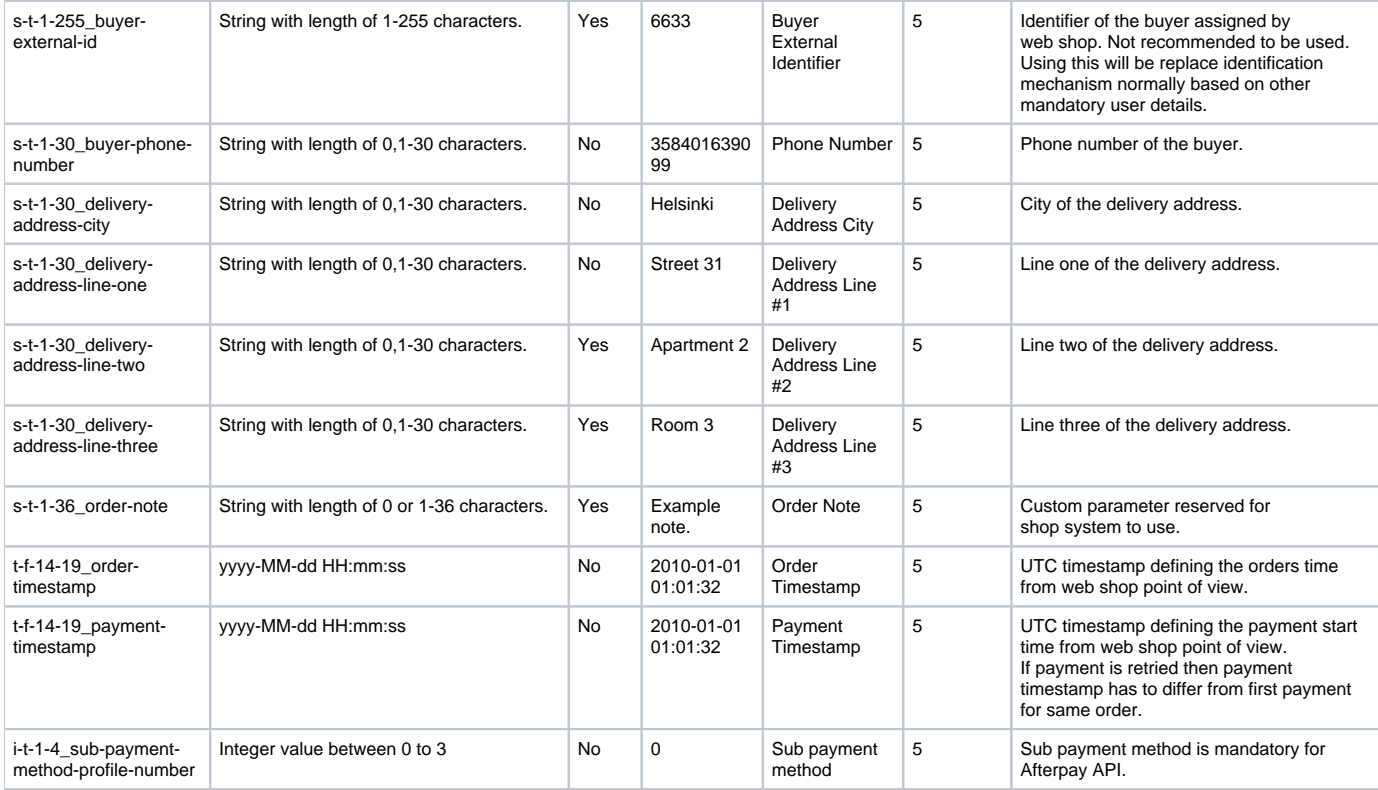

0-50 basket items supported and they are only viewed to user as reminder of what the order contains.

<span id="page-39-0"></span>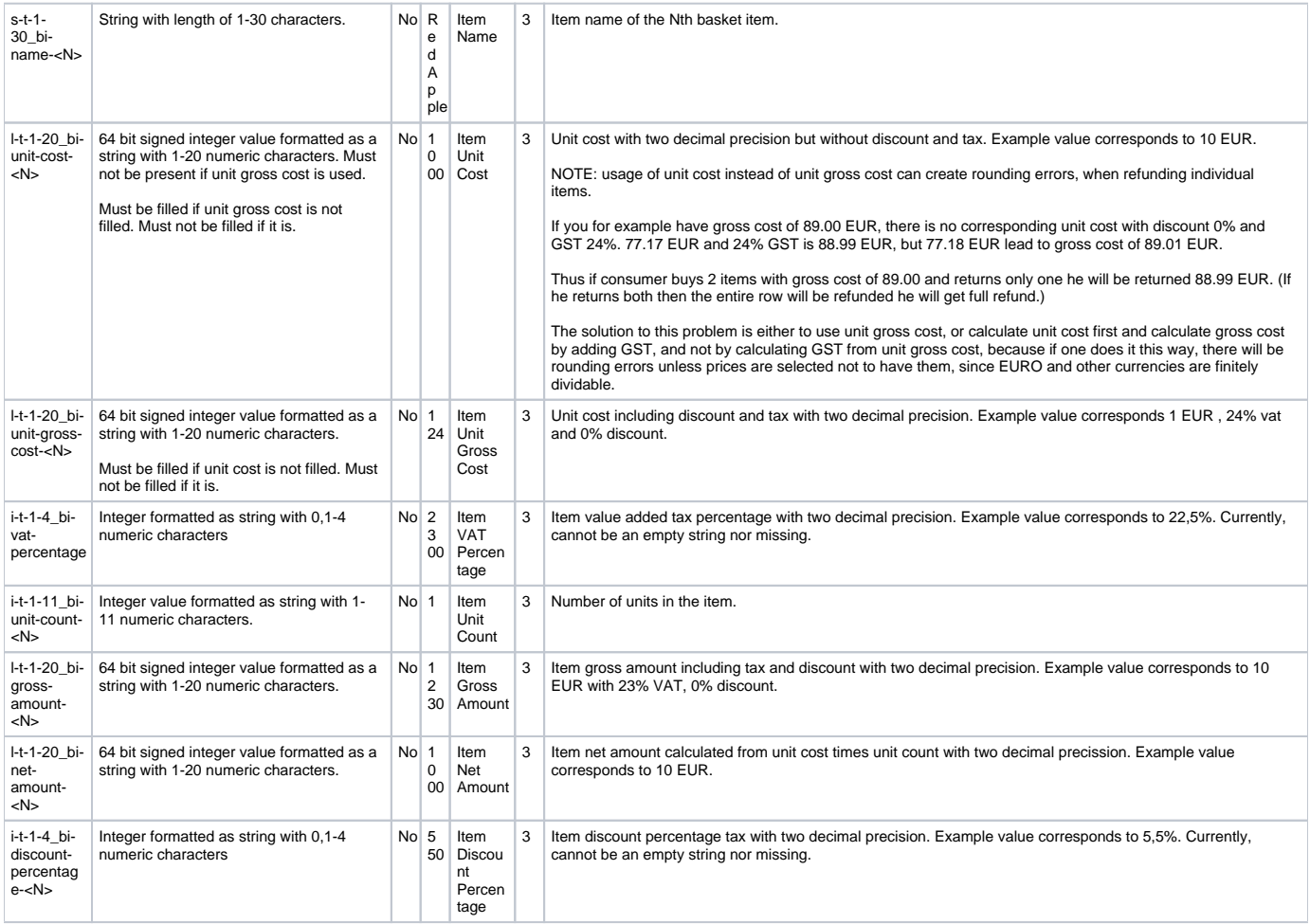

## Afterpay Invoice payment Response Fields

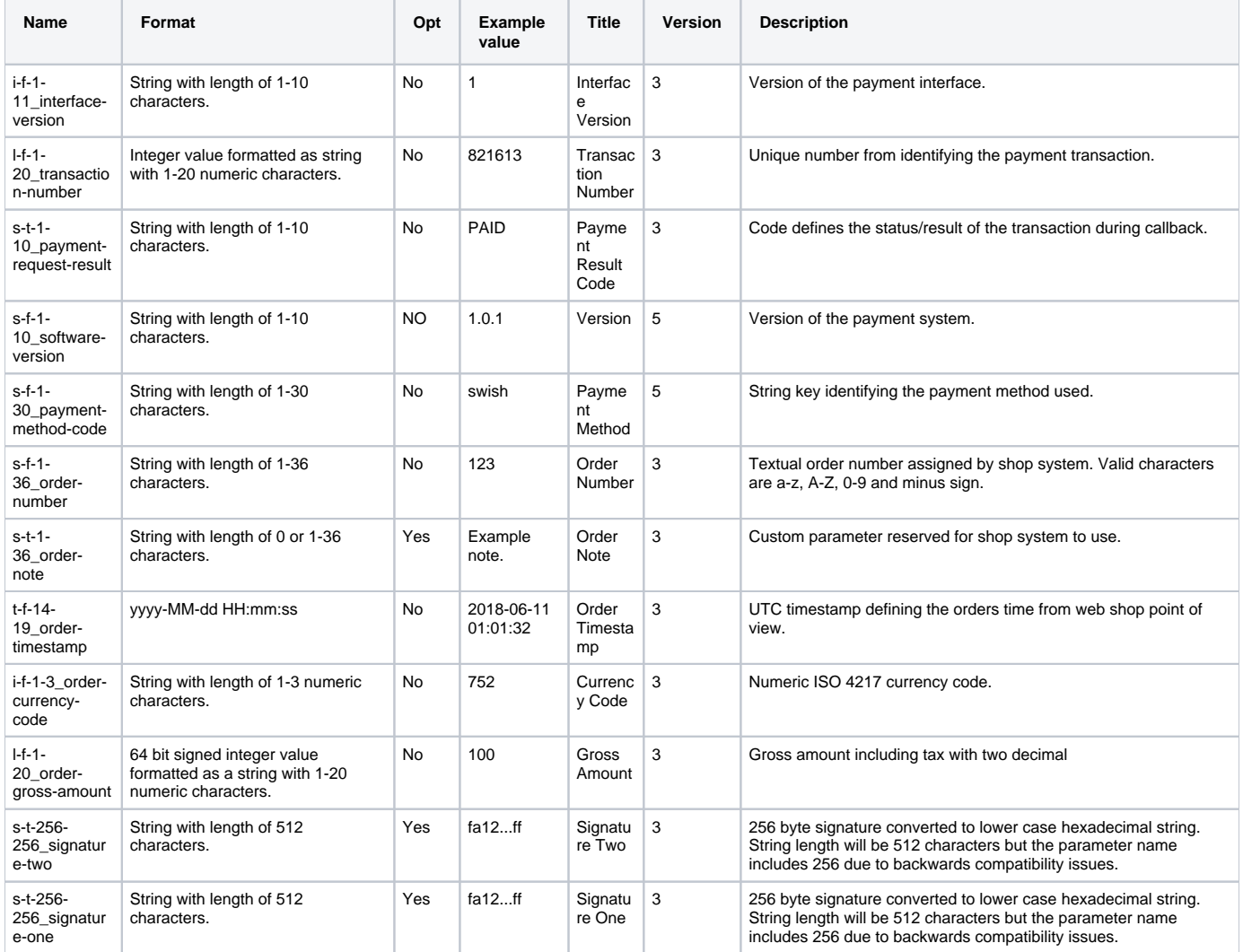

## <span id="page-40-0"></span>Error Messages

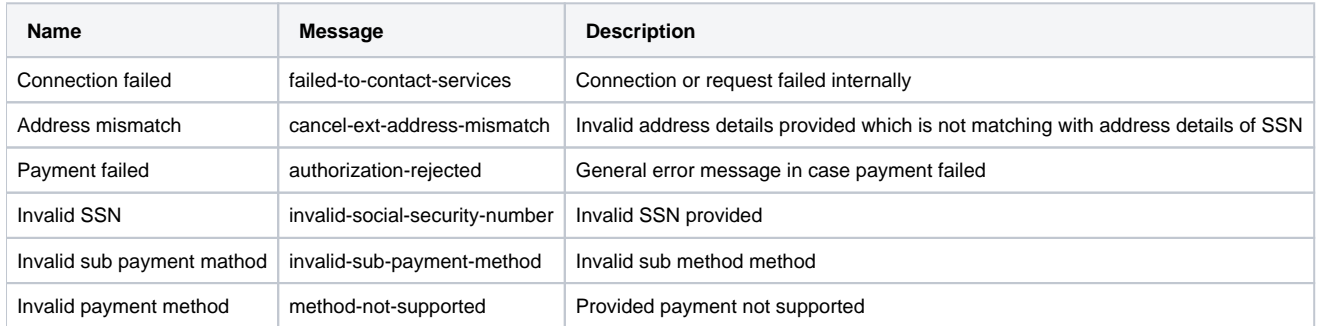

## <span id="page-40-2"></span><span id="page-40-1"></span>**3DS Lookup (3ds-lookup)**

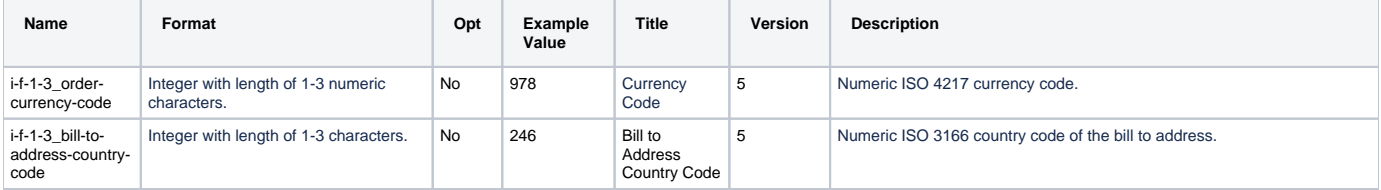

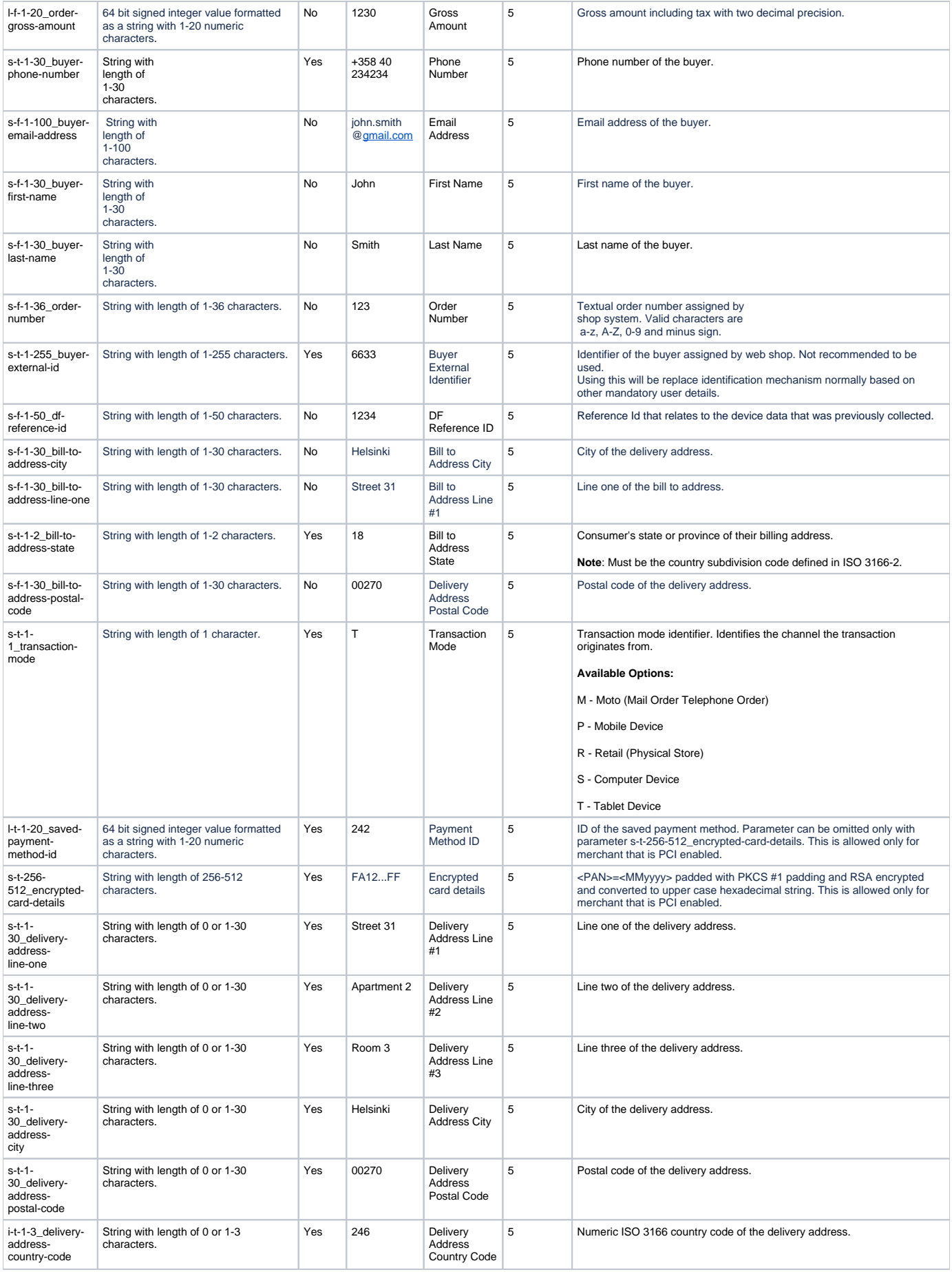

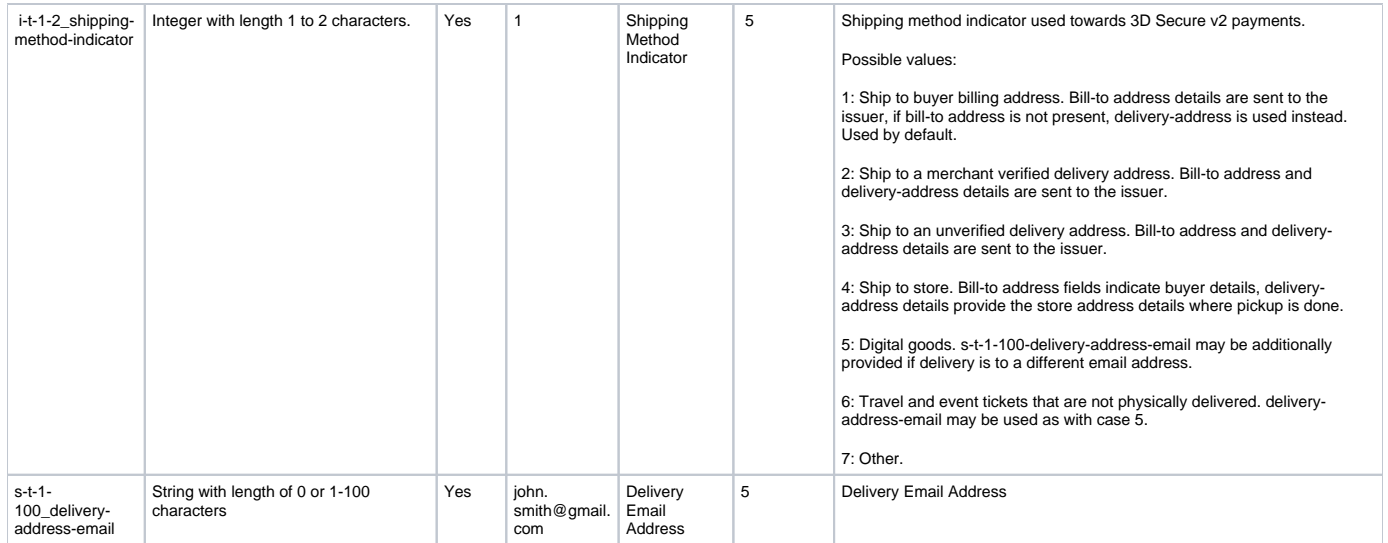

<span id="page-42-0"></span>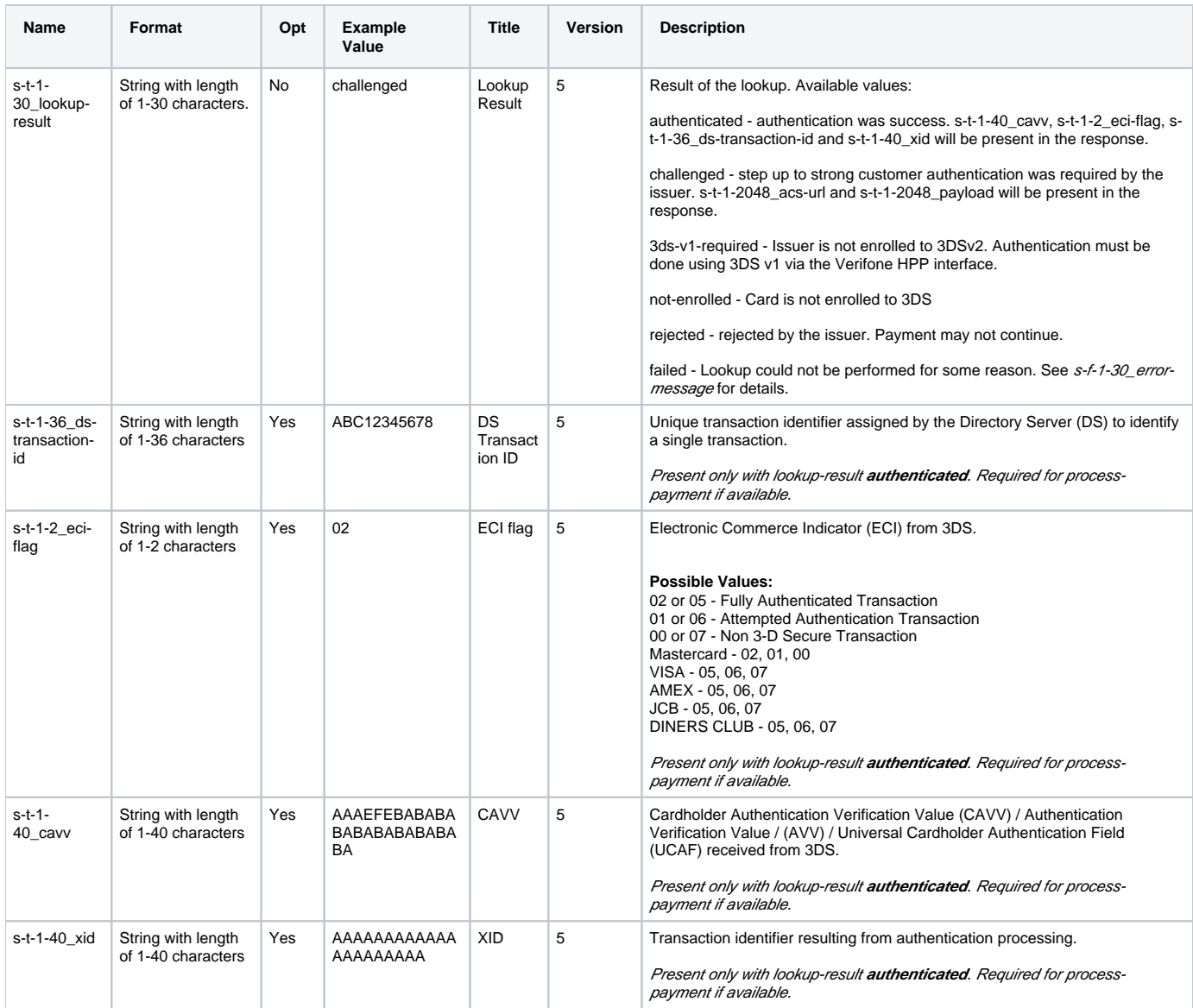

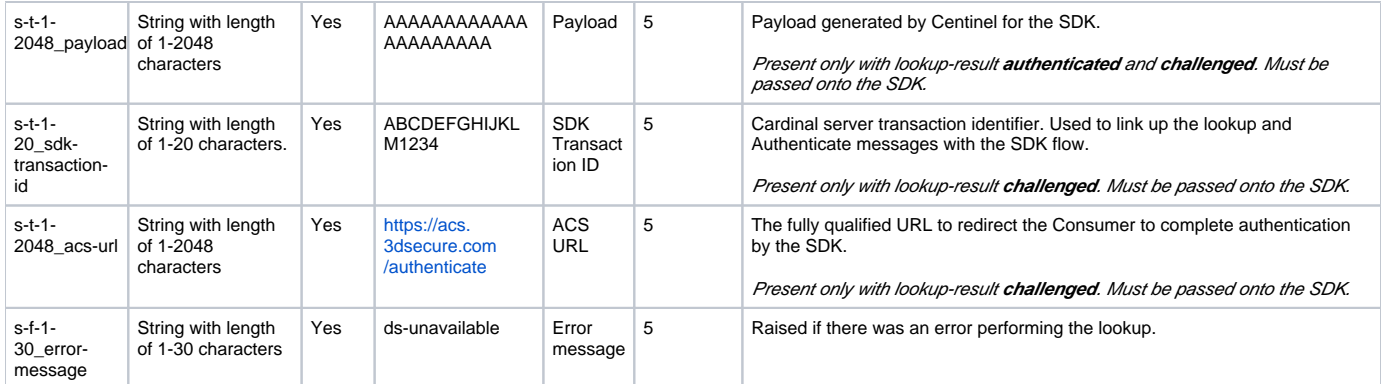

### <span id="page-43-0"></span>**Service Agreement**

Service agreement is required for using the server interface. The service agreement can be acquired through Verifone sales:

<span id="page-43-1"></span>Finland

Phone: +358 9 477 433 40 Email: [myynti@verifone.fi](mailto:myynti@verifone.fi)

#### **Norway**

Sales/Call center: [kundeservice@verifone.no](mailto:kundeservice@verifone.no)

Email: [support@verifone.no](mailto:support@verifone.no)

Phone 1<sup>st</sup> line: +47 815 02 200

### <span id="page-43-2"></span>**Technical Support**

Technical support for integration is available through Verifone customer support:

<span id="page-43-3"></span>Finland

Email: [asiakaspalvelu@verifone.fi](mailto:asiakaspalvelu@verifone.fi)

#### **Norway**

Mail Incident Manager: [incidentmanager@verifone.no](mailto:incidentmanager@verifone.no)

Phone Incident Manager: +47 969 01 873

Mail Crisis Management Team: [IM-drift@verifone.no](mailto:IM-drift@verifone.no)

#### <span id="page-43-4"></span>**Exchanging Keys**

Customer generates 1024 bit long RSA private key - public key pair (or self signed X.509 certificate) and delivers the their public key in PEM format (or certificate in .cer format) to Verifone via TCS Client.

Customer can use point-key-pair-generator.jar to generate the keys. The key pair generator is provided in the integration kit. The key pair generator will generate public key PEM-file, unencrypted private key PEM-file and P12-file containing both public key and encrypted private key.

```
java -jar point-key-pair-generator.jar
```
Verifone delivers Verifone eCommerce System public key to customer via Verifone TCS Client reporting service.

#### <span id="page-43-6"></span><span id="page-43-5"></span>**Implementation**

#### **Checking Response Fields**

It is important to do the following checks on the responses:

- s-f-1-30\_operation matches to request.
- s-t-256-256\_signature-one or/and s-t-256-256\_signature-two are valid.
- s-f-1-30\_error-message is empty (otherwise it means that the operation failed)
- l-f-1-20\_request-id (it is also important to use unique ids in requests)

The above checks are necessary to check that the response is done by Verifone and that the operation is successful and its integrity is guaranteed. It is strongly advisable to include additional checks, such as checking the format and contents of all response columns and values that are known to the web shop.

#### <span id="page-44-0"></span>**Testing**

It is recommended to test the implementation first in customer test environment with demo merchant keys. The demo merchant agreement code is 'demomerchant-agreement'. The demo keys are provided in the integration kit.

Customer test environment is available in the following URL:<https://epayment.test.point.fi/pw/serverinterface>

#### <span id="page-44-1"></span>**Production**

Production environment URLs are:

Node 1:<https://epayment1.point.fi/pw/serverinterface> [Node 2:](https://epayment1.point.fi/pw/serverinterface) <https://epayment2.point.fi/pw/serverinterface>

### <span id="page-44-2"></span>Appendix

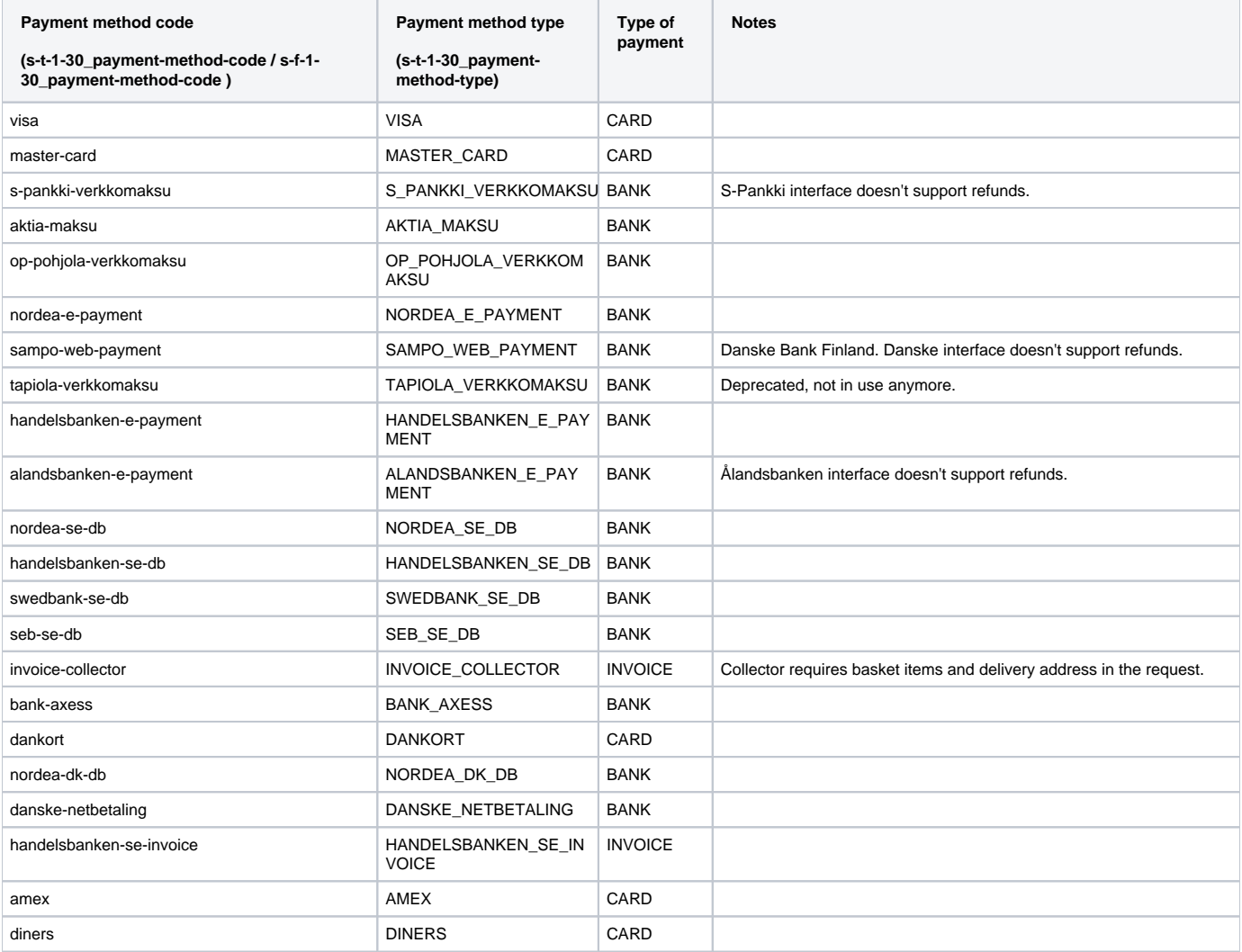

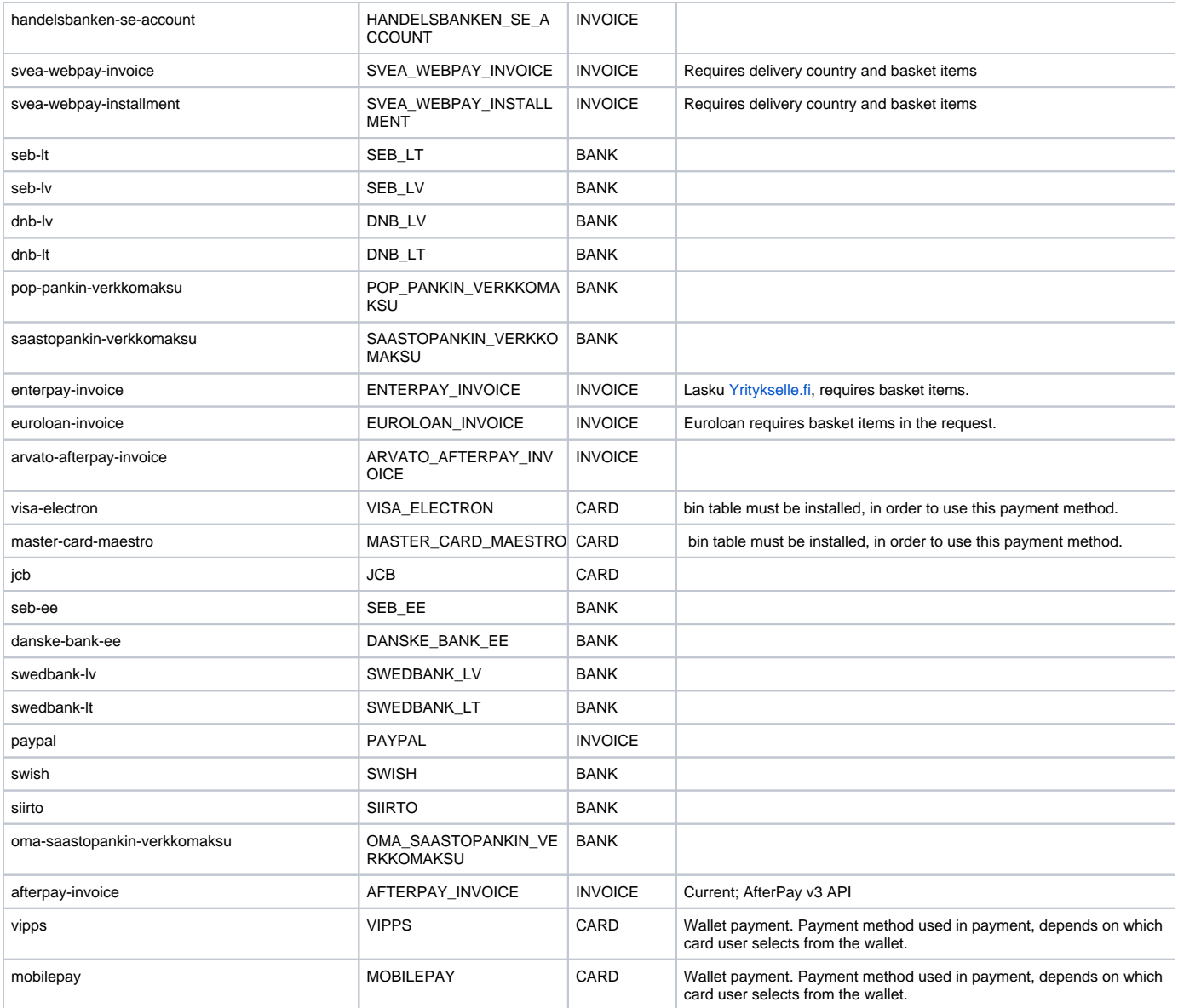

## <span id="page-45-0"></span>Error Codes

Possible error codes which server to server interface can return during its operations. New error codes may be added without prior notice.

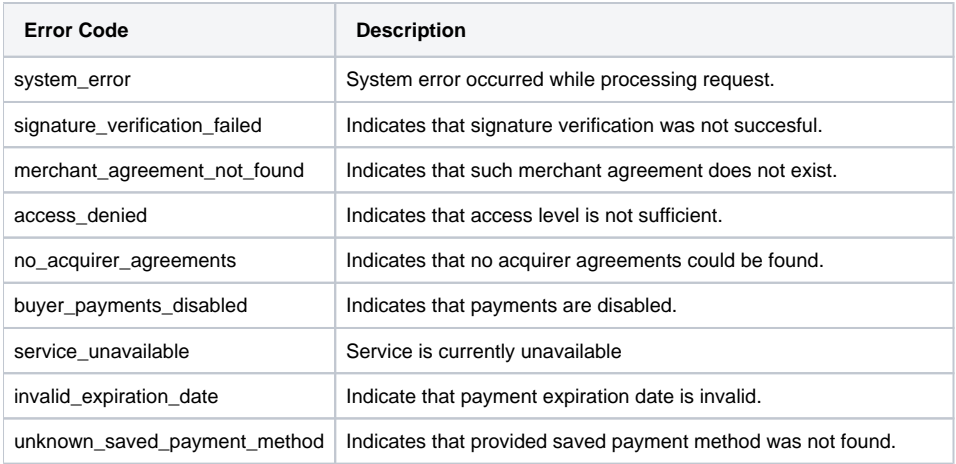

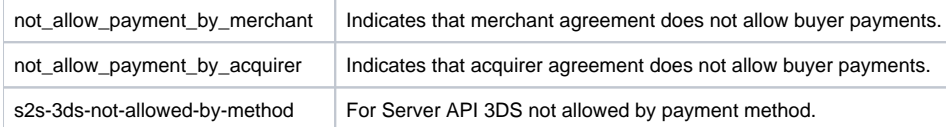

Possible error codes returned by payment validator.

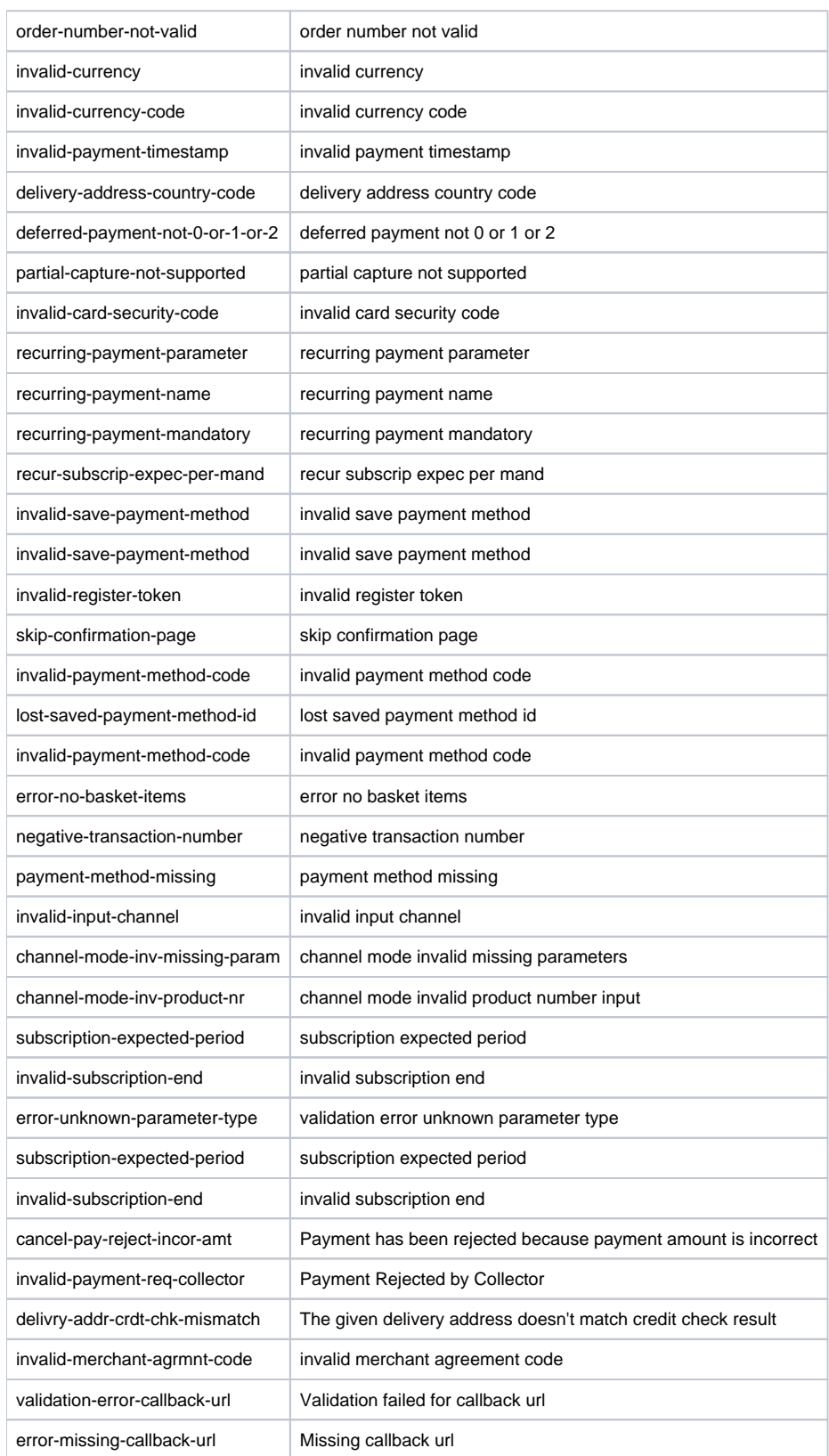

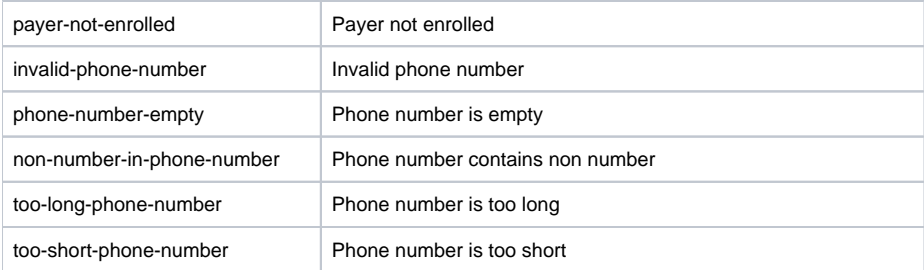

#### Operation related error codes.

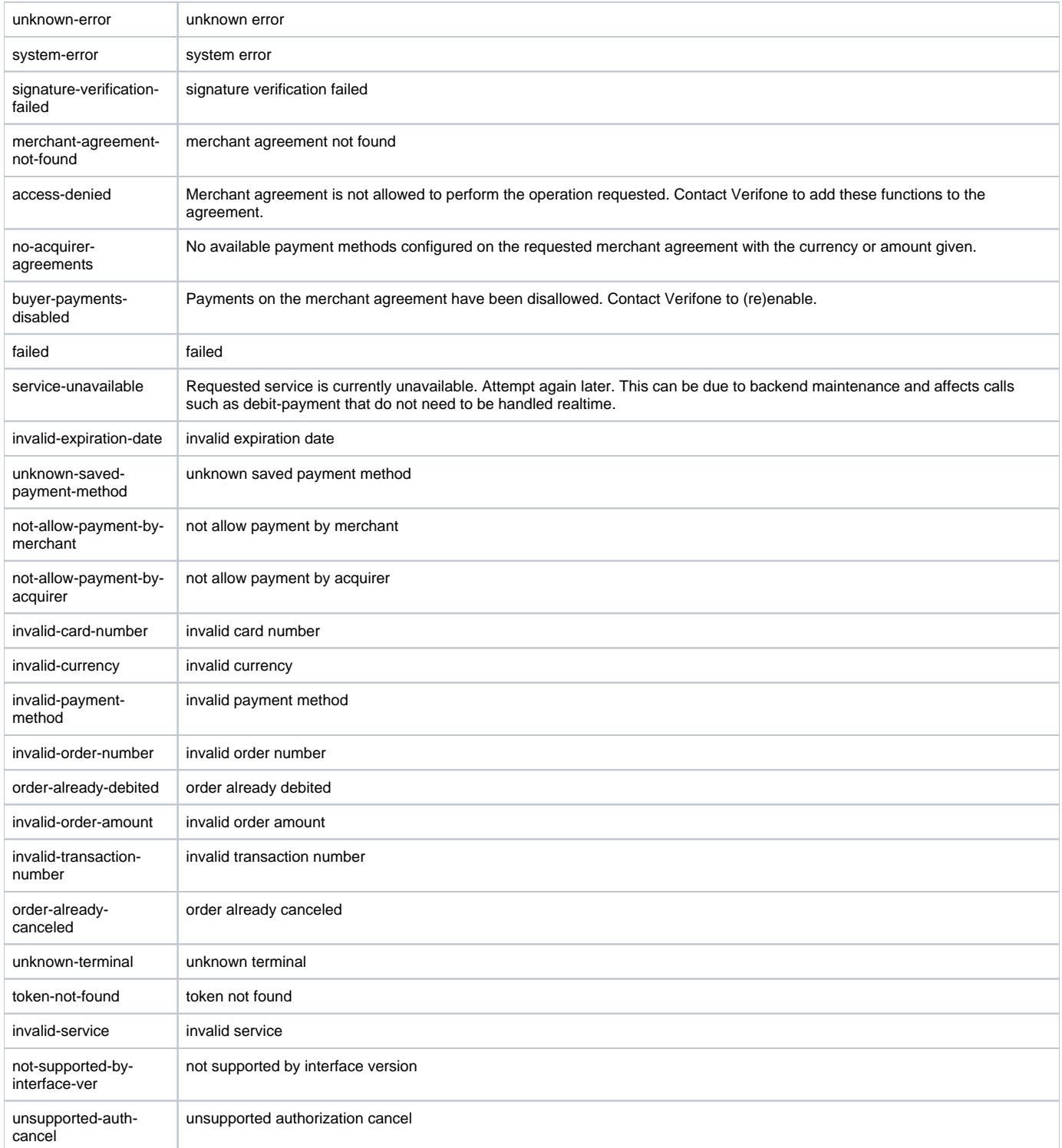

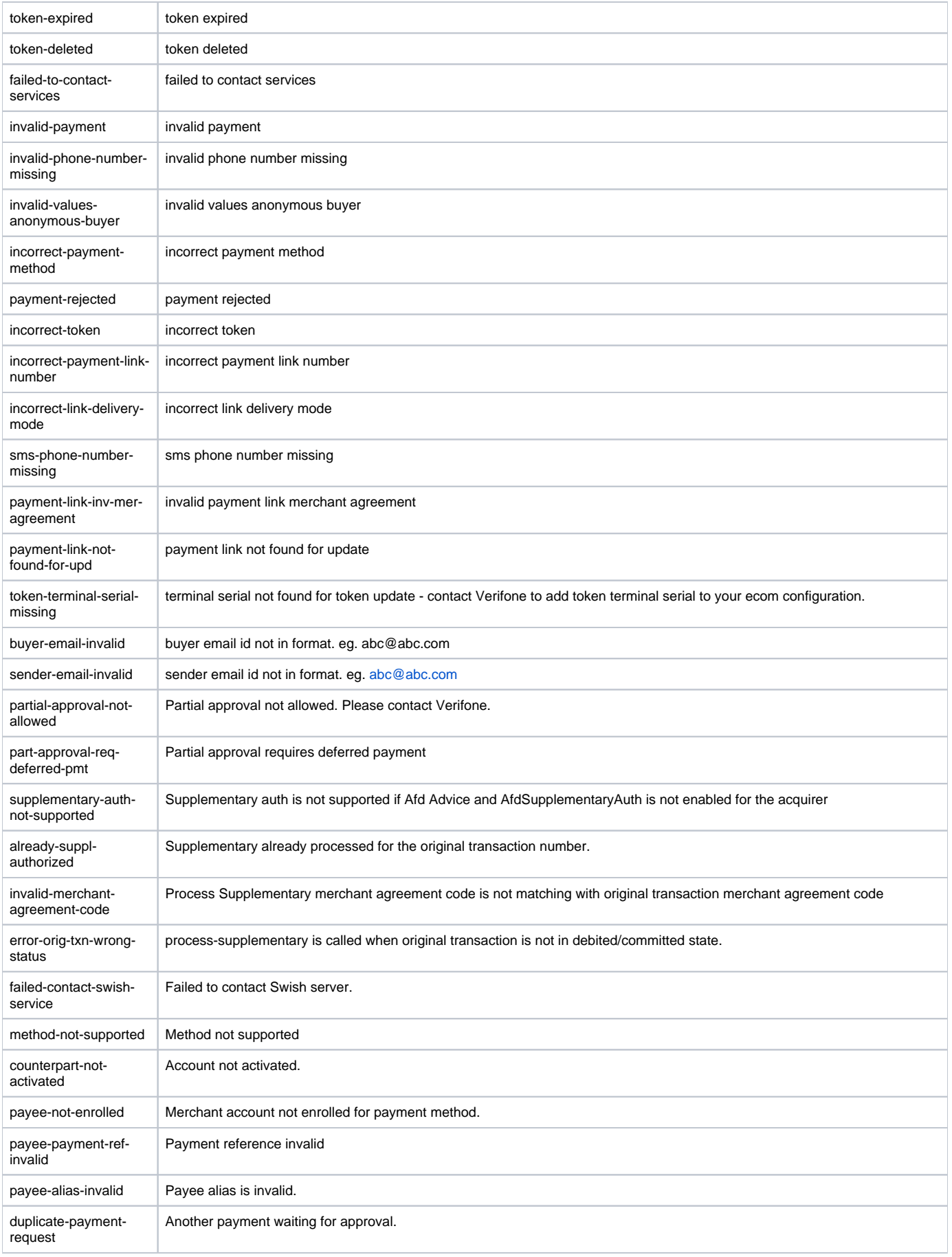

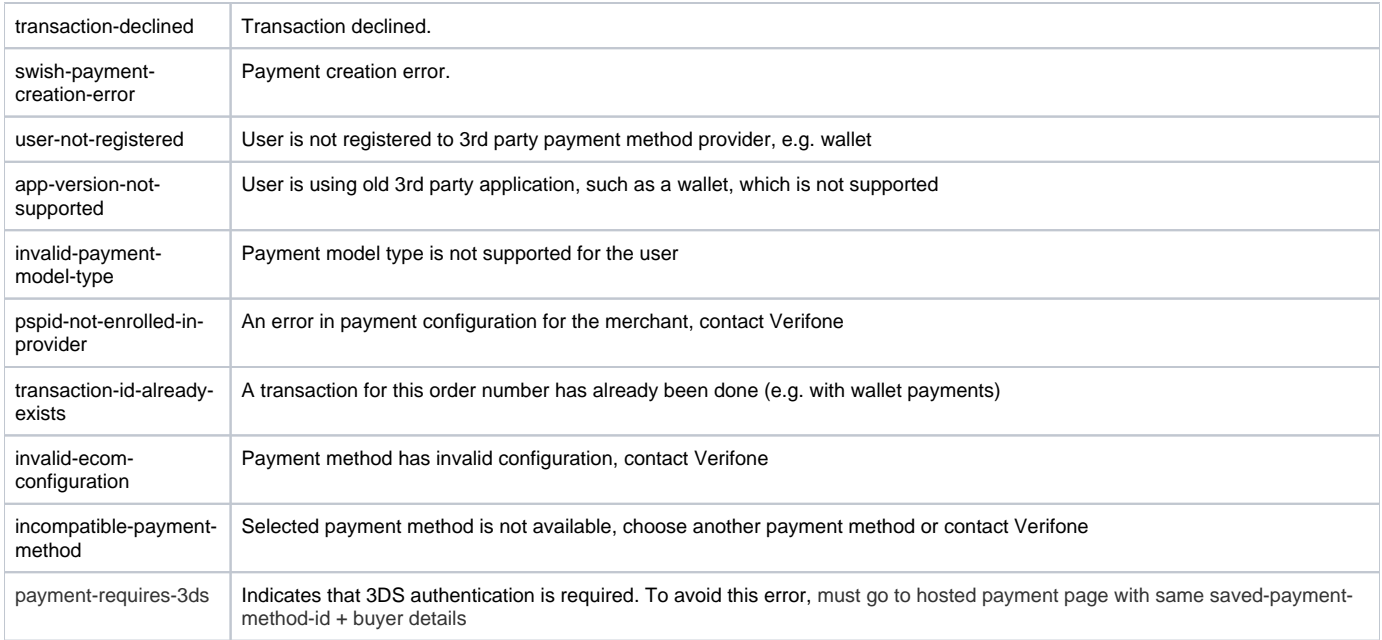

#### **failed-to-contact-services**

l-f-1-20\_order-vat-amount